# **UNIVERSIDAD NACIONAL DE INGENIERÍA**

# **FACULTAD DE INGENIERÍA MECÁNICA**

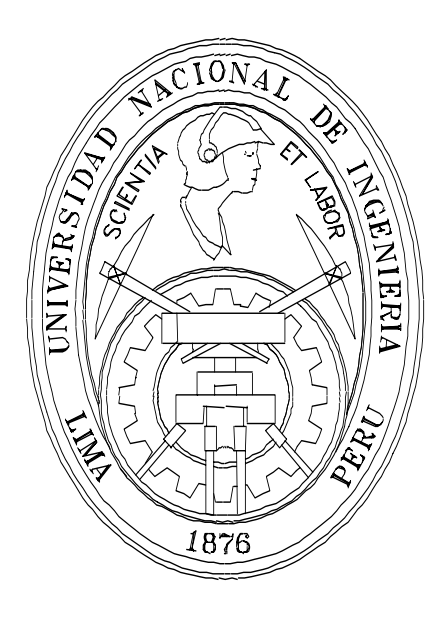

### **MODELAMIENTO TERMODINÁMICO Y**

# **ELECTROQUÍMICO DE UN SISTEMA DE GENERACIÓN**

### **COMBINADA CON CELDAS DE COMBUSTIBLE DEL TIPO**

### **SOFC Y TURBINA A GAS**

### **TESIS**

PARA OPTAR EL TÍTULO PROFESIONAL DE: INGENIERO MECÁNICO ELECTRICISTA RAÚL GONZALES PALOMINO PROMOCIÓN 2001-II LIMA – PERÚ 2006

A mis padres y hermanos. A la memoria de mi sobrino Pedro Jesús La Torre Gonzales. A mis colegas de clases, en especial a los alumnos código 97-2 y la promoción 2001-2.

# **TABLA DE CONTENIDOS**

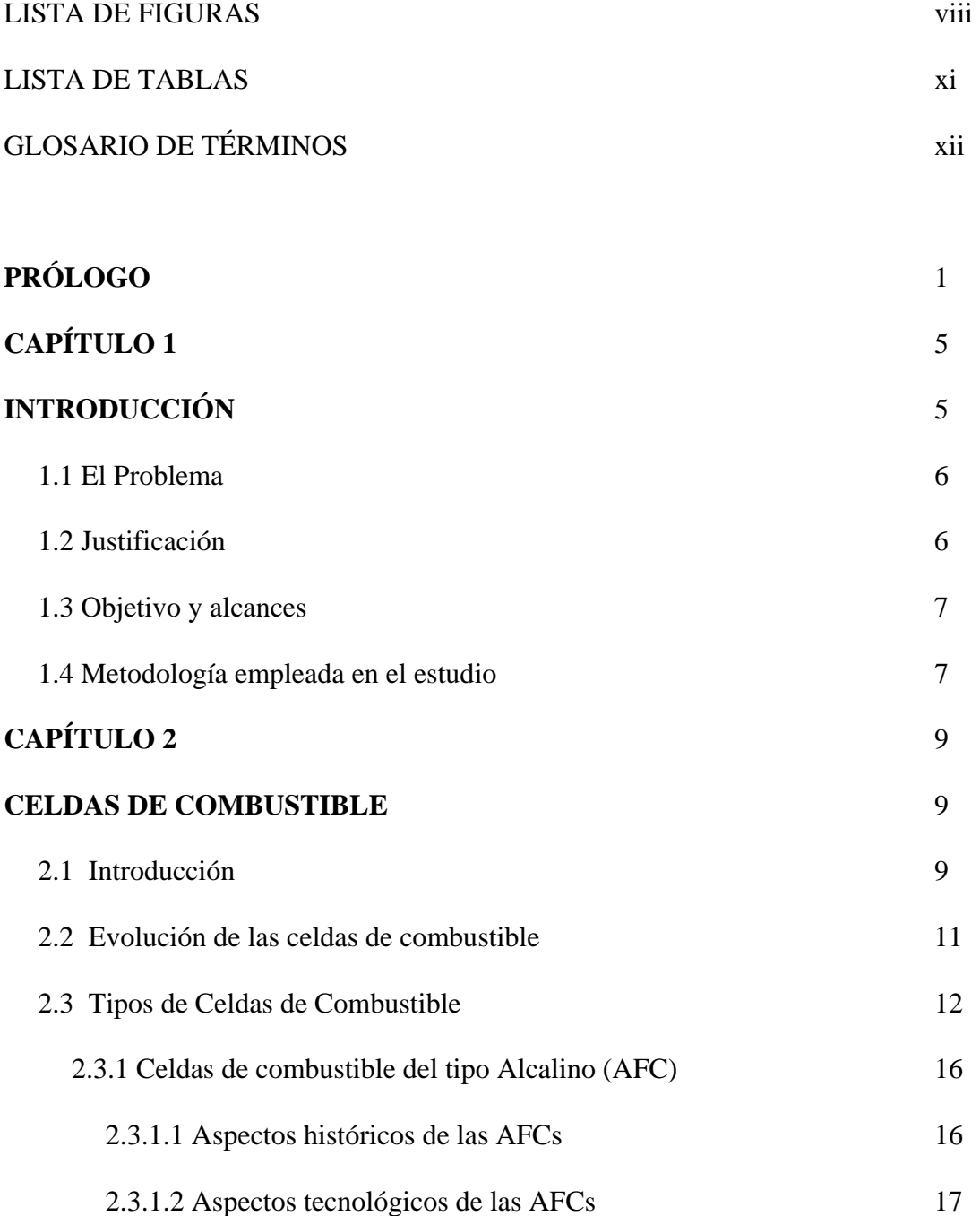

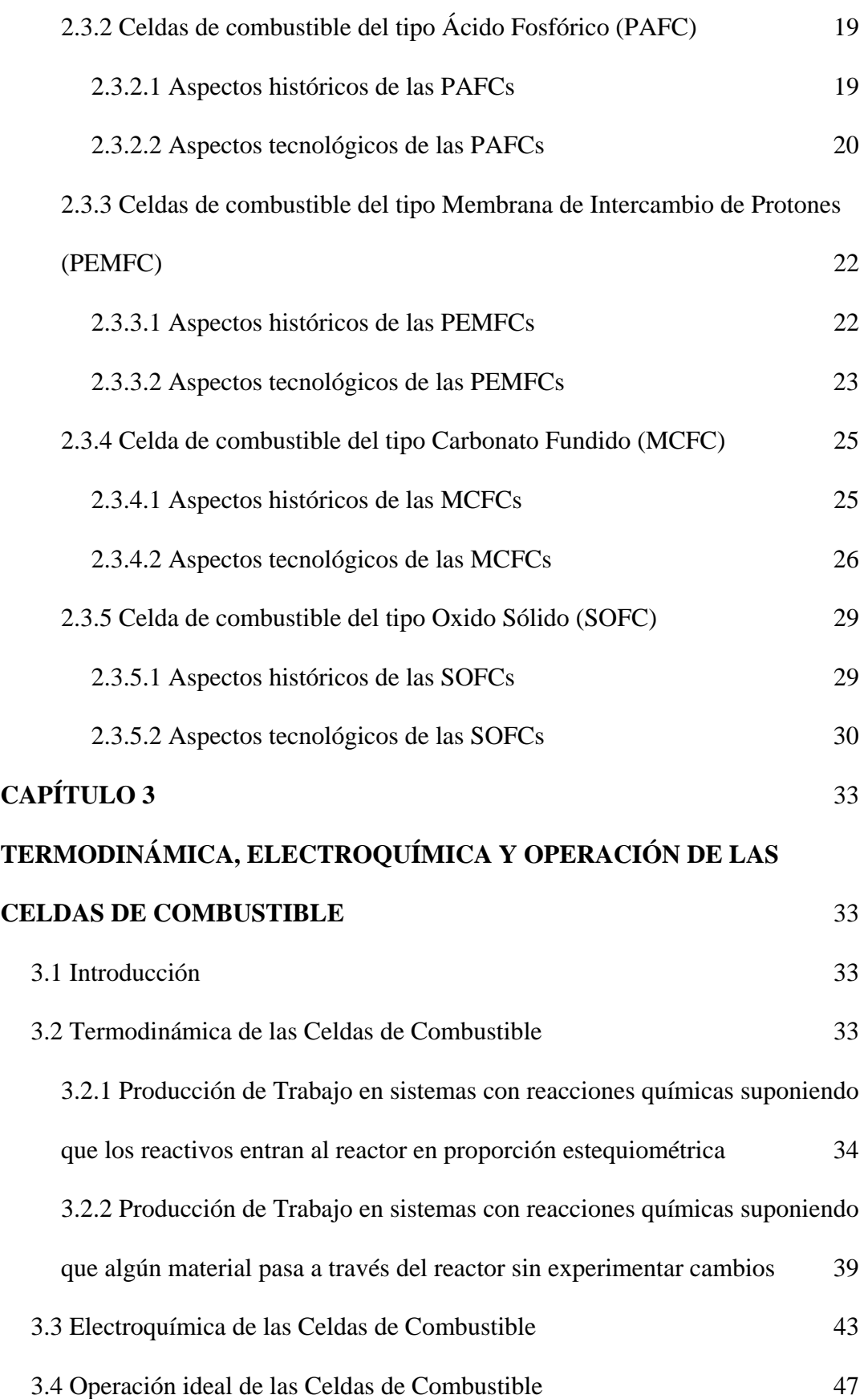

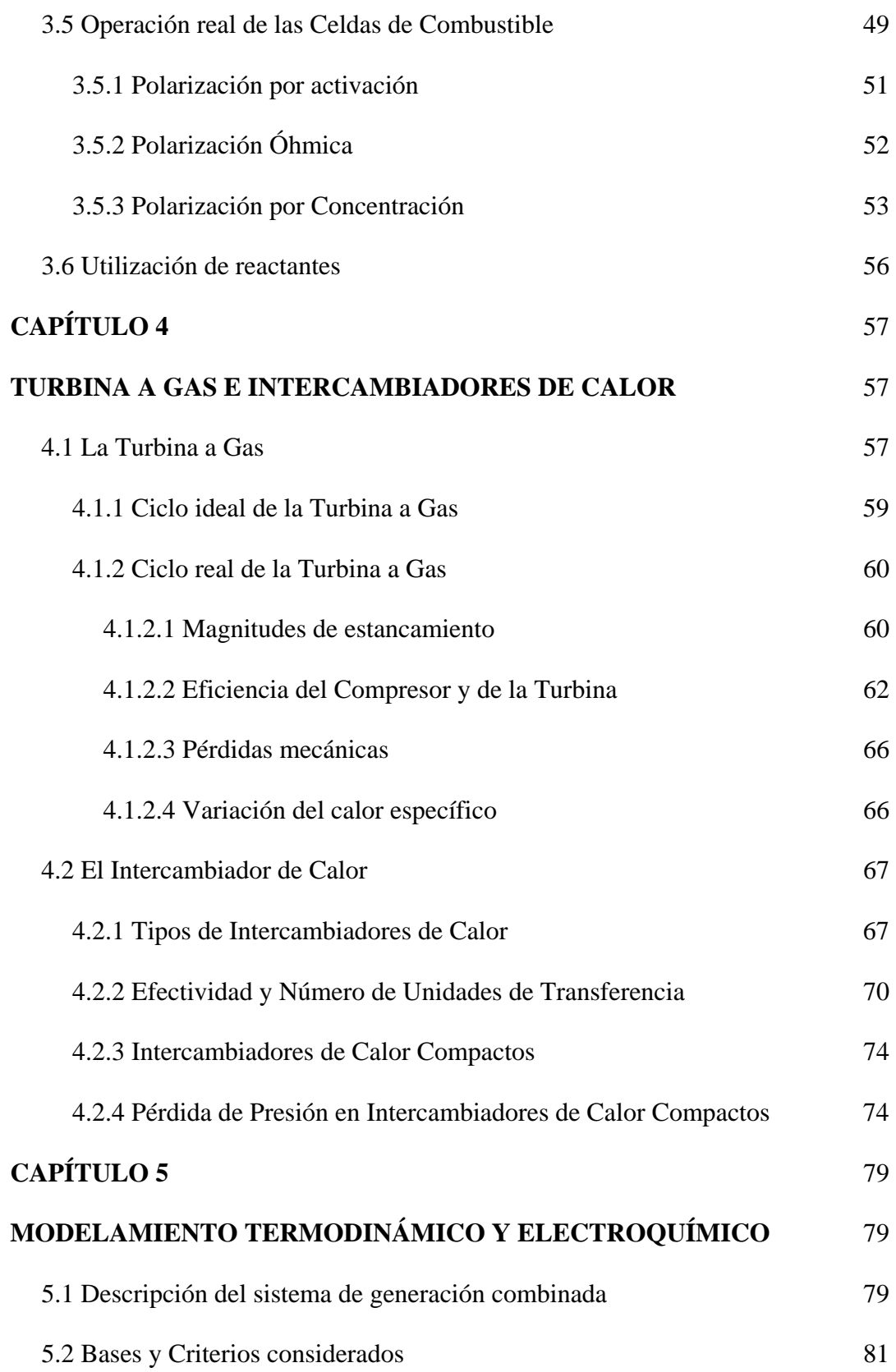

iii

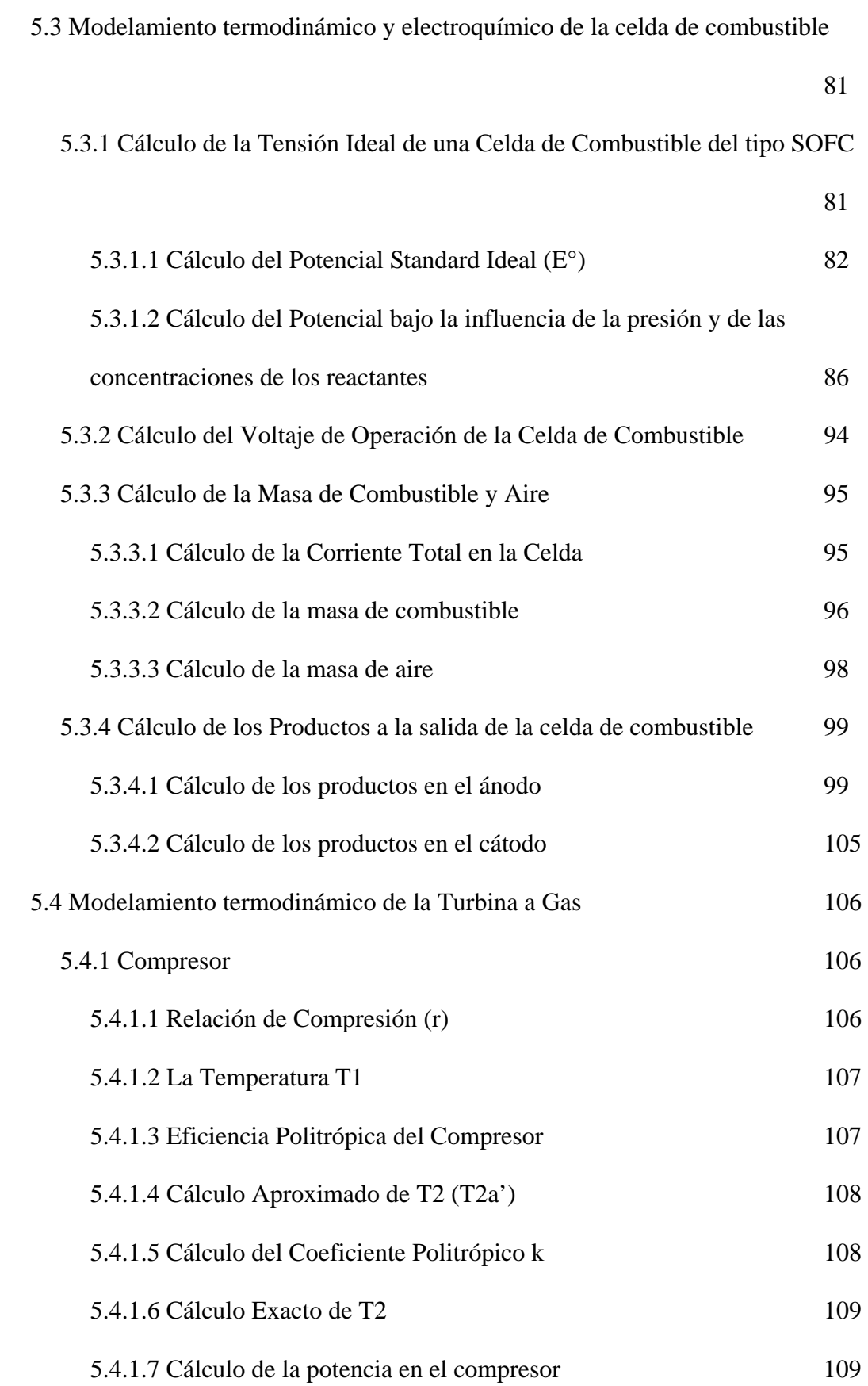

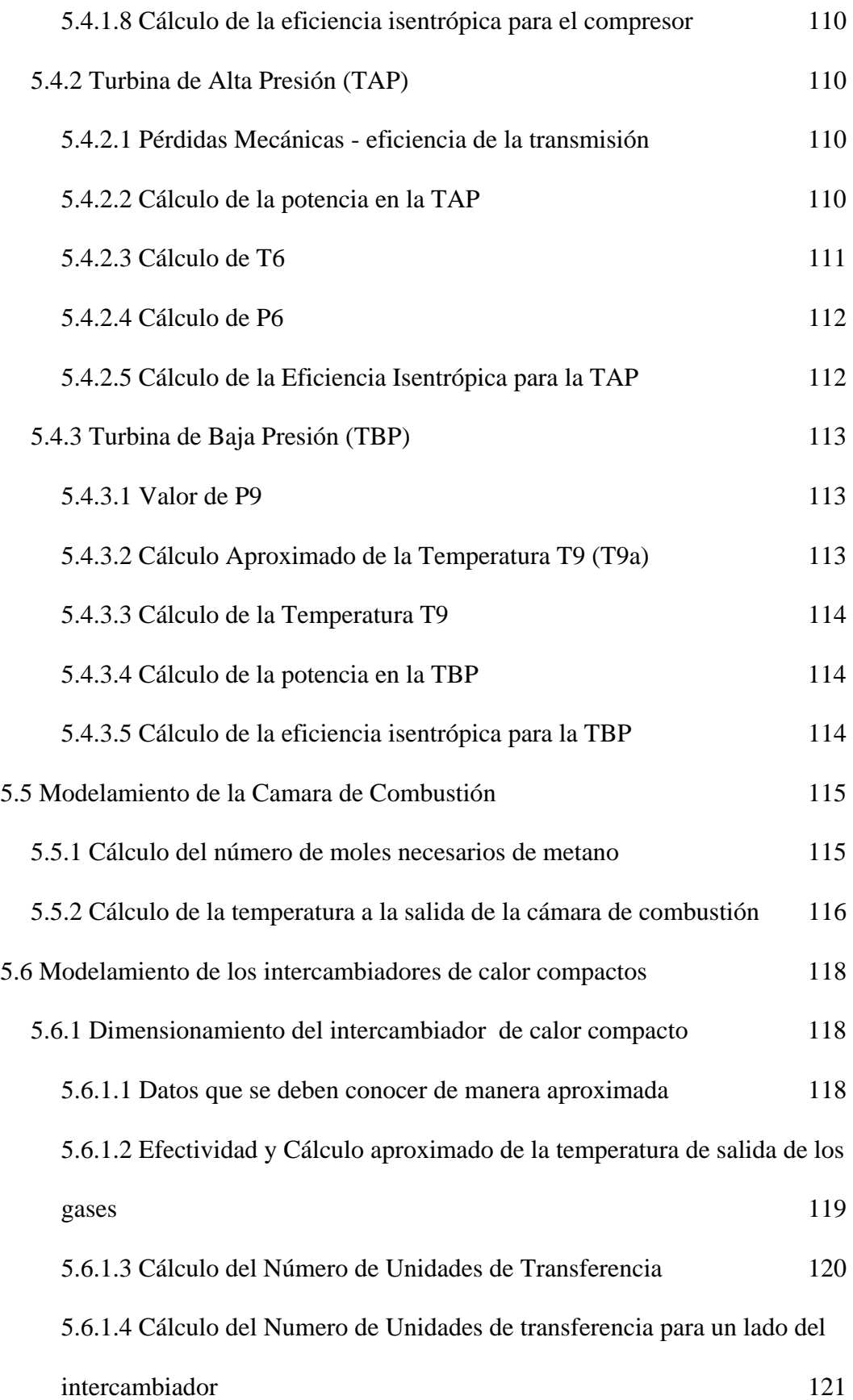

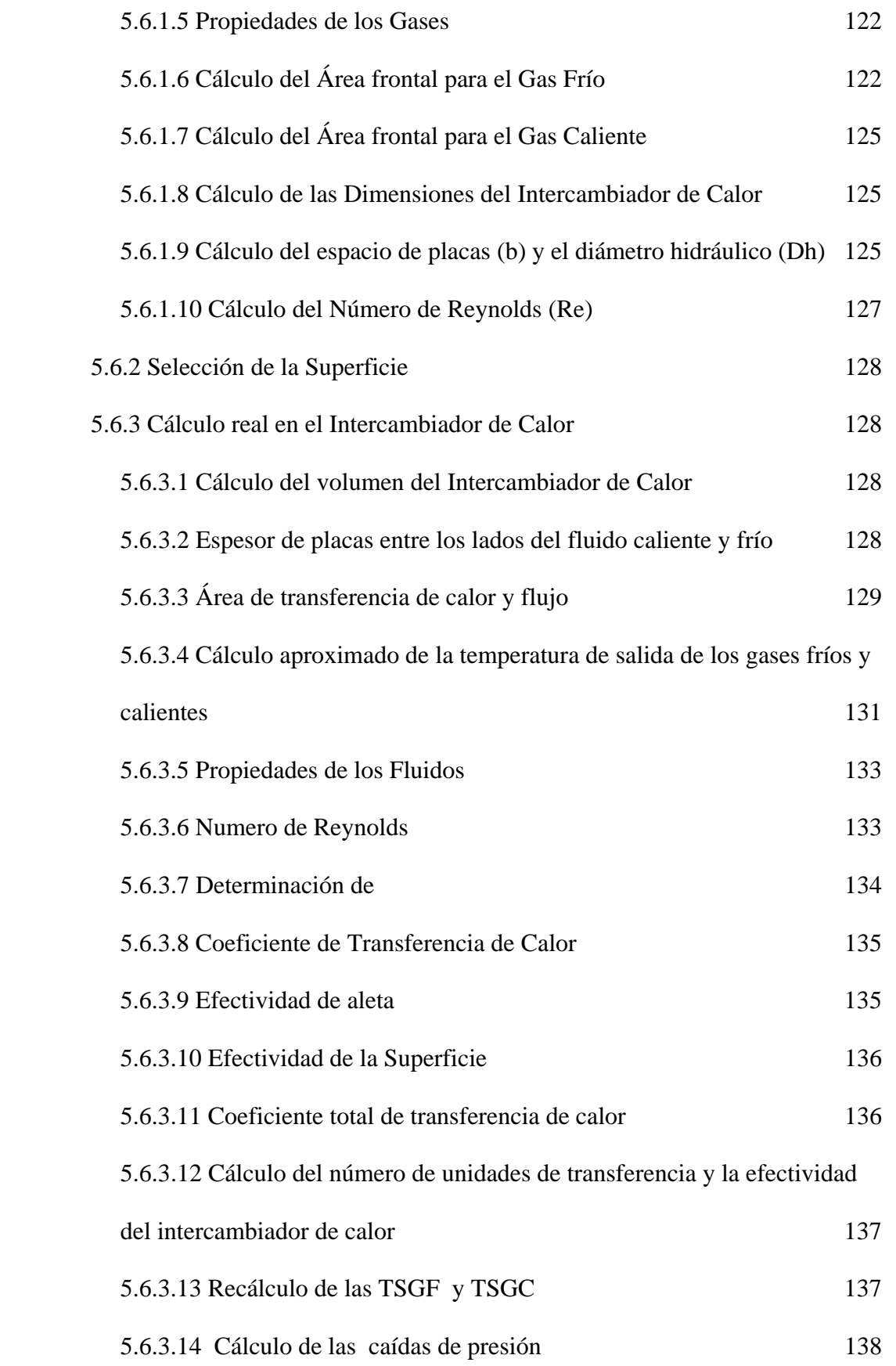

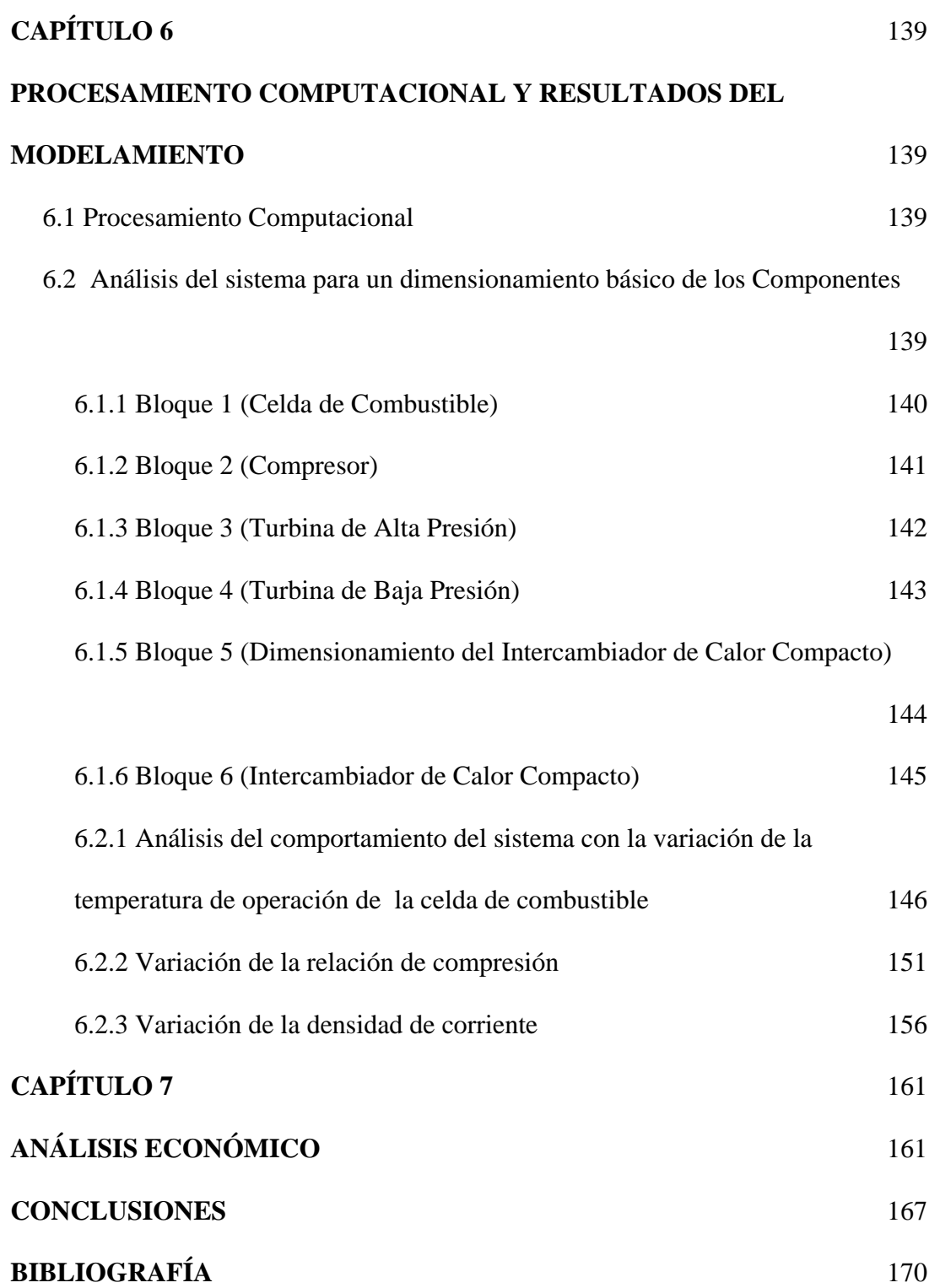

vii

## **LISTA DE FIGURAS**

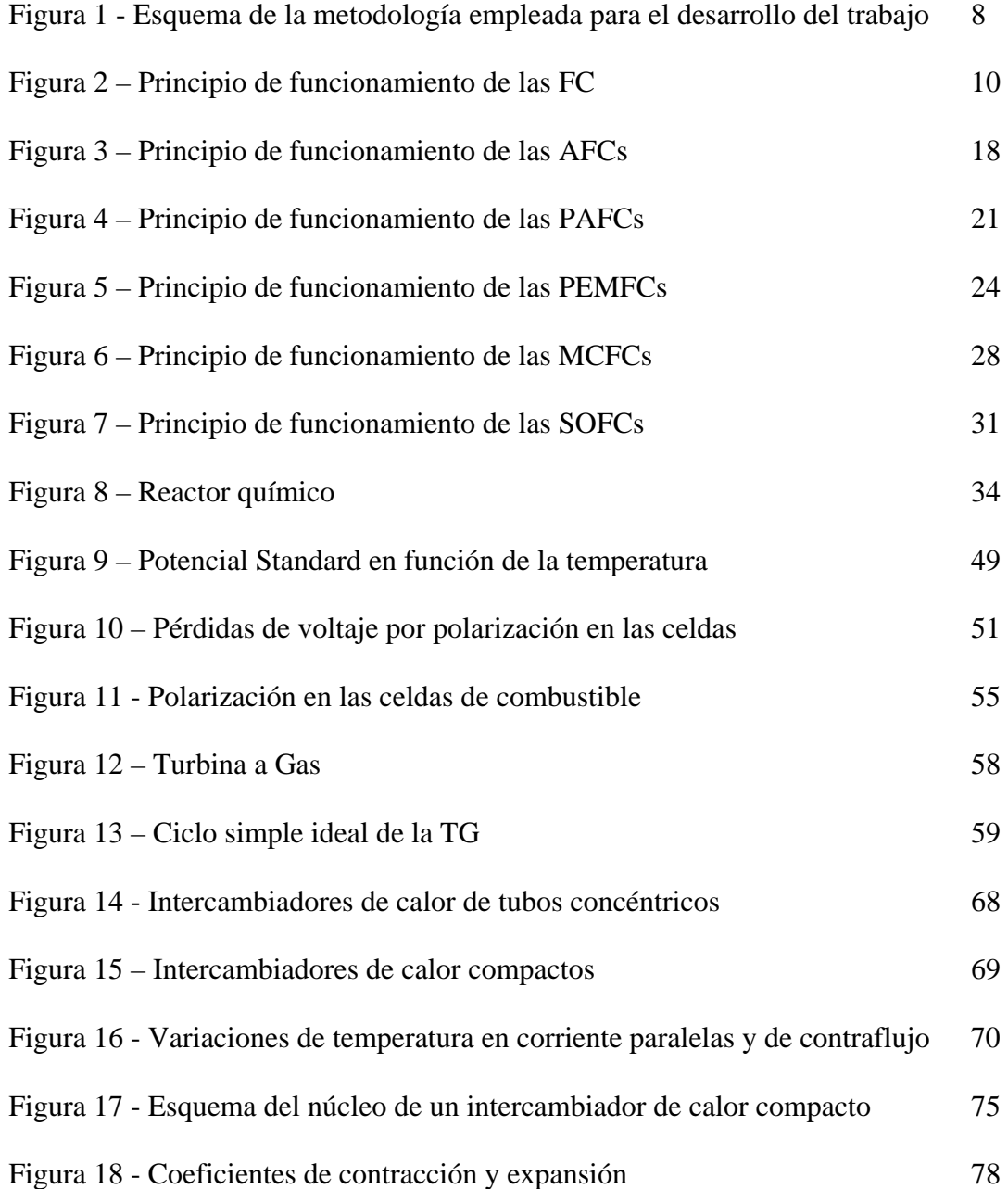

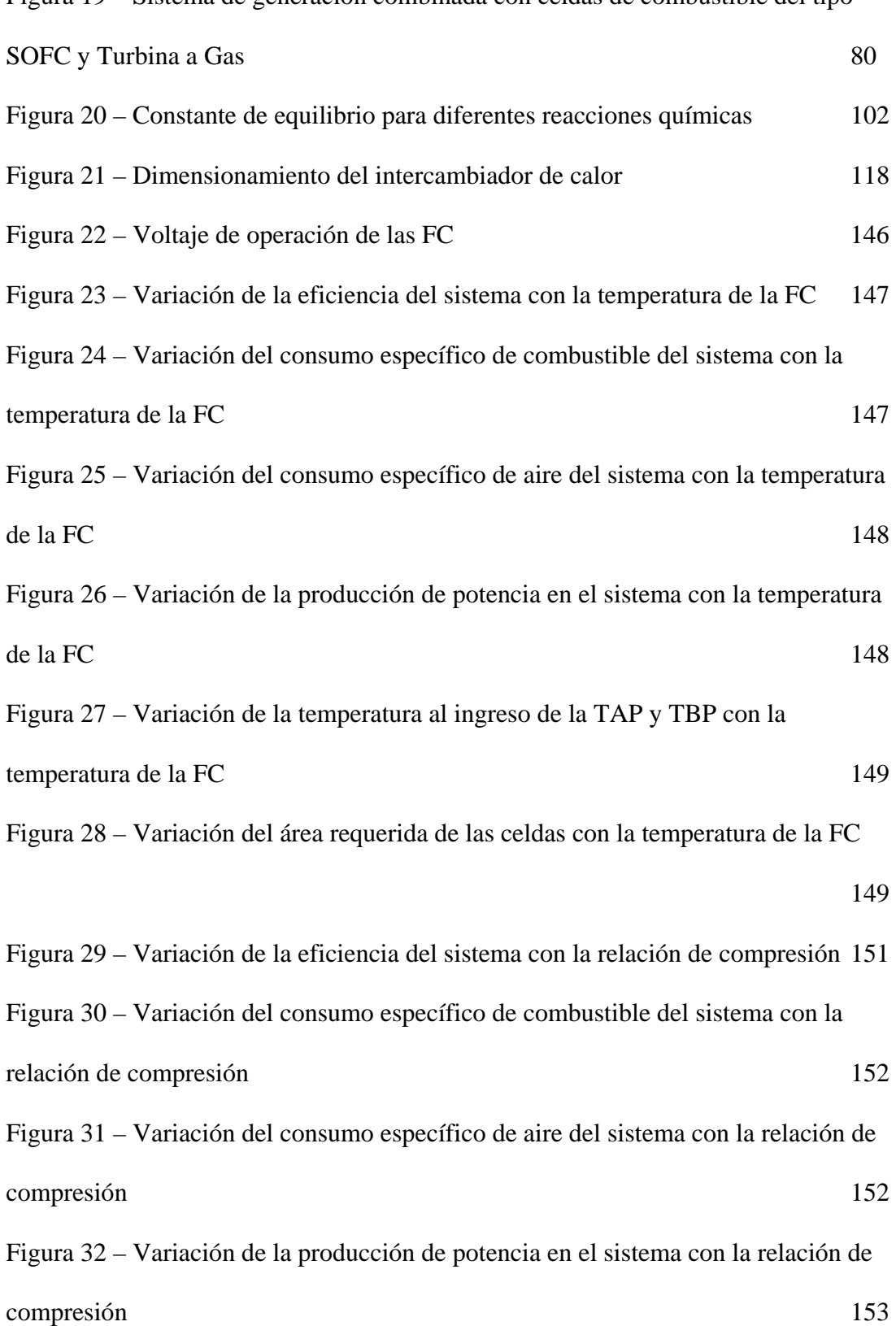

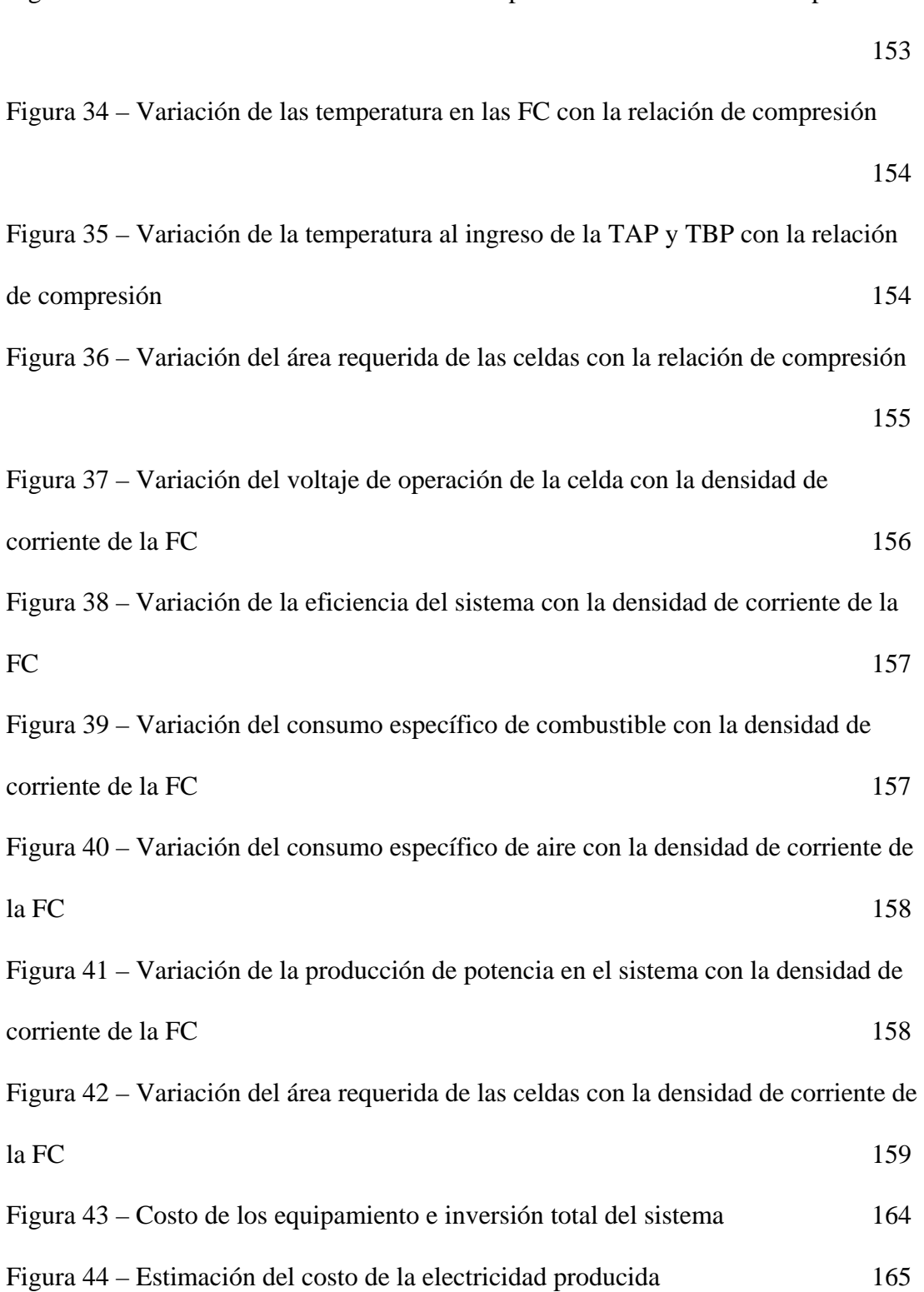

### **LISTA DE TABLAS**

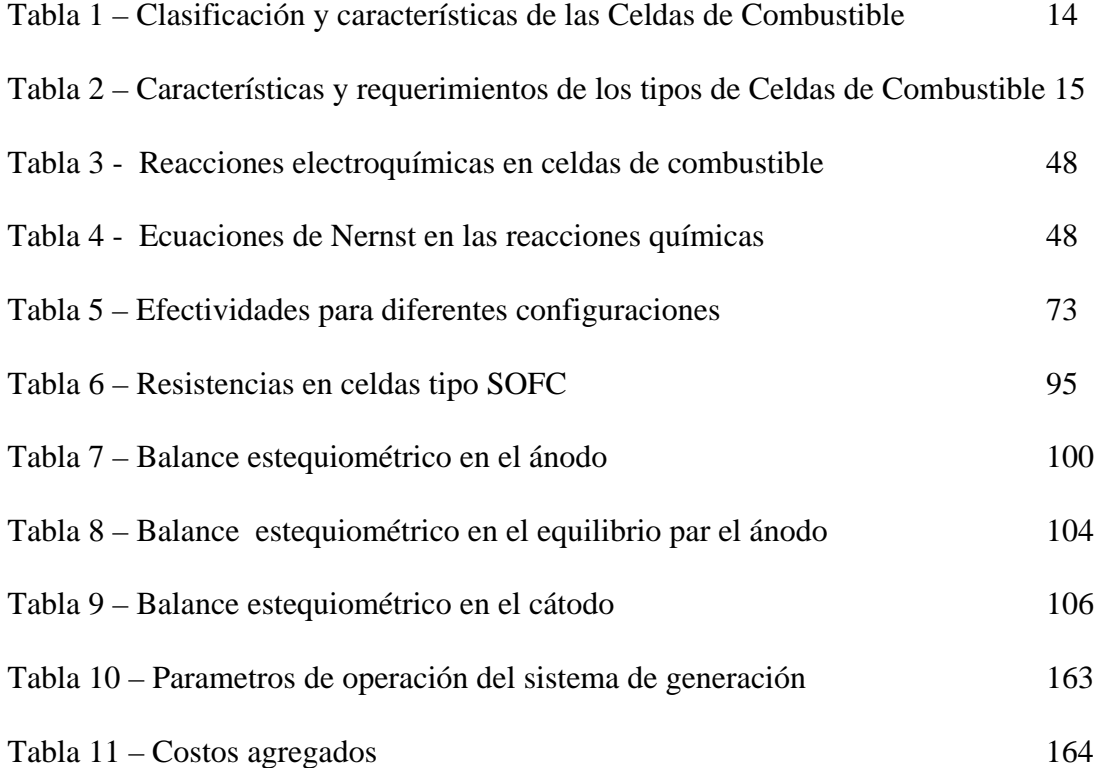

### **GLOSARIO DE TÉRMINOS**

#### *Letras Latinas*

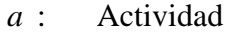

- Ac: Área de la sección transversal
- $A_{fr}$ : Área frontal
- D<sub>h</sub> : Diámetro hidráulico
- *E* : Potencial o voltaje ideal de celda.
- *f* : Fugacidad
- *F* : Constante de Faraday
- *G* : Energías libres de Gibbs

*H*<sub>2,*ent*</sub> − *H*<sub>2,*sal*</sub> : Velocidad de flujo de masa de H<sub>2</sub> en la entrada y la salida de la celda

de combustible, respectivamente.

*<sup>o</sup>* ∆*h* : Variación de entalpía

- $i_{\circ}$ . : Intercambio de densidad de corriente
- *i* : Flujo de corriente a través de la celda
- $i_L$  : Limite de corriente.
- *Ja*: Relación de actividades
- 0 *m* : Flujo de masa de combustible
- M: Peso molecular.
- *n* : Número de moles
- Nut : Número de unidades de transferencia

*N* : Número de moles de electrones liberados por mol de especie 1 que reacciona.

*O*<sub>2,*ent*</sub> − *O*<sub>2,*sal* : Velocidad de flujo de masa de O<sub>2</sub> en la entrada y la salida de la celda</sub>

de combustible, respectivamente.

- *p* : Presión a la entrada del compresor
- P: Potencia (W)
- *q :* Carga transferida en culombios
- R: Constante universal de los gases
- Rc: Relación de capacidad
- *R<sub>i</sub>*: Resistencia total de celda
- t: Tiempo
- *T* : Temperatura de entrada en el compresor
- $U_f$ : Coeficiente de utilización de combustible
- $U_A$ : Coeficiente de utilización del oxidante

*Vpérdida* : Pérdida de voltaje por polarización de activación, óhmica y de concentración.

*V*<sub>oc</sub>: Voltaje de operación de la celda.

*X* : Cuantía de la reacción o grado de reacción

 $(-W_R)_T$ : Trabajo máximo en un proceso isotérmico

#### *Letras Griegas*

- <sup>α</sup>*i* : coeficiente estequiométrico de la i-ésima especie en la reacción química
- $\lambda$ : Coeficiente de transferencia de electrones de la reacción en el electrodo.
- ∈: Efectividad
- $η<sub>t</sub>$ : Eficiencia isentrópica de la turbina.
- <sup>η</sup>*<sup>c</sup>* : Eficiencia isentrópica del compresor.
- <sup>η</sup> *<sup>p</sup>* : Eficiencia politrópica
- $\eta_m$ : Eficiencia de la transmisión

#### *Abreviaciones*

- FC: Celda de combustible
- AFC: Celdas de combustible del tipo Alcalino
- PAFC: Celdas de combustible del tipo Ácido Fosfórico
- PEMFC: Celdas de combustible del tipo Membrana de Intercambio de Protones
- MCFC: Celda de combustible del tipo Carbonato Fundido
- SOFC: Celda de combustible del tipo Oxido Sólido
- PCI: Poder calorífico inferior
- TG: Turbinas a gas

### **PRÓLOGO**

A mediados del año 2001, un grupo de profesores y alumnos de la Facultad de Ingeniería Mecánica de la Universidad Nacional de Ingeniería se propusieron presentar un proyecto al Ministerio de Energía y Minas, el cual llevó por título "Proyecto de Utilización de Recursos destinados a la Promoción y Desarrollo del Gas Natural en el Perú". Este trabajo tuvo como objetivo buscar promover la adaptación y/o desarrollo de nuevas tecnologías para el uso del gas natural.

En el transcurso de la investigación bibliografica del proyecto, una tecnología relativamente nueva de generación de electricidad llamó la atención, las celdas de combustible (fuel cells) ofrecían una forma de transformación de energía más limpia, altas eficiencias y una versatilidad en su utilización. Sin embargo, las informaciones eran bastante limitadas y surgieron preguntas como las siguientes: ¿Cuál es su principio de funcionamiento?, ¿qué tipo de combustible utiliza?, ¿qué cantidad de combustible se necesita para producir una determinada cantidad de potencia?, ¿Cuáles son sus parámetros mas importantes?, ¿qué voltaje produce?, etc.

Esta tesis comienza teniendo como objetivo resolver las interrogantes que fueron planteadas anteriormente, pero al final se opta por hacer un modelamiento termodinámico y electroquímico de la celda de combustible. El presente trabajo consta de 7 capítulos distintos, pero complementarios. Se escogió tal formato para separar la parte del fundamento teórico, técnica y de discusiones.

En el capítulo 1 se aborda la introducción de este trabajo. En esta sección se denota la problemática del cuidado del medio ambiente, se justifica el motivo de este trabajo, son definidos los objetivos y alcances, y es mostrada la metodología general usada para la investigación.

El capítulo 2 trata sobre la tecnología de las celdas de combustible (FC). En este parte se da a conocer el principio de funcionamiento, su evolución tecnológica, sus tipos y características. Esta sección es muy útil porque permitirá conocer las diferentes celdas de combustible que existen y la utilización que se da de acuerdo a su característica

En el capítulo 3 se presenta la termodinámica y electroquímica de las celdas de combustible. En primer lugar se dan fundamentos termodinámicos relacionados con la producción de trabajo en sistemas con reacciones químicas y los procesos electroquímicos. Como una parte complementaria se muestra la operación ideal y real de las celdas de combustible, dando particular importancia a las pérdidas de energía que suceden en el proceso de transformación.

El capítulo 4 muestra una revisión bibliografica de los componentes que serán útiles para el modelamiento del sistema de generación combinada de energía eléctrica. En primer lugar se da el fundamento termodinámico de la Turbina a Gas, haciendo énfasis en el ciclo ideal y el ciclo real; en segundo lugar se trata a los intercambiadores de calor, tipos y los intercambiadores de calor compactos.

En el capítulo 5 se encuentra la esencia de este trabajo. El sistema de generación combinada con celda de combustible tipo SOFC y turbina a gas es presentado en esta sección. Se muestra detalladamente el modelamiento termodinámico y electroquímico de la celda de combustible tipo SOFC; además el modelamiento energético de la turbina a gas y el intercambiador de calor son mostrados.

El capítulo 6 muestra el procesamiento computacional y los resultados del modelamiento. En esta sección son mostradas a manera de bloques la metodología computacional utilizada para el procesamiento numérico del modelamiento. Se hace un análisis del sistema combinado bajo influencias de diferentes parámetros, para esto se hace variar la temperatura de operación de la celda de combustible, la relación de compresión y la densidad de corriente de la celda.

En el capítulo 7 se discute los aspectos económicos para este tipo de tecnología. A pesar de las celdas de combustible presentan una ventaja del punto de vista de la economía de la energía, actualmente no siempre un proyecto de este tipo es economicamente viable. En esta sección se hace un análisis de sensibilidad de los costos de la energía eléctrica producida con el sistema en estudio.

Finalmente quiero expresar mi gratitud a todos los profesores que laboran en la Facultad de Ingeniería Mecánica de la Universidad Nacional de Ingeniería; definitivamente los conocimientos adquiridos durante mi formación profesional me han ayudado a ver las cosas de forma más amplia, marcando así un aspecto importante en mi vida. Por otro lado, quiero nombrar a las personas que de alguna manera me ayudaron y me incentivaron a realizar este trabajo: a mi asesor Prof. Walter Galarza Soto, a mis amigos organizadores del VIII CONEIMERA –de forma especial a Hector Loja-, a mis compañeros Jersey Cruzado y Juan Pablo Trelles Salvador, a mis colegas del código 97-2 y a la promoción 2001.

# **CAPÍTULO 1 INTRODUCCIÓN**

Los sistemas de potencia que existen en la actualidad son diversos y van desde los mas simples hasta los mas complejos, así tenemos la de origen hidráulico que es una forma de generación eléctrica que utiliza la energía potencial del agua para producir trabajo útil. Por otro lado, también existen otras formas de generación de potencia que involucran diversas aplicaciones de la termodinámica y, se pueden clasificar en sistemas de potencia de gas y sistemas de potencia de vapor.

En la búsqueda de tecnologías de generación de energía eléctrica, las investigaciones han puesto desde hace algunos años su atención en una "nueva" forma de transformación de energía que promete ser clave en los próximos años, las celdas de combustible así se perfila como una importante alternativa de generación para este ciclo. La primera celda de combustible fue construida en 1839 por Sir William Grove, que demostró que la combinación de hidrógeno y oxígeno generaba electricidad además de agua y calor.

Las diferentes tecnologías de celdas de combustible hacen también que haya flexibilidad en el combustible a usarse, lo cual favorecería su pronto uso, al considerarse que la infraestructura existente, por ejemplo para transporte, podría soportar el manejo de combustibles como metanol, etanol, etano, metano, incluyendo el uso de la propia gasolina, diesel y gas natural, entre otros. Las celdas de combustible son casi silenciosas, ya que no contienen partes móviles. Las celdas de combustible de óxido sólido (SOFC) están destinadas fundamentalmente a la producción industrial y centralizada de electricidad, debido a la alta temperatura que operan (hasta 1000 °C) estos son ideales para utilizarla en sistemas de cogeneración.

#### **1.1 El Problema**

En los últimos años ha crecido la preocupación ambiental y por tanto sus legislaciones han sido cada vez más exigentes en cuanto a las emisiones de gases contaminantes. Bajo este contexto se hace necesario mecanismos de transformación de energía más limpias y eficientes. Por otro lado, el desarrollo de la industria de gas natural en el Perú abre oportunidades para la generación distribuida y la cogeneración, esto con la finalidad de alcanzar competitividad en nuestro sector industrial y competencia en la distribución de energía eléctrica.

#### **1.2 Justificación**

Una de las soluciones posibles para la problemática anteriormente discutida es la puesta en valor de tecnologías de alta eficiencia, fundamentalmente de conversión directa de la energía. Las celdas de combustible se presentan como una de las tecnologías emergentes para mitigar las emisiones de gases contaminantes, y una buena alternativa para utilizarla en generación distribuida y cogeneración.

Desafortunadamente, la información técnica y de ingeniería sobre esta tecnología es escasa, especialmente en países como el nuestro donde no se tiene acceso a los *papers* que son publicados en las revistas más importantes del mundo. Por estas razones se hace necesario mostrar una metodología de cálculo o modelamiento de las celdas de combustible, para que a través de esto podamos comprender su funcionamiento y operación.

#### **1.3 Objetivo y alcances**

Este trabajo tiene como objetivo principal hacer el modelamiento termodinámico y electroquímico de un sistema de generación combinada con celdas de combustible del tipo SOFC y Turbina a Gas. También son objetivos de esta investigación:

- colectar información tecnológica de celdas de combustible de forma que sirva como material de referencia y consulta para futuras investigaciones sobre el tema en el Perú;
- mostrar una metodología de cálculo que permita el desarrollo de sistemas de generación con celdas de combustible;
- identificar las condiciones económicas más favorables para aplicaciones de celdas de combustible.

#### **1.4 Metodología empleada en el estudio**

La metodología para elaborar este trabajo se muestra en la Figura 1.

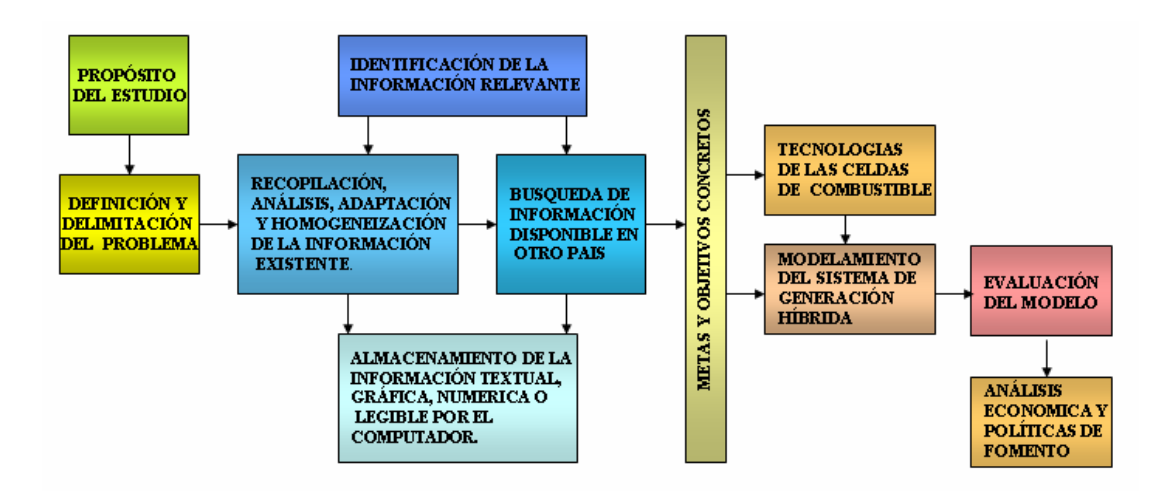

**Figura 1 - Esquema de la metodología empleada para el desarrollo del trabajo** 

# **CAPÍTULO 2 CELDAS DE COMBUSTIBLE**

#### **2.1 Introducción**

l

Las celdas de combustible (FC) son dispositivos electroquímicos que convierten la energía química contenida en un combustible en energía eléctrica (Stoker *et al.*, 1975). En comparación con las tecnologías de conversión de energía tradicionales, que usan primero procesos de combustión para convertir la energía de un combustible en calor y en energía mecánica-eléctrica, las celdas de combustible convierten directamente energía química en energía eléctrica, razón por la cual no es limitada por la eficiencia del ciclo de Carnot<sup>[1](#page-24-0)</sup>.

El principio de funcionamiento de las celdas de combustible es el contrario al de la electrólisis del agua, esto es, se hace llegar oxígeno e hidrógeno a los electrodos de una celda electrolítica en los que tiene lugar una reacción electroquímica por la que se produce  $H_2O$ , una corriente eléctrica y calor residual. Las reacciones que se producen en el ánodo y el cátodo se pueden apreciar en la Figura 2. En síntesis, se trata de una reacción de oxidación del hidrógeno con oxígeno, equivalente a una

<span id="page-24-0"></span><sup>&</sup>lt;sup>1</sup> El ciclo de Carnot es considerado como el patrón de comparación al evaluar eficiencia y operación de todos aquellos ciclos mecánicos reales que transforman el calor o energía interna en trabajo mecánico, dado que por ser ideal su eficiencia es la máxima posible.

combustión isotérmica del *H2* a la temperatura constante con la que funciona la celda de combustible, pero en vez de obtener energía térmica se obtiene directamente energía eléctrica

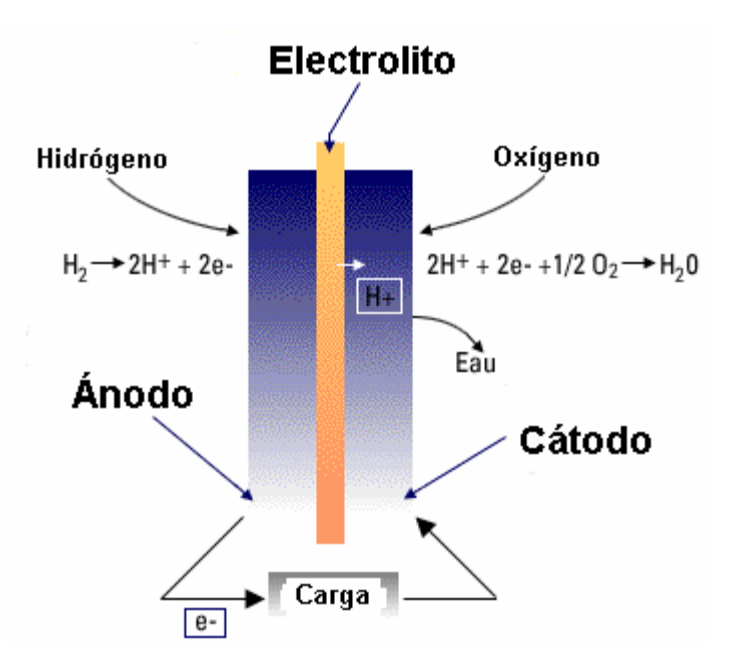

**Figura 2 – Principio de funcionamiento de las FC** 

Según McNicol (1999) los combustibles más probables a ser usado en las celdas de combustible son: hidrógeno, metanol, gasolina, diesel y gas natural. Sin embargo, cualquier hidrocarburo que es pasado por un proceso de reforma para obtener hidrógeno puede ser considerado como combustible.

Una de las alternativas para obtener hidrógeno sin el uso de combustibles fósiles es a través de la hidrólisis del agua, pero esta es una alternativa que aún no esta siendo viable económicamente. Según Creces (2001) la producción de hidrógeno a partir de petróleo es tan contaminante como lo es el petróleo en la actualidad, ya que la emisión final será el mismo CO<sub>2</sub>; si se decide producir hidrógeno a partir del metanol y gas natural la producción de  $CO<sub>2</sub>$  se reduciría en un 25 % y 40 %, respectivamente. Otra alternativa de producir hidrógeno es a través de combustibles obtenidos de biomasa, por ejemplo la producción de hidrogeno a partir del gas metano obtenido como biogás de las plantas y el etanol obtenido del bagazo de caña, siendo su mayor ventaja sus casi nulas emisiones globales de  $CO<sub>2</sub>$  al ambiente.

Actualmente, las celdas de combustible han alcanzado un grado de desarrollo que les permite ser considerado en los futuros campos comerciales, donde esta tecnología podría tener un papel decisivo en muchos usos donde la electricidad sería producida con alta eficiencia y con pequeñas consecuencias al medio ambiente (Cacciola *et al.*, 2001).

#### **2.2 Evolución de las celdas de combustible**

Aunque parezca novedoso, los principios básicos de funcionamiento de las celdas de combustible fueron establecidos en 1839 por Sir Williams Grove. Grove inventó una "batería voltaica gaseosa" que convertía directamente la energía química del hidrógeno y oxígeno en electricidad utilizando un ánodo y un cátodo de platina, inmersos en ácido sulfúrico (Appleby, 1996).

La batería construida por Grove fue reconocida como la esencia de las celdas de combustible después de las investigaciones hechas por Ludwing Mond y Charles Langer en 1889. La celda construida por ellos contenía 2 electrodos hechos de materiales catalíticos (platina) con grande área de contacto separados por un electrólito poroso altamente conductor, este dispositivo utilizaba el aire y el gas industrial del carbón como combustible, siendo el primer dispositivo en trabajar en modo práctico (Appleby, 1996).

En 1932, Francis T. Bacon construyó una celda de combustible que utilizaba oxígeno y hidrógeno como combustible, a diferencia de los trabajos de Mond y Langer, Bacon utiliza un electrolito alcalino menos corrosiva la cual posibilitó emplear electrodos de níquel, los cuales son más baratos que los de platina. Según McNicol *et al.* (1999) el trabajo de Bacon culminó con la utilización de las celdas de combustible en el programa espacial Apollo, además dio lugar a una diversificación en el uso del electrólito como: alcalino, ácido fosfórico, carbonato fundido, óxido sólido y polímeros sólidos, los cuales han atraído una considerable inversión en la tecnología durante los últimos 20 años.

A partir de 1967, las celdas de combustible tuvieron mayor interés debido a que el programa espacial de los Estados Unidos las utilizó para proporcionar electricidad y agua a las naves espaciales Gemini y Apollo. Hoy en día, la aplicación espacial ya no es la única de tipo práctico, puesto que las celdas de combustible están atravesando por un gran momento, al haber alcanzado una etapa tecnológica que les permitirá estar en una posición de competir cada día más con las tecnologías convencionales de generación eléctrica, ofreciendo algunas ventajas sobre ellas.

#### **2.3 Tipos de Celdas de Combustible**

Hay varias formas de clasificar las celdas de combustible, pero la más común es por el tipo de electrólito que utilizan, que es la que ha dado lugar a su denominación, y su temperatura de trabajo. Según este criterio tendremos celdas de combustible que operan a diferentes temperaturas, que necesitan mayor o menor pureza del hidrógeno suministrado y que, en definitiva, son más o menos adecuadas para ciertas aplicaciones (ver Tabla 1). Debido a esto, actualmente existen diversos tipos de celdas de combustible, los cuales son: Celdas de combustible del tipo Alcalino (AFC), Celdas de combustible del tipo Ácido Fosfórico (PAFC), Celdas de combustible del tipo Membrana de Intercambio de Protones (PEMFC), Celda de combustible del tipo Carbonato Fundido (MCFC) y Celda de combustible del tipo Oxido Sólido (SOFC). Las celdas de combustible en general tienen las siguientes características (para mayores detalles ver la Tabla 2):

- Los reactivos no son parte integrante de la celda, se alimentan desde el exterior en forma continua;
- La celda funcionará mientras se alimenten tanto el combustible como el oxidante;
- Los electrodos no participan en la reacción, son inertes;
- Han de ser porosos para dejar paso a los gases;
- El azufre es un veneno de los catalizadores, hay que eliminarlo;
- La energía eléctrica producida es de corriente continua;
- Los electrodos proporcionan una diferencia de potencial próxima a 1 voltio y una intensidad de corriente directamente relacionada con la superficie de la celda;
- La conexión de múltiples celdas en serie por medio de un conductor eléctrico constituye un apilamiento o "stack".

| Tipo de Celda de<br>Combustible      | Temperatura<br>$(^{\circ}C)$ | Electrodos                                                                                                    | Electrolitos                                                                                     | Combustible                                                                                                | Agente de<br>Oxidación                   |
|--------------------------------------|------------------------------|----------------------------------------------------------------------------------------------------|--------------------------------------------------------------------------------------------------|----------------------------------------------------------------------------------------------------|------------------------------------------|
| Baja temperatura:<br><b>AFC</b>      | 60<br>a<br>80                | Anodo: electrodos de níquel (a) 45 % de KOH a 28,5<br>electrodo $atm$ .;<br>sinterizado<br>$\mathbf{o}$<br>chapeado de Pd o Pd-Ag. (b) De 80 % a 185 % de<br>Cátodo: electrodos de Ni-NiO KOH para presiones<br>(enriquecido con Li) | entre 2 y 3 atm.                                                                                 | $H_2$ puro                                                                                                 | $O2$ puro                                |
| Baja temperatura:<br><b>PEMFC</b>    | 60<br>a<br>100               | Electrodos de metal en soporte<br>de carbono con cobertura<br>catalítica.                                                                                                    | Membrana polimérica                                                                              | $H_2$ puro                                                                                                 | $O2$ puro                                |
| Media<br>temperatura:<br><b>PAFC</b> | 160<br>a<br>220              | Electrodos de metal y carbono<br>poroso con limite trifásico.<br>Electrodos de metal catalítico<br>y óxidos.                                                                                                    | De 95 % a 97 % en peso<br>$de H_3PO_4$                                                           | H <sub>2</sub><br>(a)<br>puro;<br>(b) gas reformado o<br>carbón<br>de<br>gas<br>(electrodos<br>cubiertos). | (a) $O_2$ puro;<br>$(b)$ O2 (aire)       |
| Alta temperatura:<br><b>MCFC</b>     | 600<br>a<br>700              | liga de níquel y<br>Anodo:<br>metales<br>el<br>como<br>cromo.<br>Cátodo: electrodos de NiO<br>enriquecido con Li.                                                                                                    | Mixtura de carbonatos<br>fundidos,<br>alcalinos<br>básicamente Na, K y Li.                       | H <sub>2</sub><br>(a)<br>impuro;<br>monóxido<br>(b)<br>carbono<br>(c) hidrocarburos                        | $de (a) O2$ impuro;<br>$(CO)$ ; (b) aire |
| Alta temperatura:<br><b>SOFC</b>     | 800<br>a<br>1200             | Ánodo: cermet de Ni-ZrO <sub>2</sub> en Liga<br>de<br>soporte<br>Cátodo:<br>manganato<br>lantanio dopado con estroncio. [YSZ]                                                                                                    | estabilizada<br>YSZ. itrio-zirconio $(ZrO2 y de (b))$<br>de   8 % a 10 % de $Y_2O_3$ ;   carbono | de   (a)<br>H <sub>2</sub><br>impuro;<br>monóxido<br>de<br>$(CO)$ ;<br>(c) hidrocarburos                   | aire                                     |

**Tabla 1 – Clasificación y características de las Celdas de Combustible (Fuente: Thorogood, 1995)** 

|                                                                                                  | Tipo de Celda de Combustible                                     |                                                                                |                                                                            |                                                                              |  |
|--------------------------------------------------------------------------------------------------|------------------------------------------------------------------|--------------------------------------------------------------------------------|----------------------------------------------------------------------------|------------------------------------------------------------------------------|--|
| Parámetros                                                                                       | <b>PEMFC</b>                                                     | <b>PAFC</b>                                                                    | <b>MCFC</b>                                                                | <b>SOFC</b>                                                                  |  |
| Temperatura de operación (°C)                                                                    | < 99                                                             | $\sim$ 205                                                                     | ~100                                                                       | $-982$                                                                       |  |
| Presión de operación (atm.)                                                                      | 1a5                                                              | 1a8                                                                            | 1a3                                                                        | 1a > 10                                                                      |  |
| Material de construcción                                                                         | Carbono<br>grafito                                               | Carbono<br>grafito                                                             | Níquel y acero<br>inoxidable                                               | Cerámicas y<br>metales                                                       |  |
| Densidad de energía:<br>Lb/kW<br>kg/kW<br>pies <sup>3</sup> /kW<br>litros/kW                     | 8 a 10<br>4 a 5<br>$-0,2$<br>3 a 5                               | $\sim$ 25<br>~12,5<br>0,4<br>11,33                                             | ~10<br>$\sim 30$<br>$\sim$ 1<br>~28,32                                     | ~140<br>$\sim 20$<br>$\sim$ 1<br>~28,32                                      |  |
| Calor Rejectado (kWt/kW)                                                                         | $\sim 0,48$ a $0,80$                                             | $\sim 0,55$ a 0,74                                                             | $\sim 0.25$ a 0.60                                                         | $\sim 0,52$ a 0,60                                                           |  |
| Medio refrigerante                                                                               | Água                                                             | Água                                                                           | Aire en<br>exceso                                                          | Aire en<br>exceso                                                            |  |
| Agentes de reducción:<br>H2<br>CO<br>CH <sub>4</sub><br>NH <sub>3</sub><br>CL2<br>S <sub>2</sub> | Combustible<br>Veneno<br>Diluyente<br>Veneno<br>Veneno<br>Veneno | Combustible<br>Veneno (a $\geq$ 3%)<br>Diluyente<br>Veneno<br>Veneno<br>Veneno | Combustible<br>Combustible<br>Combustible<br>Diluyente<br>Veneno<br>Veneno | Combustible<br>Combustible<br>Combustible<br>Combustible<br>Veneno<br>Veneno |  |

**Tabla 2 – Características y requerimientos de los tipos de Celdas de Combustible (Fuente: Penner** *et al***., 1995)** 

#### **2.3.1 Celdas de combustible del tipo Alcalino (AFC)**

#### **2.3.1.1 Aspectos históricos de las AFCs**

Las Celdas de Combustible del tipo Alcalino fue el primer tipo de celda a ser colocada en práctica y la que hizo posible la generación de electricidad a partir de hidrógeno (McLean *et al*., 2002). Francis T. Bacon (1904-1992) de Gran Bretaña comenzó a experimentar con electrólitos alcalinos en los años 1930, usando hidróxido de potasio (KOH) en vez de electrólitos ácidos usados por Grove anteriormente. El desempeño de la celda de combustible utilizando KOH fue tan bueno como los que usan electrólitos ácidos, pero con la diferencia que estos no son tan corrosivos para los electrodos.

Las AFC fueron usadas como base de los primeros experimentos en aplicación de las FC en vehículos, la primera demostración se realizó en la Granja de Allis Chalmers en el año 1959, cuando fue usado una AFC para proporcionar energía a un tractor (Kordesch and Simader, 1996). Allis Chalmers, con la participación de la Fuerza Aérea de los Estados Unidos, mantuvo un programa de investigación por algunos años, construyendo un carro del golf, un sumergible y un montacargas, todos ellos recibiendo energía por celdas de combustible.

*Union Carbide Corporation* también experimentó con celdas de combustible alcalinas a finales de los años 1950 y en los años 1960, la celda construida fue basada en los trabajos hecho, en los años 30, por los investigadores G. W. Heise y E. A. Schumacher, Karl Kordesch y sus colegas diseñaron y aplicaron las celdas de combustible alcalinas en un radar móvil para el ejercito de los Estados Unidos, una

moto, y además elaboraron los planes para una base submarina que funcionaría con celdas de combustible. A inicio de los años 1960, el fabricante de motor de avión Pratt y Whitney licenció las patentes de Francis T. Bacon, y ganaron el contrato de la NASA para accionar la nave espacial de Apolo con las AFCs. A pesar de los éxitos de la tecnología de las AFCs aún se tienen muchos desafíos; como por ejemplo que las AFCs aún exigen el hidrógeno muy puro y que los catalizadores de platino aún son muy costosos.

#### **2.3.1.2 Aspectos tecnológicos de las AFCs**

Las AFCs utilizan como electrolito una solución acuosa de hidróxido de potasio con concentraciones típicas de 30%, su elección se debe a que es el hidróxido alcalino de mayor conductividad. Las reacciones electroquímicas totales en este tipo de celdas son mostradas a continuación (McLean *et al.*, 2002):

• Reacción Anódica (Oxidación del  $H_2$  puro):

$$
2\,\mathrm{H}_2\,+\,4\,\mathrm{OH}^-\rightarrow4\,\mathrm{H}_2\mathrm{O}\,+\,4\,\mathrm{e}^-
$$

• Reacción Catódica (Reducción del  $O_2$  puro):

$$
O_2 + 2H_2O + 4e^- \rightarrow 4OH^-
$$

• Reacción global:

$$
2H_2 + O_2 \rightarrow 2H_2O + \text{energia eléctrica} + \text{color}
$$

El principio de funcionamiento de las AFCs (ver Figura 3) consiste en que los iones oxidrilo (OH- ) emigran del cátodo al ánodo. En el ánodo, el gas de hidrógeno reacciona con los iones OH<sup>-</sup> para producir agua y electrones. Los electrones generados en el ánodo suministran corriente eléctrica a un circuito externo para después retornar por el cátodo. En el cátodo, los electrones reaccionan con oxígeno y agua para producir más iones del oxidrilo, los cuales se difunden por el electrolito.

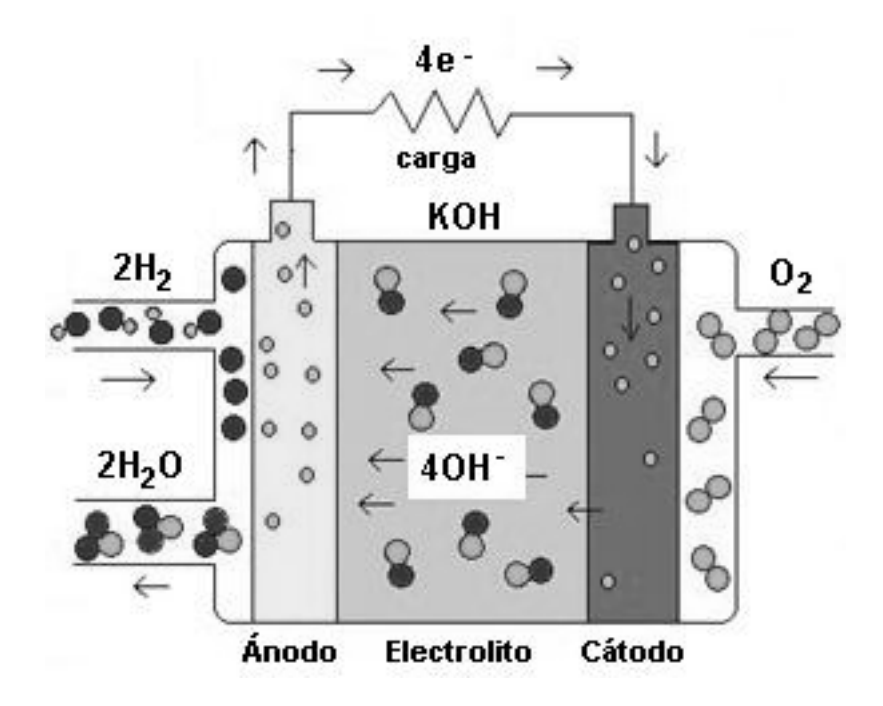

**Figura 3 – Principio de funcionamiento de las AFCs** 

El agua y el calor deben ser removidos durante la operación de la AFC, lo cual se consigue cuando el electrólito es circulado. Las AFCs funcionan con eficiencias de hasta 70 %, además por producir agua potable y electricidad han sido una opción lógica para la nave espacial. Según Srinivasan *et al.* (1993) las AFCs son las más eficientes de todos los tipos de celdas de combustible.

Una desventaja importante de las AFCs es que necesitan remover el  $CO<sub>2</sub>$  de los flujos de gases que entran en el ánodo y cátodo. El problema de tener impurezas de CO2 es que esto ocasiona una reacción química indeseada, el cual forma carbonatos sólidos suficientes para contaminar el electrólito y formar depósitos sólidos en el electrodo poroso, dificultando así la reacción química en la celda. Otra desventaja son los altos costos de los catalizadores de platino, los cuales se requieren en grandes cantidades, para acelerar la reacción.

#### **2.3.2 Celdas de combustible del tipo Ácido Fosfórico (PAFC)**

#### **2.3.2.1 Aspectos históricos de las PAFCs**

Los primeros experimentos con celdas de combustible utilizaron los ácidos como electrólitos, por ejemplo Grove utilizó ácido sulfúrico en 1842. Sin embargo, el ácido sulfúrico no es un buen conductor de la electricidad por lo cual su uso no era atractivo. En 1961, Elmore y Tanner dieron a conocer sus experimentos con PAFC, ellos usaron un electrólito con una concentración de 35 % de ácido fosfórico; descubriendo así, que el ácido fosfórico no se reduce electro-químicamente bajo algunas condiciones de funcionamiento de la celda. Una PAFC, con una densidad de corriente de 90 mA/cm<sup>2</sup> y una diferencia de potencial de 0,25 V., funcionó por 6 meses sin deterioración eminente.

A mediados de los años 1960, el ejército de los Estados Unidos exploró el potencial para PAFCs. Para esto, Allis-Chalmers construyó una celda que usaba un reformador de vapor de *Engelhard Industries* y un inversor eléctrico de *Varo Inc.* La industria TARGET (*Team to Advance Research for Gas Energy Transformation*), patrocinado por la empresa Pratt y Whitney y la *American Gas Association,*  realizaron diversas investigaciones; sus experimentos condujeron a suministrar

celdas de combustible para centrales eléctricas de 15 kW, en 1969, y de 5 MW en 1983.

Las PAFCs fue el primer tipo de celda a ser comercializada. El número de celdas tipo PAFC construidas es mayor que la de cualquier otro tipo de celda, más de 85 MW se han fabricado por todo el mundo. La mayoría de las plantas construidas tienen una capacidad instalada que se encuentra entre los 50 - 200 kW, pero también existe plantas que se encuentran entre los 1 - 5 MW. Los esfuerzos importantes en los Estados Unidos se concentran en la mejora de PAFCs para las centrales eléctricas estacionarias, generación distribuida y plantas de cogeneración (EG&G Technical Services, 2002).

Según Hards (1996) las plantas de cogeneración con PAFC han demostrado alta eficiencia de operación, así como también confiabilidad, pero se necesita grandes mercados para tornar rentables este tipo de proyectos.

#### **2.3.2.2 Aspectos tecnológicos de las PAFCs**

Según Mugerwa y Blomen (1993) las celdas de combustible del tipo PAFC son consideradas celdas de primera generación y se encuentran en una etapa más avanzada en las investigaciones, su eficiencia global se encuentra entre 45 % e 50 %, cuando esta es evaluada tomando como referencia el poder calorífico inferior (PCI) del combustible. Las reacciones electroquímicas totales en este tipo de celdas son mostradas a continuación (EG&G Technical Services, 2002):

• Reacción Anódica:
$$
2\,\mathrm{H}_2\,\rightarrow\,4\,\mathrm{H}^+\,+\,4\,\mathrm{e}^-
$$

• Reacción Catódica:

$$
O_2 + 4H^+ + 4e^- \rightarrow 2H_2O
$$

• Reacción global:

$$
2H_2 + O_2 \rightarrow 2H_2O + \text{energía eléctrica} + \text{color}
$$

Las celdas de combustible del tipo PAFC generalmente operan a 200 ºC, a una presión de 8 atm., y a densidades de corriente de 325 mA/cm<sup>2</sup> a 0,73 V., utilizando al hidrogeno proveniente de algun proceso de reforma de un combustible y el aire como reactantes (Appleby, 1994).

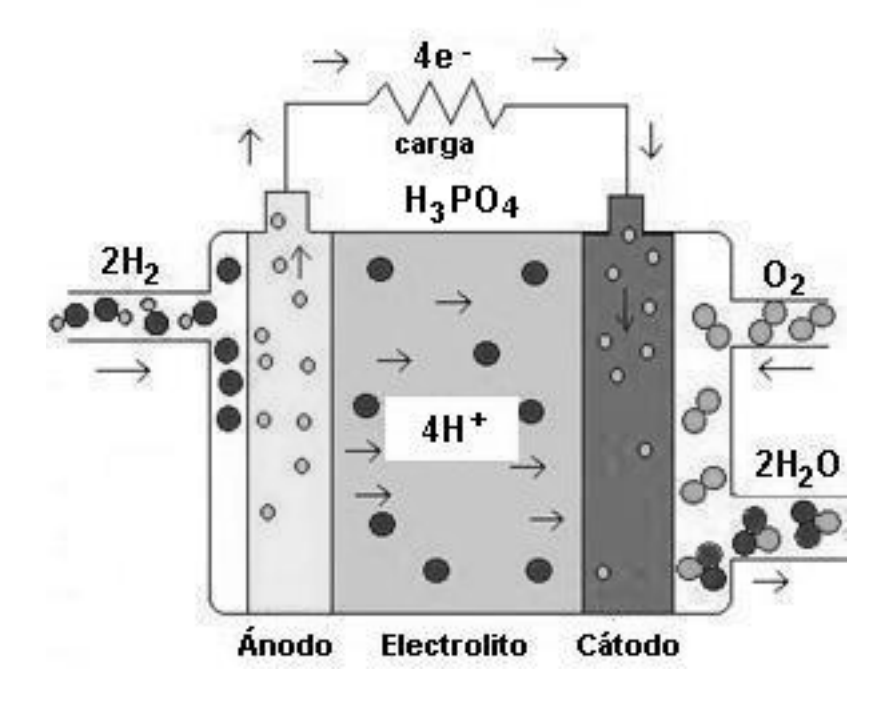

**Figura 4 – Principio de funcionamiento de las PAFCs** 

El principio de funcionamiento de las PAFCs (ver Figura 4) consiste en que los iones de hidrógeno cargados positivamente emigran desde el ánodo hacia el cátodo a través del electrolito. Los electrones generados en el ánodo recorren un circuito externo (carga), proporcionando energía eléctrica, y después retornan por el cátodo. Allí los electrones, los iones de hidrógeno y el oxígeno forman agua.

La formación del monóxido de carbono (CO) alrededor de los electrodos representa "veneno" para algunas celdas de combustible. Una ventaja de las PAFC es que a 200 ºC toleran una concentración de 1,5 % de CO. Otra ventaja es que el electrolito, concentrado de ácido fosfórico, puede funcionar sobre el punto de ebullición del agua, lo cual es una limitación en otros electrólitos ácidos que requieran el agua para la conductividad (Smithsonian Institution, 2001)

# **2.3.3 Celdas de combustible del tipo Membrana de Intercambio de Protones (PEMFC)**

# **2.3.3.1 Aspectos históricos de las PEMFCs**

A inicios de los años 1960, la compañia *General Electric* (GE) inventó las celdas de combustible tipo PEMFC, a través del trabajo de Thomas Grubb y Leonard Niedrach. A mediados de los años 1960, la GE construyó una pequeña PEMFC para la división de electrónica de la marina de los Estados Unidos. El combustible suministrado fue hidrógeno que era obtenido a través de la mixtura de agua y hidruro de litio. La celda era compacta y portátil, pero sus catalizadores de platino eran costosos (Smithsonian Institution, 2001).

La investigación y el desarrollo de PEMFCs con membrana de *Nafion* como electrólito ha recibido mucha atención desde los años 1980. La membrana de *Nafion* ha demostrado buena conductividad y estabilidad hasta 100 ºC, en celdas de combustible operando a condiciones ambientales (Chu y Jiang, 1999).

Las investigaciones sobre PEMFCs se encuentran en marcha en muchos laboratorios de Canadá, Estados Unidos, Japón y otros países. Sin embargo, *Ballard Power System Inc.* de Canadá ha tomado el papel principal en el manejo de la tecnología PEMFC. Ellos han firmado alianzas estratégicas con *Daimler-Benz* y *Ford*, con las cuales han establecido varias empresas de riesgo compartido como *DB Ballard Fuel Cell Engines*, *Ballard Automotive*, *EcoStar*, etc. para comercializar las PEMFCs para uso vehicular. *Ballard Power System Inc.* ha demostrado un avance bastante sustancial en la densidad de potencia que pasó de 125 W/kg, en 1993, a 800 W/kg, en 1997; la potencia de salida también a aumentado considerablemente, la cual pasó de 5 kW a 32 kW manteniendo la misma dimensión de la celda (Dhathathreyan et al., 1999).

## **2.3.3.2 Aspectos tecnológicos de las PEMFCs**

En los últimos años ha crecido el interés por desarrollar fuentes de energía portátil y altamente eficiente. La celda de combustible con electrólito de membrana polimérica, tipo PEMFC, es uno de los mejores candidatos como fuente de energía portátil para aplicaciones comerciales, debido a que son ligeras y presentan alta densidad de energía (Chu y Jiang, 1999). Las reacciones electroquímicas totales en este tipo de celdas son mostradas a continuación (Lee *et al.*, 1998):

• Reacción Anódica:

$$
2\,\mathrm{H}_2\,\rightarrow\,4\,\mathrm{H}^+\,+\,4\,\mathrm{e}^-
$$

• Reacción Catódica:

$$
O_2 + 4H^+ + 4e^- \rightarrow 2H_2O
$$

• Reacción global:

$$
2H_2 + O_2 \rightarrow 2H_2O + \text{energía eléctrica} + \text{color}
$$

El principio de funcionamiento de las PEMFCs (ver Figura 5) consiste en que los iones de hidrógeno cargados positivamente – protones - emigran desde el ánodo hacia el cátodo a través de una membrana porosa. Para acelerar la reacción se utiliza un catalizador de platino en ambos lados de la membrana. Los electrones generados pasan del ánodo al cátodo a través de un circuito externo (carga), proporcionando así energía eléctrica.

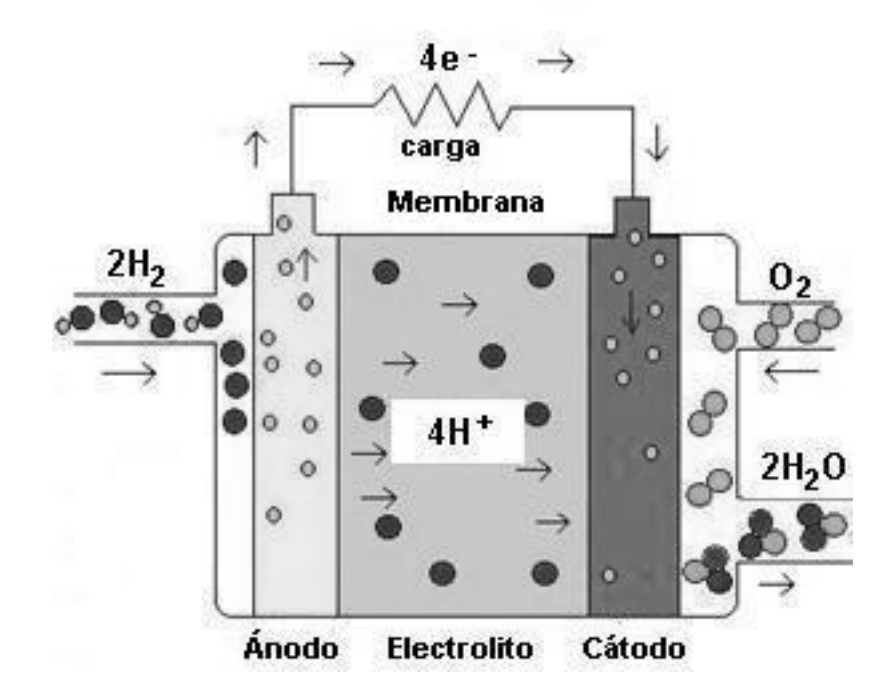

**Figura 5 – Principio de funcionamiento de las PEMFCs**

El agua formada en la reacción total de la celda debe ser removida. La celda PEMFC tiene pocos problemas de corrosión (electrólito sólido) y larga vida. Problemas relacionados a los altos costos de la membrana, adherencia del electrocatalizador, y gerenciamiento del agua, se constituyen como desventajas de estos sistemas (Barendrecht, 1993).

Las celdas de combustible del tipo PEMFC, a baja temperatura de operación, en media a 80 ºC, proporcionan una diferencia de potencial de 0,7 V. cuando genera una densidad de corriente de aproximadamente 300 - 500 mA/cm2 (Lee *et al.*, 1998).

Las celdas de combustible del tipo PEMFC también son conocidas como celdas de combustible del tipo polímero sólido (SPFC). Las PEMFC están siendo estudiadas principalmente para ser aplicadas en la industria automotiva. Devido a la dificultad en procesar combustibles, a través de la reforma con vapor, a bajas temperaturas; el combustible generalmente utilizado en PEMFCs es el hidrógeno, el cual es producido por reformadores auxiliares.

## **2.3.4 Celda de combustible del tipo Carbonato Fundido (MCFC)**

# **2.3.4.1 Aspectos históricos de las MCFCs**

Las celdas de combustibles tipo MCFC y SOFC son dispositivos que trabajan con alta temperatura. La historia técnica de ambos tipo de celdas son similares, ya que comenzaron en las mismas líneas de investigación, pero comenzaron a tener divergencias significativas a finales de los años 1950.

Por los años 1960, Dutch Scientists G. H. J. Broers y J. A. A. Ketelaar fabricaron una celda que funcionó por seis meses, este dispositivo usaba un electrólito que era una mixtura de carbonato de potasio, sodio y litio. Sin embargo, encontraron que el electrólito fundido fue perdido lentamente, en parte con reacciones con los materiales de la junta. Por la misma época, el Centro de Investigación y Desarrollo del ejército de los Estados Unidos (MERDC) probó varias MCFCs construidas por *Texas Instruments*; los tamaños variaron entre 100 - 1000 W y fueron diseñados para extraer hidrógeno, a través de un reformador externo, a partir de la gasolina (Smithsonian Institution, 2001).

En 1981, comenzó el desarrollo de las MCFCs en el Japón, esto como parte del programa MoonLigth. La MCFC fue desarrollada para trabajar en un ciclo combinado de potencia integrada con una planta de gasificación de carbón. El estudio básico fue completado en 1986. En 1993, se hicieron estudios de balances en la planta piloto de 1000 kW y también en el "stacks" de una MCFC de 100 kW (Yasue *et al.*, 1998).

# **2.3.4.2 Aspectos tecnológicos de las MCFCs**

En las MCFCs los carbonatos son usados como electrólito. El electrólito típico es una composición de Li<sub>2</sub>CO<sub>3</sub>, en un 62 %, y de K<sub>2</sub>CO<sub>3</sub>, en un 38 %, con un punto de fusión de aproximadamente 491 °C. Sobre esa temperatura, el carbonato es líquido y tiene una viscosidad similar a la del agua, comportándose así los iones del carbonato como conductores (Hishinuma y Kunikata, 1997). Las reacciones

electroquímicas totales en este tipo de celdas son mostradas a continuación (Bosio *et al.*, 1998):

• Reacción Anódica:

$$
2H_2 + CO_3^{2-} \rightarrow H_2O + CO_2 + 2e^-
$$

• Reacción Catódica:

$$
1/20_2 + CO_2 + 2e^- \rightarrow CO_3^{2-}
$$

• Reacción global:

$$
H_2 + 1/2O_2 \rightarrow H_2O + \text{energía eléctrica} + \text{ calor}
$$

La reacción total indica la generación de agua a partir de hidrógeno y oxígeno. El voltaje generado en una celda del tipo MCFC es cerca de 0,8 V. con una densidad de corriente de 150 mA/cm<sup>2</sup>. Por lo tanto, se tiene que apilar muchas celdas y agrandar su área para conseguir grandes disponibilidades de energía (Hishinuma y Kunikata, 1997).

El principio de funcionamiento de las MCFCs (ver Figura 6) consiste en que el carbonato fundido se derriten a altas temperaturas y conducen los iones del carbonato (CO3) del cátodo al ánodo. En el ánodo, el hidrógeno reacciona con los iones para producir agua, dióxido de carbono y electrones. Los electrones viajan a través de un circuito externo, proporcionando corriente eléctrica a la carga, y vuelta al cátodo. Allí, el oxígeno y el dióxido de carbono reciclado del ánodo reaccionan con los electrones para formar los iones  $CO<sub>3</sub>$  que llenan el electrólito y transfieren corriente a través de la celda de combustible.

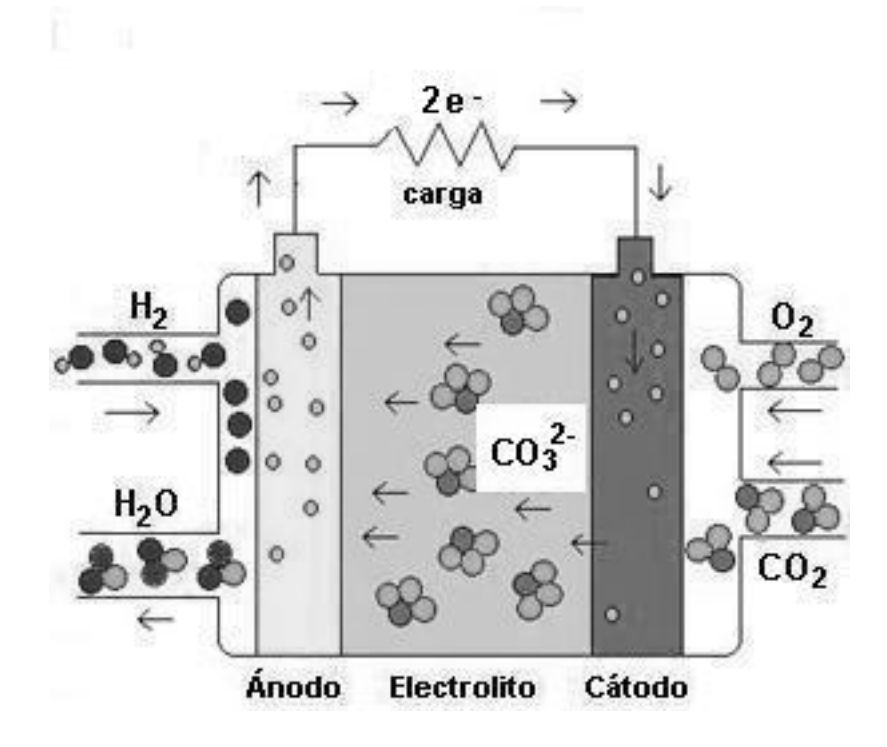

**Figura 6 – Principio de funcionamiento de las MCFCs** 

Según De Simon *et al.* (2003) las celdas de combustible del tipo MCFC tienen las siguientes ventajas: (a) No tienen ninguna necesidad de catalizadores costosos y no son fácilmente envenenados; (b) Su alta temperatura de funcionamiento permite la recuperación eficiente del calor residual, esto a través de una turbina a gas para generación de potencia o a través de un sistema de cogeneración.

Como los catalizadores son insensibles a ciertos contaminantes del combustible que envenenen otras células, las MCFCs en principio pueden utilizar combustibles gaseosos, tales como: gas natural, biogás y gas del carbón (gasificación). La tecnología de MCFCs ha recibido una gran atención en los últimos 20 años, y ahora está en la etapa de comercialización en escala (Bosio *et al.*, 1998).

## **2.3.5 Celda de combustible del tipo Oxido Sólido (SOFC)**

#### **2.3.5.1 Aspectos históricos de las SOFCs**

A finales de los años 1930, el científico suizo Emil Baur y su colega H. Preis trabajaron con electrólitos de óxidos sólidos, usando materiales óxidos como: el circonio, el itrio, el cerio, el lantano, y el tungsteno. Sus diseños no eran tan buenos conductores de la electricidad como se esperaba, y según se informa experimentaron con todos los electrólitos y varios gases, inclusive el monóxido de carbono. En 1937, fue registrada, por Baur y Preis, la operación de la primera celda de combustible de cerámica a 1000 ºC (Stambouli y Traversa, 2002).

En los años 1940, Davtyan de Rusia agregó arena monazite (monazite sand) a una mezcla de carbonato de sodio, trióxido de tungsteno y cristal de soda, para aumentar la conductividad y la fuerza mecánica. Los diseños de Davtyan, sin embargo, también experimentaron reacciones químicas indeseadas y cortos tiempos de vida (Stambouli y Traversa, 2002).

A finales de los años 1950, la investigación en tecnología de óxidos sólidos comenzó a acelerarse en el *Central Technical Institute* en Hague, Holanda, en la *Consolidation Coal Company*, en Pennsylvania, y en la *General Electric*, en Schenectady, New York. En 1959, se observó que los problemas con los electrólitos sólidos eran: la relativamente alta resistencia eléctrica, el derretimiento y los cortocircuitos debido a la semi-conductividad (Smithsonian Institution, 2001).

La promesa de una celda de combustible que operase a alta temperatura, que sería tolerante del monóxido de carbono y que utilizase un electrolito sólido estable, continuo llamando la atención de la comunidad científica. En 1962, Los investigadores de *Westinghouse* experimentaron con una celda que usaba el óxido del circonio y el óxido de calcio como electrólito. En los últimos años, debido al aumento de los costos de energía y los avances en los materiales, la tecnología SOFC a acaparado mucha importancia, un informe reciente establece que cerca de 40 compañías trabajaban con estos tipos de celdas (Smithsonian Institution, 2001).

En el año 2000, el Departamento de Energía de USA anunció que un sistema de cogeneración que utiliza una SOFC y una microturbina ha sido evaluada, por *National Fuel Cell Research Center* y la *Southern California Edison*. La celda de combustible fue construida por Siemens Westinghouse y la microturbina por *Northern Research and Engineering Corporation*. En un año, las condiciones reales de operación son: 220 kW, funcionando con gas natural, y ha alcanzado una eficiencia de 60 % (Stambouli y Traversa, 2002).

## **2.3.5.2 Aspectos tecnológicos de las SOFCs**

Las Celdas de combustible de oxido sólido son consideradas celdas de segunda generación. Las SOFCs utilizan un electrólito en estado sólido, operando a temperaturas entre 800 ºC y 1200 ºC. Las eficiencias de producción de energía eléctrica a partir de energía quimica pueden ser mayores de 50 %. Las reacciones electroquímicas totales en este tipo de celdas son mostradas a continuación (Stambouli y Traversa, 2002):

• Reacción Anódica:

$$
2\,\text{H}_2 + 2\,\text{O}^{2-} \rightarrow 2\,\text{H}_2\text{O} + 4\,\text{e}^{-}
$$
\n
$$
\text{CO} + \text{O}^{2-} \rightarrow \text{CO}_2 + 2\,\text{e}^{-}
$$
\n
$$
\text{CH}_4 + 4\,\text{O}^{2-} \rightarrow 2\,\text{H}_2\text{O} + \text{CO}_2 + 8\,\text{e}^{-}
$$

 $O_2 + 4e^- \rightarrow 20^{2-}$ 

• Reacción Catódica:

$$
\begin{array}{c}\n\rightarrow 4e \\
\hline\n\end{array}
$$
\n
$$
\begin{array}{c}\n\rightarrow 4e \\
\hline\n\end{array}
$$
\n
$$
\begin{array}{c}\n\rightarrow 4e \\
\hline\n\end{array}
$$
\n
$$
\begin{array}{c}\n\rightarrow 4e \\
\hline\n\end{array}
$$
\n
$$
\begin{array}{c}\n\rightarrow 4e \\
\hline\n\end{array}
$$
\n
$$
\begin{array}{c}\n\rightarrow 4e \\
\hline\n\end{array}
$$
\n
$$
\begin{array}{c}\n\rightarrow 4e \\
\hline\n\end{array}
$$
\n
$$
\begin{array}{c}\n\rightarrow 4e \\
\hline\n\end{array}
$$
\n
$$
\begin{array}{c}\n\rightarrow 4e \\
\hline\n\end{array}
$$
\n
$$
\begin{array}{c}\n\rightarrow 4e \\
\hline\n\end{array}
$$
\n
$$
\begin{array}{c}\n\rightarrow 4e \\
\hline\n\end{array}
$$
\n
$$
\begin{array}{c}\n\rightarrow 4e \\
\hline\n\end{array}
$$
\n
$$
\begin{array}{c}\n\rightarrow 4e \\
\hline\n\end{array}
$$
\n
$$
\begin{array}{c}\n\rightarrow 4e \\
\hline\n\end{array}
$$
\n
$$
\begin{array}{c}\n\rightarrow 4e \\
\hline\n\end{array}
$$
\n
$$
\begin{array}{c}\n\rightarrow 4e \\
\hline\n\end{array}
$$
\n
$$
\begin{array}{c}\n\rightarrow 4e \\
\hline\n\end{array}
$$
\n
$$
\begin{array}{c}\n\rightarrow 4e \\
\hline\n\end{array}
$$
\n
$$
\begin{array}{c}\n\rightarrow 4e \\
\hline\n\end{array}
$$
\n
$$
\begin{array}{c}\n\rightarrow 4e \\
\hline\n\end{array}
$$
\n
$$
\begin{array}{c}\n\rightarrow 4e \\
\hline\n\end{array}
$$
\n
$$
\begin{array}{c}\n\rightarrow 4e \\
\hline\n\end{array}
$$
\n
$$
\begin{array}{c}\n\rightarrow 4e \\
\hline\n\end{array}
$$
\n
$$
\begin{array}{c}\n\rightarrow 4e \\
\hline\n\end{array}
$$
\n
$$
\begin{array}{c}\n\rightarrow 4e \\
\h
$$

**Figura 7 – Principio de funcionamiento de las SOFCs** 

El principio de funcionamiento de las SOFCs (ver Figura 7) consiste en que los iones de oxígeno (con una carga negativa) emigran a través del enrejado cristalino. Cuando un combustible gaseoso que contiene el hidrógeno pasa sobre el ánodo, un flujo de iones negativamente cargados del oxígeno se mueve a través del electrólito para oxidar el combustible. El oxígeno se provee, generalmente del aire, en el cátodo. Los electrones generados en el ánodo viajan a través de un circuito externo, proporcionado electricidad a una carga, al cátodo.

La SOFC utiliza normalmente oxido de zirconio (ZrO<sub>2</sub>) dopado con 8 – 10 % de oxido itrio  $(Y_2O_3)$ . Esta liga es más conocida como Itrio-Zirconio estabilizada, YSZ. A 1000 ºC, este compuesto es suficientemente electroconductor, y las especies que atraviesan el electrolito, son los iones  $O<sup>2</sup>$ .

# **CAPÍTULO 3 TERMODINÁMICA, ELECTROQUÍMICA Y OPERACIÓN DE LAS CELDAS DE COMBUSTIBLE**

# **3.1 Introducción**

En relación a los principios termodinámicos los diferentes tipos de celdas de combustible tienen características similares, sin embargo se diferencian en el aspecto electroquímico, principalmente en la cinética y la catálisis, a pesar de ser gobernadas por leyes similares y estén fuertemente dependientes del sistema químico envuelto.

Las más importantes ventajas de las celdas de combustible son su eficiencia termodinámica, el tiempo de respuesta o partida, las emisiones (incluyendo las emisiones químicas, de ruidos y térmicas), modularidad y flexibilidad de combustibles. En este capitulo se presenta los principios termodinámicos y electroquímicos aplicados para la análisis de las celdas de combustible.

# **3.2 Termodinámica de las Celdas de Combustible**

Los principios termodinámicos en las celdas de combustible envuelve el concepto de sistemas reactantes. La Figura 8 muestra un reactor químico isotérmico en régimen permanente, el cual será usado como objeto de análisis. En el reactor los componentes  $A_1$ ,  $A_2$ , ..... reaccionan para formar los productos .......,  $A_{C-1}$ ,  $A_C$  como es mostrado en las ecuaciones (3.1), (3.2) y (3.3).

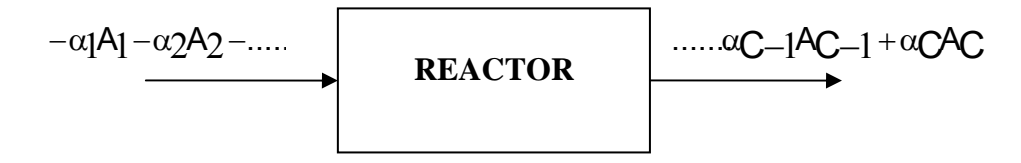

**Figura 8 – Reactor químico** 

$$
-\alpha_1 A_1 - \alpha_2 A_2 - \dots \rightarrow \dots \alpha_{C-1} A_{C-1} + \alpha_C A_C \tag{3.1}
$$

$$
\alpha_1 A_1 + \alpha_2 A_2 + \dots + \alpha_{C-1} A_{C-1} + \alpha_C A_C = 0 \tag{3.2}
$$

$$
\sum_{i=1}^{c} \alpha_i A_i = 0 \tag{3.3}
$$

<sup>α</sup>*i* es el coeficiente estequiométrico de la i-ésima especie en la reacción química, puede ser negativo o positivo dependiendo de si la i-ésima especie es un reactivo ( - ) o un producto ( + ). Para facilitar el análisis se va dividir esta sección en dos partes: suponiendo que reactivos entran al reactor en proporción estequiométrica de productos y suponiendo que algún material pasa a través del reactor sin experimentar cambios.

# **3.2.1 Producción de Trabajo en sistemas con reacciones químicas suponiendo que los reactivos entran al reactor en proporción estequiométrica**

El trabajo máximo que puede ser extraído de cualquier proceso de flujo isotérmico es la disminución de la energía libre de Gibbs. Por consiguiente, para el reactor químico podemos escribir:

35

$$
(-W_R)_T = (AG)_T = G_{prod} - G_{react}
$$
\n(3.4)

donde:

 $(-W_R)_T$ : Trabajo máximo en un proceso isotérmico *Gprod* − *Greact* : Energías libres de Gibbs

La ecuación (3.4) es reducida a una base molar dividiendo toda la ecuación por un número dado de moles. Para nuestro caso elegiremos arbitrariamente el número de moles de la especie 1, *n*1, que entra al reactor. Así, la ecuación (3.4) se convierte en:

$$
\left[-\frac{W_R}{(n_1)_{ent}}\right]_T = \left[\frac{\Delta G}{(n_1)_{ent}}\right]_T = \frac{G_{prod}}{(n_1)_{ent}} - \frac{G_{react}}{(n_1)_{ent}}\tag{3.5}
$$

$$
(-\underline{W}_R)_T = (4\underline{g})_T = \underline{g}_{prod} - \underline{g}_{react}
$$
 (3.5a)

donde el carácter cursivo subrayado indica "por mol de especie 1 que entra al reactor". El término g<sub>prod</sub> − g<sub>react</sub> se expresa ahora en función de las propiedades parciales molares de las especies individuales:

$$
\underline{\mathcal{g}}_{prod} - \underline{\mathcal{g}}_{react} = \sum_{prod} \frac{(\overline{G}_{i}n_{i})_{sal}}{(n_{l})_{ent}} - \sum_{react} \frac{(\overline{G}_{i}n_{i})_{ent}}{(n_{l})_{ent}} \tag{3.6}
$$

Si definimos  $\frac{n_i}{i} = \frac{n_i}{n_1}$ , entonces la ecuación (3.6) se reduce a:

$$
\underline{\mathcal{g}}_{prod} - \underline{\mathcal{g}}_{react} = \sum_{prod} (G_i \underline{n}_i)_{sal} - \sum_{real} (G_i \underline{n}_i)_{ent}
$$
(3.6a)

Puesto que se supone que todos los componentes están presentes en proporciones estequiométricas,  $(\underline{n}_i)_{ent} = -\alpha_i$  para un reactivo y  $(\underline{n}_i)_{sal} = \alpha_i$  para un producto. Por tanto, la ecuación (3.6a) y (3.5a) se convierten, respectivamente en:

$$
\underline{\mathcal{g}}_{prod} - \underline{\mathcal{g}}_{react} = \frac{\sum (a_i \overline{G}_i)_{sal} + \sum (a_i \overline{G}_i)_{ent}}{\text{react}} \tag{3.7}
$$

$$
\left(-\underline{W}_R\right)_T = \sum_{prod} (\alpha_i \overline{G}_i)_{sal} + \sum_{real} (\alpha_i \overline{G}_i)_{ent}
$$
\n(3.8)

La energía libre parcial molar de Gibbs de cualquier componente se expresa a hora en función de la energía libre del estado normal,  $\underline{G}^o$ , como se muestra a continuación:

$$
\overline{G}_i = (\overline{G}_i - \underline{G}_i^0) + \underline{G}_i^0 \tag{3.9}
$$

Al sustituir la Ec. (3.9) en (3.8) para los diversos componentes, se obtiene:

$$
\left(-\overline{W}_{R}\right)_{T} = \sum_{prod} \alpha_{i} \left[\left(\overline{G}_{i}\right)_{sal} - \underline{G}_{i}^{O}\right] + \sum_{react} \alpha_{i} \left[\left(\overline{G}_{i}\right)_{ent} - \underline{G}_{i}^{O}\right] + \sum_{i=1}^{C} \alpha_{i} \underline{G}_{i}^{O} \quad (3.9a)
$$
\n
$$
\overline{G} : C^{O} = P_{i}^{T} I_{i} \quad \overline{f}_{i} \tag{3.10}
$$

$$
\overline{G}_i - \underline{G}_i^o = RTLn \frac{f_i}{f_i^o}
$$
\n(3.10)

$$
\overline{G}_i - \underline{G}_i^0 = RTLn a_i \tag{3.10a}
$$

donde:

$$
\overline{f_i}, f_i^o : \text{Fugacidad}
$$
  

$$
a_i \qquad : \text{Actividad}
$$

La actividad del i-ésimo componente se define como  $a_i = \overline{f_i}/f_i^o$  sustituyendo la ecuación (3.10a) en la ecuación (3.9a) se obtiene:

$$
\left(-\overline{W}_{R}\right)_{T} = RT \sum \alpha_{i} Ln(a_{i})_{sal} + RT \sum \alpha_{i} Ln(a_{i})_{ent} + \sum_{i=1}^{c} \alpha_{i} \underline{G}_{i}^{o}
$$
 (3.11)  
prod

El término ∑ = *c i 1*  $\alpha_i \underline{G}_i^o$  es igual a la variación de energía libre de Gibbs que

ocurría si los reactivos (basados en 1 mol de la especie 1) en sus estados normales fueran convertidos completamente en la cantidad estequiométrica de productos en su estado normal. Esta cantidad es llamada "variación de la energía libre normal de Gibbs de reacción" y se expresa como:

$$
\Delta \underline{g}^0 = \sum_{i=1}^c \alpha_i \underline{G}_i^0 = \sum_{\text{prod}} \alpha_i \underline{G}_i^0 + \sum_{\text{real}} \alpha_i \underline{G}_i^0 \tag{3.12}
$$

Por tanto, la ecuación (3.11) se reduce a:

$$
\left(-\overline{W}_{R}\right)_{T} = RT \sum a_{i}Ln(a_{i})_{sal} + RT \sum a_{i}Ln(a_{i})_{ent} + \Delta \underline{g}^{o}
$$
 (3.13)  
prod  
react

Pero:

$$
\alpha_i Ln a_i = Ln a_i^{\alpha_i} \tag{3.14}
$$

$$
Ln a_i^{\alpha_i} + Ln a_j^{\alpha_j} = Ln(a_i^{\alpha_i} x a_j^{\alpha_j})
$$
 (3.14a)

de modo que la ecuación (3.13) se convierte en:

$$
\left(-\overline{W}_{R}\right)_{T} = RTLn\left[\prod_{prod}(a_{i})_{sal}^{a_{i}}\right] + RTLn\left[\prod_{react}(a_{i})_{ent}^{a_{i}}\right] + \Delta \underline{g}^{o}
$$
\n(3.15)

$$
\left(-\overline{W}_{R}\right)_{T} = \underline{A} \underline{g}^{o} + RTLn \frac{prod}{\prod_{\substack{i=1 \ n \text{ odd}}}^{i} a_{i}} \frac{\prod_{\substack{i=1 \ n \text{ odd}}}^{i} a_{i}}{\prod_{\substack{i=1 \ n \text{ odd}}}^{i} a_{i}} \tag{3.15a}
$$

Ahora definimos la relación de actividades, *Ja*, como:

$$
J_a = \frac{\prod_{prod} (a_i) \frac{\alpha_i}{sal}}{\prod_{react} (a_i) \frac{-\alpha_i}{ent}}
$$
(3.16)

y la Ec. (3.15a) se convierte en:

$$
\left(-\underline{W}_R\right)_T = RTLn J_d + \Delta \underline{g}^0 \tag{3.17}
$$

En la evaluación de la relación de actividades, *Ja*, debe recordarse que las actividades de las diversas especies en los productos deben determinarse a partir del estado de los productos, en tanto que las actividades de las especies en los reactivos deben ser evaluadas a partir del estado de los reactivos (o reactantes). La ecuación (3.17) expresa el trabajo máximo (reversible) que puede obtenerse de la conversión completa de reactantes en productos en un reactor químico isotérmico en régimen permanente o estacionario. Este trabajo se expresa en función de la variación normal de la energía libre de Gibbs entre los reactivos y productos y de las actividades de los reactivos productos.

# **3.2.2 Producción de Trabajo en sistemas con reacciones químicas suponiendo que algún material pasa a través del reactor sin experimentar cambios**

Consideremos ahora el caso en el que algún material pasa a través del reactor sin experimentar cambios. Este material puede consistir en reactantes que no participan en la reacción, en productos que están presentes inicialmente en la corriente de reactantes o en diluyentes inertes que no toman parte en la reacción. El máximo trabajo puede ser obtenido de cualquier proceso isotérmico es el cambio en la energía libre de Gibbs entre la corriente de entrada y la corriente de salida:

$$
\left(-\overline{W}_{R}\right)_{T} = \Delta G = G_{sal} - G_{ent} \tag{3.18}
$$

Una vez más, se reduce a base molar dividiendo por  $(n_1)_{\text{ent}}$ , el número de moles de la especie 1 que entra al reactor:

$$
\frac{\left(-\overline{W}_{R}\right)_{T}}{\left(n_{1}\right)_{ent}} = \frac{\Delta G}{\left(n_{1}\right)_{ent}} = \frac{G_{sal}}{\left(n_{1}\right)_{ent}} - \frac{G_{ent}}{\left(n_{1}\right)_{ent}} \tag{3.19}
$$

$$
\left(-\underline{W}_R\right)_T = \underline{A}\underline{g} = \underline{g}_{sal} - \underline{g}_{ent} \tag{3.19a}
$$

Las energías libres de Gibbs de las corrientes de entrada y salida se expresan en función de las energías libres parciales molares de Gibbs de las especies que reaccionan:

$$
-\underline{W}_R = \underline{g}_{sal} - \underline{g}_{ent} = \sum_{i=1}^{c} (\underline{n}_i \overline{G}_i)_{sal} - \sum_{i=1}^{c} (\underline{n}_i \overline{G}_i)_{ent}
$$
(3.20)

La cuantía de la reacción, o grado de reacción, *X*, se define como el número de "moles de reacción" que ocurren – esto es el número de moles de la especie 1 que reaccionan dividido por  $\alpha_l$ . Dado que hemos puesto, arbitrariamente,  $\alpha_l = I$  (al menos en nuestro sistema de una reacción), la conversión de la reacción se reduce simplemente al número de moles de especie 1 que reaccionan. Los números de moles de salida,  $(\underline{n}_i)_{sal}$ , pueden expresarse en función de los números de moles de entrada,  $(\underline{n}_i)_{ent}$ , y del grado de reacción como:

$$
(n_i)_{sal} = (n_i)_{ent} + a_i X \tag{3.21}
$$

Dividiendo por  $(n_l)_{ent}$ , se obtiene:

$$
(\underline{n}_i)_{sal} = (\underline{n}_i)_{ent} + \alpha_i \underline{X}
$$
 (3.21a)

La ecuación (3.21a) es sustituida en la ecuación (3.20) para obtener:

$$
-\underline{W}_R = \sum_{i=1}^{c} \left[ \underline{n}_i \right]_{ent} + \alpha_i \underline{X} \overline{G}_i_{sal} - \sum_{i=1}^{c} \underline{n}_i \cdot \underline{P}_{ent}(\overline{G}_i)_{ent} \tag{3.22}
$$

Al reordenar la ecuación (3.22), obtenemos:

$$
-\underline{W}_R = \sum_{i=1}^c (\underline{n}_i)_{ent} \Big[ (\overline{G}_i)_{sal} - (\overline{G}_i)_{ent} \Big] + \sum_{i=1}^c \underline{X} \alpha_i (\overline{G}_i)_{sal} \tag{3.22a}
$$

Sin embargo, la diferencia  $(\overline{G}_i)_{sal} - (\overline{G}_i)_{ent}$  puede ser expresada como:

$$
(\overline{G}_i)_{sal} - (\overline{G}_i)_{ent} = RLn \frac{(\overline{f}_i)_{sal}}{(\overline{f}_i)_{ent}} = RTLn \frac{(\overline{f}_i)_{sal} / f_i^o}{(\overline{f}_i)_{ent} / f_i^o} = RTLn \frac{(a_i)_{sal}}{(a_i)_{ent}}
$$
(3.23)

de modo que la ecuación (3.22) se transforma en:

$$
-\underline{W}_{R} = RT \sum_{i=1}^{c} (\underline{n}_{i})_{ent} Ln \frac{(a_{i})_{sal}}{(a_{i})_{ent}} + \underline{X} \sum_{i=1}^{c} \alpha_{i}(\overline{G}_{i})_{sal}
$$
(3.24)

Tal como en nuestra discusión previa, referimos ahora  $(\overline{G}_i)_{sal}$  a las energías libres de Gibbs del estado de referencia:

$$
(\overline{G}_i)_{sal} = \left[ (\overline{G}_i)_{sal} - \underline{G}_i^o \right] + \overline{G}_i^o = RTLn(a_i)_{sal} + \underline{G}_i^o \tag{3.25}
$$

La ecuación (3.25) se sustituye en la ecuación (3.24) y el resultado se reordena, obteniendo así la siguiente ecuación:

$$
-W_R = RT \sum_{i=1}^{c} (n_i)_{ent} Ln \frac{(a_i)_{sal}}{(a_i)_{ent}} + X \left(RTLn \left(\frac{\prod (a_i)^{a_i}}{\prod (a_i)^{-a_i}}\right) + A\underline{g}^o\right)
$$
(3.26)

En vista de que las actividades de los productos y de los reactivos son evaluadas a las condiciones de salida, este término es llamado "relación de actividades de salida", (*Ja*)sal:

$$
(J_a)_{sal} = \frac{\prod_{prod} (a_i)_{sal}^{\alpha_i}}{\prod_{react} (a_i)_{sal}^{-\alpha_i}} = \prod_{i=1}^{c} (a_i)_{sal}^{\alpha_i}
$$
(3.27)

La ecuación (3.26) se expresa ahora en función de la relación de actividades de salida:

$$
-\underline{W}_{R} = RT \sum_{i=1}^{C} (\underline{n}_{i})_{ent} Ln \frac{(a_{i})_{sal}}{(a_{i})_{ent}} + \underline{X} \left[ RTLn(J_{a})_{sal} + \underline{A} \underline{g}^{o} \right]
$$
(3.28)

La ecuación (3.28) puede usarse para evaluar el máximo trabajo obtenido de la reacción parcial de una mezcla que reacciona químicamente en un reactor químico que opera reversiblemente y con flujo isotérmico. En aquellos casos en que la variación total de la energía libre de Gibbs se debe principalmente a la reacción más bien que a los cambios en las energías libres parciales de Gibbs de los materiales que no reaccionan, podemos reordenar la ecuación (3.28) en una forma algo mas conveniente. Empezamos observando que el número de moles de entrada,  $(\underline{n}_i)_{ent}$ , puede dividirse en dos partes: la parte que reacciona realmente ( − *αi X* para un reactivo, cero para productos o inertes) y  $\frac{\eta}{l_i}$ , la parte que pasa a través del reactor sin experimentar reacción:

$$
(\underline{n}_i)_{ent} = \underline{\eta}_i - \underline{X}\alpha_i
$$
 para un reactive  
= $\underline{\eta}_i$  para un productoo sustancia inerte (3.29)

La sustitución de la ecuación (3.29) en (3.28) se obtiene:

$$
-\underline{W}_{R} = RT \sum_{i=1}^{C} (\underline{\eta}_{i}) Ln \frac{(a_{i})_{sal}}{(a_{i})_{ent}} + \underline{X} \left[ RTLn(J_{a})_{sal} - RT \sum_{react} a_{i} Ln \frac{(a_{i})_{sal}}{(a_{i})_{ent}} + \underline{A} \underline{g}^{o} \right]
$$

$$
(3.30)
$$

Pero:

$$
Ln(J_a)_{sal} = \sum_{i=1}^{c} \alpha_i Ln(a_i)_{sal} = \sum_{react+prod} \alpha_i Ln(a_i)_{sal}
$$
 (3.31)

Por tanto:

$$
RTLn(J_a)_{sal} - RT \sum_{react} \alpha_i Ln \frac{(a_i)_{sal}}{(a_i)_{ent}} = RT \sum_{prod} \alpha_i Ln(a_i)_{sal} + \sum_{react} \alpha_i Ln(a_i)_{ent} = RTLn J_a
$$
\n(3.31a)

De modo que la ecuación (3.30) se reduce a:

$$
-\underline{W}_{R} = RT \sum_{i=1}^{C} (\underline{\eta}_{i}) Ln \frac{(a_{i})_{sal}}{(a_{i})_{ent}} + \underline{X} \left[ RTLn J_{a} + \underline{A} \underline{g}^{O} \right]
$$
(3.32)

Esta última ecuación es la forma deseada. Cuando no varían mucho las actividades de las especies que no reaccionan entre las corrientes de entrada y salida.

# **3.3 Electroquímica de las Celdas de Combustible**

Un proceso electroquímico se define como una reacción química en la cual ocurre transferencia de electrones a través de un circuito externo. Aunque en teoría muchas reacciones pueden ser realizadas como procesos electroquímicos, sólo un número limitado de ellas a conducido realmente a procesos electroquímicos utilizables. Sin embargo, dado el elevado interés de estos procesos, se ha, y continúa siendo, dedicado mucho esfuerzo al desarrollo de reacciones electroquímicas más prácticas.

Los procesos electroquímicos pueden dividirse en dos categorías: aquellos que suministran energía eléctrica al medio (circuito externo) y aquellos que reciben energía eléctrica del medio. Los procesos que suministran energía eléctrica al medio son llamados celdas de combustible o baterías, dependiendo de si los reactantes pueden o no ser suministrados en forma continua a la vasija de reacción. Las celdas de combustible operan en forma continua, con suministro continuo de reactantes y extracción continúa de productos. Si la vasija de reacción se carga una vez y no se rellena durante su operación, la unidad es llamada batería. Los procesos electroquímicos que reciben potencia eléctrica desde el circuito externo son llamados frecuentemente reacciones de electrolisis.

Aunque las reacciones electroquímicas, tal como las que ocurren en baterías, celdas de combustible y celdas de electrolisis, pueden parecer muy diferentes, el análisis termodinámico de todas ellas es el mismo. Si suponemos que la celda se mantiene a temperatura y presión constantes, el máximo trabajo que puede obtenerse viene dado por la disminución en la energía libre de Gibbs de la mezcla reaccionante:

$$
(-\delta W_R)_T = (dG)_T \tag{3.33}
$$

En un proceso electroquímico, el trabajo se libera en forma de energía eléctrica y es igual a la carga eléctrica transferida multiplicada por la diferencia de potencial:

$$
\delta W = E \, \delta q \tag{3.34}
$$

donde:

*q :* carga transferida en culombios (siempre positiva)

*E:* diferencia de potencial (*E* será positiva cuando *W* lo sea; esto es, si la celda esta entregando trabajo al medio su tensión es positiva; si la celda está recibiendo trabajo del medio su tensión será negativa).

La ecuación (3.34) puede expresarse en base molar dividiéndola por  $n_1$ , el número de moles de la especie 1 que fueron cargados inicialmente en el reactor (celda):

$$
\frac{\delta W}{n_1} = \frac{E \,\delta q}{n_1} \tag{3.35}
$$

$$
\delta \overline{W} = E \delta q \tag{3.35a}
$$

Donde la letra con una barra inferior representa "Por mol de especie 1 cargado en la celda". La carga diferencial transferida durante la reacción,  $\overline{\delta q}$ , puede expresarse como:

$$
\delta q = \underline{N}F(d\underline{X})\tag{3.36}
$$

donde:

*X* : Conversión de la reacción electroquímica, esto es, moles de especie 1 que reacciona por mol de especie 1 cargado en la celda.

*N* : Número de moles de electrones liberados por mol de especie 1 que reacciona.

- *F* : Constante de Faraday: la carga de 1 mol de electrones
- *F* : 96487 culombios/equivalente o 23068 cal/(volt-equivalente)

Por tanto, el trabajo reversible de una celda está relacionado con su tensión por la expresión:

$$
\delta \underline{W} = \underline{NFE}(d\underline{X}) \tag{3.37}
$$

$$
\frac{\delta W}{dX} = \underline{NEF} = \underline{W} \tag{3.37a}
$$

donde:

 $\overline{W}$  = trabajo liberado por mol de especie 1 que reacciona.

Sustituyendo el trabajo reversible por su valor dado en la ecuación (3.33), obtenemos una expresión en función de la variación de energía libre de Gibbs entre reactantes y productos:

$$
-\frac{dG}{dX} = \underline{NFE} = -\Delta \underline{g} \tag{3.38}
$$

donde:

∆*g* = variación de energía libre de gibbs por mol de especie 1 que reacciona.

Puesto que ∆*g* es función de las composiciones de los reactantes y productos, buscamos ahora una relación simple entre ∆*g* y las composiciones de las especies reaccionantes. Tal como en nuestros estudios de procesos químicos simples, escogemos un estado normal conveniente para cada componente que intervenga en las reacciones en los electrodos. Las actividades de las especies reaccionantes se expresan luego en función de las condiciones normales. Entonces la variación de la energía libre de Gibbs se expresa como:

$$
\Delta \underline{g} = \Delta \underline{g}^o + RT \left[ LnJ_a + \sum_{i=1}^c \underline{\eta}_i Ln \frac{(a_i)_{sal}}{(a_i)_{ent}} \right]
$$
(3.39)

De la ecuación (3.38) reemplazándola en (3.39):

$$
-\underline{NFE} = \Delta \underline{g}^o + RT \left[ LnJ_a + \sum_{i=1}^{c} \underline{\eta}_i Ln \frac{(a_i)_{sal}}{(a_i)_{ent}} \right]
$$
(3.40)

Sin embargo, el  $\Delta g^{\circ}$  se mide más fácilmente a través de la medición de la tensión producida por una celda cuando todos los productos y reactantes están en sus estados normales, de modo que  $J_a = I$ . así:

$$
\Delta g^{\circ} = -\underline{N}FE^{\circ} \tag{3.41}
$$

de modo que:

$$
-\underline{NFE} = -\underline{NFE}^o + RT \left[ LnJ_a + \sum_{i=1}^{c} \underline{\eta}_i Ln \frac{(a_i)_{sal}}{(a_i)_{ent}} \right]
$$
(3.42)

$$
E = E^{o} - \frac{RT}{\Delta F} \left[ LnJ_{a} + \sum_{i=1}^{c} \underline{\eta}_{i} Ln \frac{(a_{i})_{sal}}{(a_{i})_{ent}} \right]
$$
(3.43)

# **3.4 Operación ideal de las Celdas de Combustible**

El desempeño de una celda de combustible depende de las reacciones electroquímicas que ocurren dentro de las celdas, así como también de los combustibles y comburentes utilizados en la reacción (ver Tabla 3). Las celdas de combustible del tipo PEMFC, AFC y PAFC requieren electrocatalizadores de metales nobles para realizar prácticas velocidades de reacción en el ánodo y cátodo, y *H2* es solamente aceptado como combustible. Sin embargo, las celdas de combustible del tipo MCFC y SOFC tienen requerimientos para catálisis menos rigurosos y el número de combustibles utilizables son mayores.

La ecuación (3.43) provee una relación entre el potencial standard ideal (*E°*) y el potencial de equilibrio ideal (*E*). Bajo consideraciones ideales en la cual se produce la reacción electroquímica y el comportamiento de los gases, los cuales en su totalidad no serán usadas para nuestros estudios posteriores, la ecuación (3.43) es simplificada de tal forma que esta sea reducida a la ecuación de Nernst (ver Tabla 4), a través de esta última ecuación es posible ver la dependencia del voltaje de equilibrio (*E*) con la temperatura y presión.

| Celda de     |                                                 | Reacción en el cátodo                                                                         |
|--------------|-------------------------------------------------|-----------------------------------------------------------------------------------------------|
| combustible  | Reacción en el ánodo                            |                                                                                               |
| PAFC y PEMFC | $H_2 \rightarrow 2H^+ + 2e^-$                   | $1/2O2 + 2H+ + 2e- \rightarrow H2O$                                                           |
| AFC          | $H_2 + 2(OH) \rightarrow 2H_2O + 2e^{-}$        | $1/2O_2$ + H2O + 2e <sup>-</sup> $\rightarrow$ 2(OH) <sup>-</sup>                             |
| <b>MCFC</b>  | $H_2 + CO_3 = \rightarrow H_2O + CO_2 + 2e^{-}$ | $1/2^{\circ}$ <sub>2</sub> + CO <sub>2</sub> + 2e <sup>-</sup> → CO <sub>3</sub> <sup>=</sup> |
|              | $CO + CO3= \rightarrow 2CO2 + 2e-$              |                                                                                               |
| <b>SOFC</b>  | $H_2 + O^2 \rightarrow H_2O + 2e^2$             |                                                                                               |
|              | $CO + O2 \rightarrow CO2 + 2e2$                 | $1/2O_2 + 2e^- \rightarrow O^-$                                                               |
|              | $CH4 + 4O= \rightarrow 2H2O + CO2 + 8e-$        |                                                                                               |

**Tabla 3 - Reacciones electroquímicas en celdas de combustible** 

**Tabla 4 - Ecuaciones de Nernst en las reacciones químicas**

| Reacción total                                          | Ecuación de Nernst                                    |
|---------------------------------------------------------|-------------------------------------------------------|
| $H_2 + 1/2O_2 \rightarrow H_2O$                         | $E = E_0 + (RT/2F)Ln[PH_2.PO_2^{1/2}/PH_2O]$          |
|                                                         | $E = E_0 +$                                           |
| $H_2 + 1/2O_2 + CO_{2(c)} \rightarrow H_2O + CO_{2(a)}$ | $(RT/2F)Ln[PH_2.PO_21/2.PCO_{2(c)}/PH_2O.PCO_{2(a)}]$ |
| $CO + 1/2O_2 \rightarrow CO_2$                          | $E = E_0 + (RT/2F)Ln[PCO.PO21/2/PCO2]$                |
| $CH_4 + 2O_2 \rightarrow 2H_2O + CO_2$                  | $E = E_0 + (RT/8F)Ln[PCH_4.PO_2^2/PH_2O^2.PCO_2]$     |

A manera de ejemplo se calculó el potencial standard ideal (*E°*) de la reacción  $H_2$  + 1/2O<sub>2</sub>  $\rightarrow$  H<sub>2</sub>O en una celda de combustible, el cual es 1.229 V. cuando se tiene como producto agua liquida y 1.118 V teniendo como producto agua en estado gaseoso. La Figura 9 muestra la relación de *E°* con la temperatura de la celda. Porque la figura muestra el potencial de alta temperatura de la celda, el potencial ideal corresponde a la reacción donde los productos de agua están en estado gaseoso.

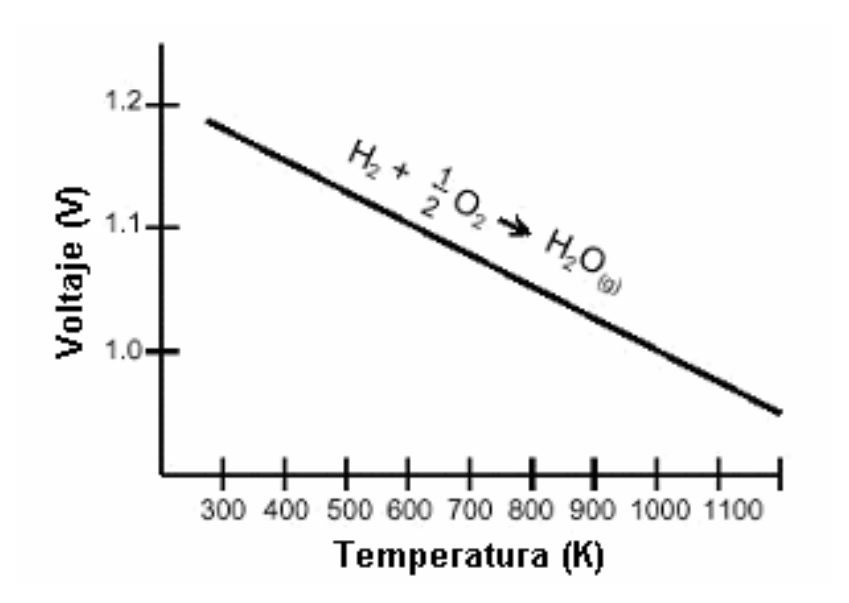

**Figura 9 – Potencial Standard en función de la temperatura (Fuente: EG&G Technical Services, 2002)** 

# **3.5 Operación real de las Celdas de Combustible**

Las reacciones químicas en las celdas de combustible se efectúan en varias etapas. Cada etapa consume una cierta cantidad de energía. En la superficie de un electrodo poroso negativo (ánodo), un agente reductor (o combustible) es disociado en electrones (que fluyen a través de una carga externa a la celda) y iones (que atraviesan el electrólito). La reducción de un agente oxidante (en la mayoría de los casos el oxígeno) se procesa con la adsorción de la molécula del oxidante y deserción de los productos.

En la sección anterior se analizó la diferencia de potencial que tendría una celda de combustible cuando por ella pasa una corriente infinitesimal. Sin embargo, cada paso descrito encima conduce a pérdidas en el potencial debido al fenómeno de transporte de masa, transporte de carga y adsorción. Usualmente el trabajo (energía eléctrica) es obtenido de una celda de combustible solamente cuando una razonable corriente es extraída, en la práctica, el potencial de la celda disminuye al aumentar el flujo de corriente. Estas pérdidas son generalmente expresadas como efectos de polarización o sobrepotenciales, las cuales son: Polarización por activación (<sup>η</sup>*act*), Polarización óhmica (<sup>η</sup>Ω) y Polarización por concentración (<sup>η</sup>*conc*).

Estas pérdidas traen como consecuencia que el voltaje de operación de la celda (*Voc*) en una celda de combustible sea menor que el potencial ideal (*E*), podemos entonces ahora escribir una ecuación que relaciona estas variables.

$$
V_{OC} = E - V_{p\acute{e}r \ddot{d}da} \tag{3.44}
$$

donde:

 $V_{OC}$  : Voltaje de operación de la celda.

*E* : Potencial o voltaje ideal de celda.

*Vpérdida* : Pérdida de voltaje por polarización de activación, óhmica y de concentración.

En la Figura 10 se muestra el efecto de estas pérdidas de polarización en una celda de combustible en función a la densidad de corriente.

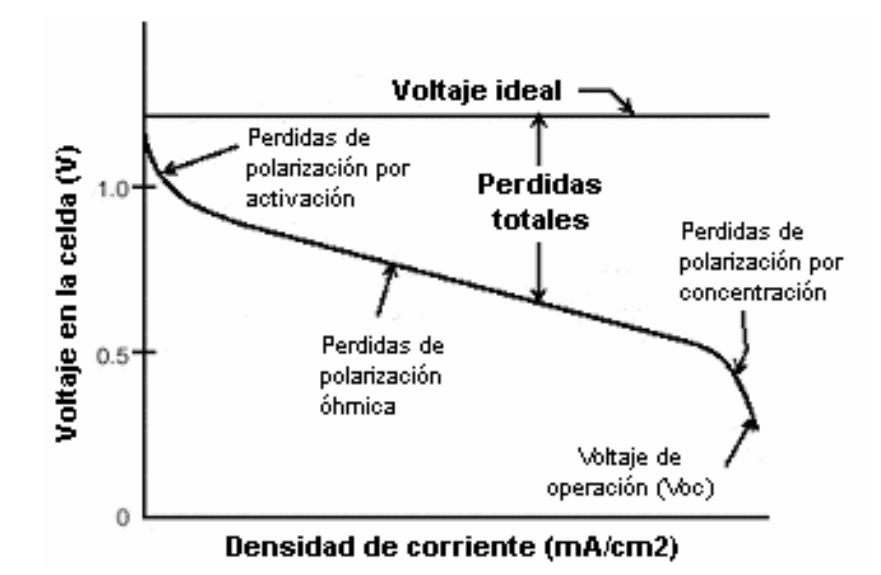

**Figura 10 – Pérdidas de voltaje por polarización en las celdas (Fuente: EG&G Technical Services, 2002)** 

#### **3.5.1 Polarización por activación**

La polarización por activación o polarización química es también conocida como sobrepotencial por activación. Para que ocurra la oxidación el elemento oxidante deberá ser transportado y absorbido en la superficie del ánodo. Este proceso necesita de una cierta cantidad de energía llamada *energía de activación*. La polarización por activación esta directamente relacionado a la velocidad de reacción electroquímica. Hay una cercana similitud entre reacciones electroquímicas y químicas en que ambas envuelven una barrera de activación que debe ser vencida por la reacción de las especies. Se piensa que una fracción  $\alpha$  ( $0 \le \alpha \ge 1$ ) de la energía libre de Gibbs, participe del proceso de activación. En el caso de una reacción

electroquímica con  $\eta_{\text{act}} \ge 50 - 100 \text{ mV}$ ,  $\eta_{\text{act}}$  esta descrita por la forma general de la ecuación de Tafel:

$$
\eta_{act} = \frac{RT}{\lambda \underline{N}F} Ln \frac{i}{i_o}
$$
 (3.45)

donde:

λ : Coeficiente de transferencia de electrones de la reacción en el electrodo.

 $i<sub>o</sub>$ : Intercambio de densidad de corriente

## **3.5.2 Polarización Óhmica**

El estudio de la polarización óhmica o resistiva considera los efectos que ocurren en el electrólito. Cuando los electrones se mueven en un circuito externo a la celda, existe un movimiento asociado de iones en el electrólito. Los materiales utilizados en una celda de combustible no son perfectos conductores y debido a esto existirá pérdidas internas de la diferencia de potencial. Las pérdidas óhmicas ocurren por la resistencia para el flujo de iones en el electrólito, como estas pérdidas obedecen a la Ley de Ohm pueden ser expresadas por la siguiente ecuación:

$$
\eta_{ohm} = iR_i \tag{3.46}
$$

donde:

*i* : Flujo de corriente a través de la celda

*Ri* : Resistencia total de celda, el cual incluye electrónica, iónica y resistencia de contacto

Las pérdidas óhmicas dominantes a través del electrólito podrían ser reducidas con la disminución de la separación con los electrodos, y el aumento de la conductividad iónica del electrólito

# **3.5.3 Polarización por Concentración**

En un sistema electrodos/electrolito, los iones que atraviesan el electrolito son oxidados en el electrodo y salen del sistema, sea en forma gaseosa o depósito en el otro electrodo. Cerca de los electrodos la concentración de las especies reactivas es menor que en el centro de la solución. Por tanto, existe un gradiente de concentración que provoca un movimiento de los medios más concentrados a los menos concentrados. Como un reactante es consumido en el electrodo por reacción electroquímica, hay una pérdida de potencial esperado del material circundante para mantener la concentración inicial del volumen de fluido. Entre los factores que contribuyen a la polarización por concentración están: la lenta difusión del gas en los poros de los electrodos, la solución de reactantes y productos dentro y fuera del electrólito, y la difusión de los reactantes y productos a través del electrolito para y desde el lado de la reacción electroquímica. La polarización por concentración puede ser dada por:

$$
\eta_{act} = \frac{RT}{\overline{N}F} Ln\left(1 - \frac{i}{i_L}\right) \tag{3.47}
$$

donde:

 $i_L$ : Limite de corriente.

Para disminuir el efecto de la polarización por concentración se tiene que aumentar el limite de densidad de corriente. Esto se puede obtener aumentándose la temperatura de operación. Esta tiende a acelerar la razón de difusión y el transporte de los iones.

La polarización de activación y concentración puede existir en ambos electrodos positivo (cátodo) y negativo (ánodo) en la celda de combustible. Entonces, la caída de tensión total se puede plantear de la siguiente forma:

$$
\eta_{anodo} = \eta_{act,a} + \eta_{conc,a} \tag{3.48}
$$

$$
\eta_{\text{catodo}} = \eta_{\text{act},c} + \eta_{\text{conc},c} \tag{3.49}
$$

El efecto de polarización es el cambio en el potencial del electrodo (*Eelectrodo*) a un nuevo valor (*Velectrodo*) :

$$
V_{electrodo} = E_{electrodo} \pm |\eta_{electrodo}| \tag{3.50}
$$

Para el ánodo:

$$
V_{\text{anodo}} = E_{\text{anodo}} + |\eta_{\text{anodo}}| \tag{3.51}
$$

Para el cátodo:

$$
V_{cátodo} = E_{cátodo} + |\eta_{cátodo}| \tag{3.52}
$$

El resultado neto del flujo de corriente en una celda de combustible es el incremento en el potencial del ánodo y un decrecimiento en el potencial del cátodo, por eso se reduce el voltaje en la celda. El voltaje en la celda incluye la contribución de potencial en el ánodo y el cátodo y polarización óhmica:

$$
V_{OC} = V_{cátodo} - V_{anodo} - iR
$$
 (3.53)

Reemplazando las ecuaciones (3.51) y (3.52) en (3.53)

$$
V_{OC} = E_{cátodo} - |\eta_{cátodo}| - (E_{ánodo} + |\eta_{ánodo}|) - iR
$$
 (3.54)

o

$$
V_{OC} = E - |\eta_{cátodo}| - |\eta_{anodo}| - iR
$$
 (3.55)

de la ecuación (3.55) se deduce:

$$
V_{\text{p\'erdida}} = |\eta_{\text{c\'atodo}}| + |\eta_{\text{\'anodo}}| + iR \tag{3.56}
$$

La Figura 11 ilustra la contribución de la polarización en la celda de combustible tipo PAFC. El punto de referencia es el hidrógeno. Estas curvas de polarización son típicas en otros tipos de celdas de combustible.

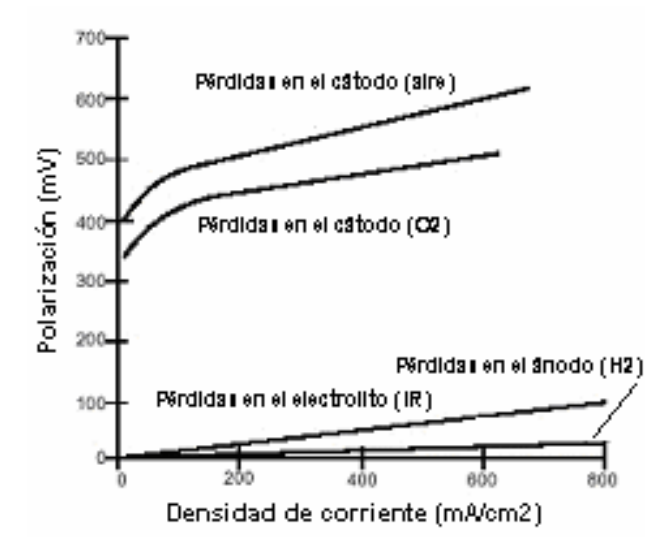

**Figura 11 - Polarización en las celdas de combustible** 

**(Fuente: EG&G Technical Services, 2002)** 

# **3.6 Utilización de reactantes**

En sistemas reales operando con celdas de combustible, parte de los reactantes pueden no participar en la reacción, resultando en una incompleta conversión de los reactantes en productos. Los coeficientes de utilización (U) se refieren a la fracción del total de combustible u oxidante introducido dentro de una celda de combustible que reacciona electroquimicamente, los cuales están expresados por las siguientes ecuaciones:

$$
U_f = \frac{H_{2,ent} - H_{2,sal}}{H_{2,ent}} = \frac{H_{2,consumido}}{H_{2,ent}}
$$
(3.57)

$$
U_A = \frac{O_{2,ent} - O_{2,sal}}{O_{2,ent}} = \frac{O_{2,consumido}}{O_{2,ent}}
$$
(3.58)

donde:

*U*<sub>f</sub> : Coeficiente de utilización del combustible *H*<sub>2,*ent*</sub> − *H*<sub>2,*sal*</sub> : Velocidad de flujo de masa de *H*<sub>2</sub> en la entrada y la salida de la celda de combustible, respectivamente.

 $U_A$ : Coeficiente de utilización del oxidante

*O*2,*ent* − *O*2,*sal* : Velocidad de flujo de masa de *O2* en la entrada y la salida de la celda de combustible, respectivamente.
### **CAPÍTULO 4**

### **TURBINA A GAS E INTERCAMBIADORES DE CALOR**

#### **4.1 La Turbina a Gas**

Según Sala (1994), el primer intento serio de fabricar turbinas a gas (TG) en producciones industriales tuvo lugar a inicios del ciclo pasado. En 1905, una compañía inglesa fabricó una turbina a gas de 400 CV con una relación de comprensión de 4.8:1, funcionando a 4250 r.p.m. Sin embargo, el mayor avance en la tecnología ocurrió a finales de la II Guerra Mundial.

Tradicionalmente, en varios países, al lado de plantas nucleares, que aparecieron a partir de los años 1960, las compañías de electricidad generaban su energía a través de grandes calderas, acopladas a turbinas a vapor, utilizando principalmente carbón o petróleo como combustible. En paralelo, funcionando para atender las demandas de punta, principalmente en el verano, se instalaron unidades de generación a gas natural, utilizando turbinas a gas (Dos Santos, 2002).

Hasta inicios de los años 1990, las grandes compañías de electricidad no aceptaban completamente las turbinas a gas, estas operaban solamente para horario de punta, ya que estas aún no eran muy eficientes y el mantenimiento era difícil. Esta situación cambió con la construcción de grandes centrales a gas natural para operación de base, pero esto tenía como principal objetivo que el sector eléctrico se adáptese a las reglamentaciones ambientales con una estrategia mas rápida y menos costosa. En los últimos años, la tecnología para generación termoeléctrica con turbinas a gas a evoluído tanto, que se pueden obtener niveles de eficiencia de 37% cuando este funciona en ciclo abierto (Kehlhofer et al., 1999).

Los tres elementos esenciales de la turbina a gas son: el compresor, la cámara de combustión y la turbina, acoplados entre si tal como se ve en la Figura 12. Para que a través de una turbina tenga lugar una expansión, es indispensable que exista una diferencia de presiones, por lo que el primer paso deberá ser la compresión del fluido motor. La potencia desarrollada por la turbina es incrementada mediante la aportación de una energía que eleve la temperatura del fluido motor antes de su expansión. Cuando este fluido es el aire, la forma más conveniente de conseguir esta energía es la combustión de un combustible con el aire que se ha comprimido. La expansión del fluido motor a una elevada temperatura origina una mayor potencia en la turbina, de forma que esta produce una potencia útil además de la necesaria para arrastrar al compresor.

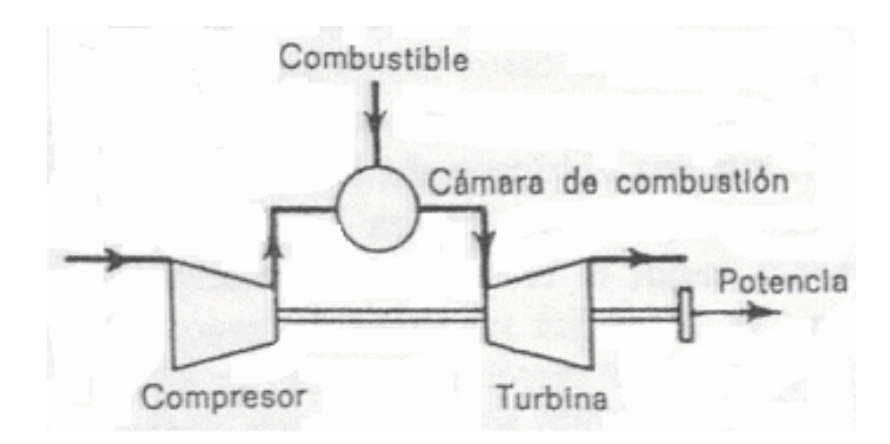

**Figura 12 – Turbina a Gas**

#### **4.1.1 Ciclo ideal de la Turbina a Gas**

El ciclo simple ideal de la turbina a gas es el ciclo Joule (o Brayton), es decir, el ciclo 1234 de la Figura 13. La ecuación de la energía para flujo estacionario correspondiente a este caso será:

$$
Q = (h_2 - h_1) + \frac{1}{2}(C_2^2 - C_1^2) + W
$$
\n(4.1)

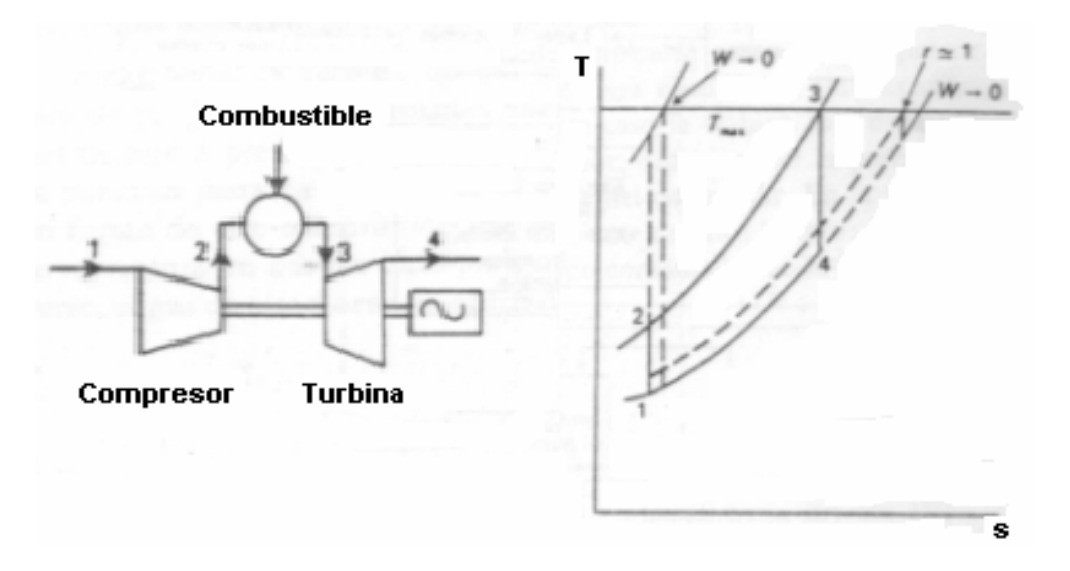

**Figura 13 – Ciclo simple ideal de la TG** 

Siendo *Q* y *W* el calor y el trabajo específicos, respectivamente. Aplicando los balances energéticos en cada uno de los elementos del ciclo, tendremos:

$$
W_{12} = -(h_2 - h_1) = -C_p (T_2 - T_1)
$$
\n(4.2)

$$
Q_{23} = (h_3 - h_2) = C_p (T_3 - T_2)
$$
\n(4.3)

$$
W_{34} = (h_3 - h_4) = C_p (T_3 - T_4)
$$
\n(4.4)

La eficiencia del ciclo será:

$$
\eta = \frac{\text{Trabajo neto obtenido}}{\text{Calor aportado}} = \frac{C_p (T_3 - T_4) - C_p (T_2 - T_1)}{C_p (T_3 - T_2)}\tag{4.5}
$$

Utilizando la relación isentrópica entre presiones y temperaturas, y siendo r la relación de compresión, tenemos:

$$
\frac{T_2}{T_1} = r^{\frac{k-1}{k}} = \frac{T_3}{T_4}
$$
\n(4.6)

$$
\frac{P_2}{P_1} = r = \frac{P_3}{P_4} \tag{4.7}
$$

Entonces, la eficiencia del ciclo será:

$$
\eta = 1 - \left(\frac{1}{r}\right)^{\frac{k-1}{k}}\tag{4.8}
$$

#### **4.1.2 Ciclo real de la Turbina a Gas**

#### **4.1.2.1 Magnitudes de estancamiento**

Debido a las altas velocidades que alcanzan los fluidos en la turbomáquinas, no siempre puede despreciarse la variación de la energía cinética entre la entrada y la salida de cada elemento. Otra consecuencia es que los procesos de compresión y expansión son adiabáticos irreversibles y suponen por tanto un aumento en la entropía. Los términos de la ecuación de la energía para flujo estacionario en los que interviene la energía cinética, pueden ser tenidos en cuenta implícitamente mediante el concepto de entalpía de estancamiento (o total). Físicamente, la entalpía de estancamiento *ho* es la entalpía que tendría una corriente de gas de entalpía *h* y velocidad *C* si se le frenase hasta el reposo adiabaticamente y sin realizar trabajo. La ecuación de la energía se reduce en este caso a:

$$
(h_o - h) + \frac{1}{2}(0 - C^2) = 0
$$
\n(4.9)

por lo que *ho* se define como:

$$
h_o = h + C^2 / 2 \tag{4.10}
$$

Cuando el fluido es un gas perfecto, puede sustituirse h por  $C_pT$ , con lo que la correspondiente temperatura de estancamiento (o total), To, se definirá como:

$$
T_o = T + C^2 / 2C_p \tag{4.11}
$$

Por la ecuación de la energía se deduce que si no hay aportación de calor ni se realiza trabajo, *To* se mantendrá constante. Si la sección transversal del conducto varía o la energía cinética se degrada por efecto de la fricción a energía molecular en desorden, la temperatura estática variará pero no así *To*. Aplicando este concepto a una compresión adiabática, la ecuación de la energía resultará:

$$
W = -C_p \left( T_2 - T_1 \right) - \frac{1}{2} \left( C_2^2 - C_1^2 \right) = -C_p \left( T_{02} - T_{01} \right) \tag{4.12}
$$

Análogamente, en un proceso de calentamiento en el que no se realiza trabajo,

$$
Q = C_p (T_{02} - T_{01})
$$
 (4.13)

De esta forma, haciendo uso de las temperaturas de estancamiento no es necesario referirse explícitamente a los términos de la energía cinética. Una ventaja de tipo práctico es que resulta más fácil medir la temperatura de estancamiento de una corriente a gran velocidad que su temperatura estática.

Cuando un gas disminuye su velocidad y la temperatura aumenta, se produce un aumento simultáneo de la presión. La presión de estancamiento (o total) *po* se

define de forma análoga a *To*, pero con la restricción adicional de que el gas se supondrá frenado hasta el reposo no sólo adiabática sino también reversiblemente, es decir, isentropicamente. Se definirá, pues, la presión de estancamiento como:

$$
\frac{p_o}{p} = \left(\frac{T_o}{T}\right)^{\frac{\gamma}{\gamma - 1}}\tag{4.14}
$$

Al contrario de la temperatura de parada, la presión de parada en un flujo sin aportación de calor ni realización de trabajo sólo se mantendrá constante cuando no haya fricción; el salto de presión de estancamiento puede servir así como medida de dicha fricción del fluido.

#### **4.1.2.2 Eficiencia del Compresor y de la Turbina**

La eficiencia de cualquier máquina cuya misión sea absorber o producir trabajo se suele expresar en forma de cociente entre el trabajo real y el ideal. Como las turbomáquinas son esencialmente adiabáticas, el proceso ideal será isentrópico, por lo que esta eficiencia se denomina eficiencia isentrópica. Haciendo uso del concepto de entalpía o de temperatura de estancamiento para tener presente cualquier variación de la energía cinética del fluido entre la entrada y la salida, tendremos que en el caso del compresor:

$$
\eta_c = \frac{W'}{W} = \frac{\Delta h'_o}{\Delta h_o} \tag{4.15}
$$

Para un gas perfecto,  $\Delta h_o = C_p \Delta T_o$ , lo que puede considerarse suficientemente exacto para gases reales en las condiciones que se dan en las turbinas de gas si se toma un valor medio de *Cp* para el intervalo de temperaturas en cuestión. Como además las variaciones de la temperatura no son muy diferentes en el caso real y en el ideal, puede admitirse que el valor medio de  $C_p$  es el mismo en ambos, con el que la eficiencia isentrópica se suele definir en función de las temperaturas como:

$$
\eta_c = \frac{T'_{02} - T_{01}}{T_{02} - T_{01}}\tag{4.16}
$$

Análogamente, la eficiencia isentrópica de la turbina se definirá como:

$$
\eta_t = \frac{W}{W'} = \frac{T_{03} - T_{04}}{T_{03} - T'_{04}} \tag{4.17}
$$

Cuando se efectúan cálculos de ciclos abarcando una gama de relaciones de compresión con el fin de determinar, por ejemplo, la relación de compresión óptima para una aplicación particular, hay que plantearse si es razonable suponer unos valores fijos de  $\eta_c$  y  $\eta_t$ . De hecho se comprueba que  $\eta_c$  tiende a decrecer y  $\eta_t$  a crecer a medida que aumenta la relación de compresión para la que se han diseñado el compresor y la turbina. Consideremos un compresor de flujo axial consistente en una serie de escalonamientos sucesivos. Si a lo largo de todos ellos se adopta un diseño similar de alabes, es razonable admitir que la eficiencia isentrópica de un escalonamiento, <sup>η</sup>*s*, se mantendrá invariable a lo largo del compresor. El aumento total de temperaturas puede entonces expresarse por:

$$
\Delta T = \sum \frac{\Delta T'}{\eta_s} = \frac{1}{\eta_s} \sum \Delta T'_s \tag{4.18}
$$

Por la definición de  $\eta_c$ ,  $\Delta T = \Delta T'/\eta_c$ , con lo que tendremos:

$$
\frac{\eta_s}{\eta_c} = \frac{\sum \Delta T'_s}{\Delta T'}
$$
(4.19)

Pero como la distancia vertical entre dos líneas de presión constante del diagrama *T*-*s* se hace mayor a medida que aumenta la entropía. Por lo tanto,  $\eta_c < \eta_s$ y la diferencia se hará mayor con el número de escalonamientos, es decir, al aumentar la relación de compresión. La explicación física es que el incremento de temperatura que tiene lugar en un escalonamiento a causa de la fricción hace que en el escalonamiento siguiente se requiera un trabajo mayor; es lo que podría llamarse un efecto de "precalentamiento". Por un razonamiento análogo se puede demostrar que en la turbina  $\eta_t > \eta_s$ . En este caso el "recalentamiento" debido a la fricción en un escalonamiento se recupera parcialmente en el siguiente en forma de trabajo.

A partir de estas consideraciones se ha llegado a establecer el concepto de eficiencia politrópica <sup>η</sup>*p*, que se define como la eficiencia isentrópica de un escalonamiento elemental tal que se mantiene constante a lo largo de todo el proceso. Si se trata de una compresión:

$$
\eta_{pc} = \frac{dT'}{dT} = \text{const} \tan t e \tag{4.20}
$$

Pero en un proceso isentrópico  $T/p^{(k-1)/k} = \text{constant}$ , que en forma diferencial será:

$$
\frac{dT'}{T} = \frac{k-1}{k} \frac{dp}{p} \tag{4.21}
$$

despejando *dT'* y sustituyendo,

$$
\eta_{pc} \frac{dT}{T} = \frac{k-1}{k} \frac{dp}{p} \tag{4.22}
$$

Integrando entre la entrada 1 y la salida 2 y al ser  $\eta_{pc}$  constante por definición, tendremos:

$$
\eta_{pc} = \frac{Ln(p_2 / p_1)^{\frac{k-1}{k}}}{Ln(T_2 / T_1)}
$$
(4.23)

Esta expresión permite calcular  $\eta_{pc}$  a partir de valores medidos de *p* y *T* a la entrada y la salida de un compresor. También se puede escribir de la forma:

$$
\frac{T_2}{T_1} = \left(\frac{p_2}{p_1}\right)^{\frac{k-1}{k\eta_{pc}}}
$$
\n(4.24)

Por último, la relación entre <sup>η</sup>*pc* y <sup>η</sup>*c* viene dada por:

$$
\eta_c = \frac{T_2/T_1 - 1}{T_2/T_1 - 1} = \frac{\left(p_2/p_1\right)^{\frac{k-1}{k}} - 1}{\left(p_2/p_1\right)^{\frac{k-1}{k\eta_{pc}}} - 1} \tag{4.25}
$$

Nótese que si escribimos *(n-1)/n* en vez de *(k-1)/k*<sup>η</sup>*pc*, la ecuación (4.25) resulta ser la conocida relación entre *p* y *T* en un proceso politrópico, por lo que la definición de <sup>η</sup>*p* implica que el proceso no isentrópico es politrópico. Este es el origen del término eficiencia politrópica. Análogamente, η*pt = dT/dT'* y se demuestra que en una expansión entre la entrada 3 y la salida 4:

$$
\frac{T_3}{T_4} = \left(\frac{p_3}{p_4}\right)^{\frac{\eta_{\text{cr}}(k-1)}{k}}
$$
(4.26)

y que:

$$
\eta_{t} = \frac{1 - \left(\frac{1}{p_{3}/p_{4}}\right)^{\frac{\eta_{pr}(y-1)}{\gamma}}}{1 - \left(\frac{1}{p_{3}/p_{4}}\right)^{\frac{\gamma-1}{\gamma}}}
$$
(4.27)

#### **3.1.2.3 Pérdidas mecánicas**

En todas las turbinas de gas, la potencia necesaria para mover al compresor se transmite directamente desde la turbina, sin ningún tipo de engranaje intermedio. Por lo tanto, cualquier pérdida que se produzca será debida únicamente al rozamiento en los cojinetes y a la ventilación. Dicha pérdida es muy pequeña, admitiéndose normalmente que se cifra en un 1% de la potencia necesaria para mover el compresor. Si llamamos <sup>η</sup>*m* a la eficiencia de la transmisión, el trabajo requerido para esta función valdrá:

$$
W = \frac{1}{\eta_m} C_{p12} (T_{02} - T_{01})
$$
 (4.28)

#### **3.1.2.4 Variación del calor específico**

Los parámetros  $C_p$  y  $k$  juegan un importante papel en la estimación del comportamiento de los ciclos, siendo necesario tener en cuenta las variaciones que experimentan sus valores al modificarse las condiciones a lo largo del ciclo. En general, para gases reales dentro se lo márgenes normales de presión y temperatura, *Cp* es únicamente función de la temperatura, lo que es también válido para *k*, ya que depende de *Cp* según la expresión:

$$
\frac{k-1}{k} = \frac{R}{MC_p} \tag{4.29}
$$

siendo: *R* la constante universal de los gases y *M* el peso molecular.

#### **4.2 El Intercambiador de Calor**

Un intercambiador de calor es un dispositivo que facilita la transferencia de calor de una corriente de fluido a otra. Los procesos de producción de energía, refrigeración, calefacción y acondicionamiento de aire, elaboración de alimentos, elaboración de productos químicos, refinación de petróleo, y el funcionamiento de casi todos los vehículos dependen de los diversos tipos de intercambiadores de calor.

#### **4.2.1 Tipos de Intercambiadores de Calor**

Los intercambiadores normalmente se clasifican de acuerdo con el arreglo de flujo y el tipo de construcción. El intercambiador de calor más simple es aquel en que los fluidos caliente y frió se mueven en la misma dirección o en direcciones opuestas en una construcción de tubos concéntricos (o doble tubo). En el arreglo de flujo paralelo de la Figura 14a, los fluidos caliente y frió entran por el mismo extremo, fluyen en la misma dirección y salen por el mismo extremo. En el arreglo de contraflujo de la Figura 14b, los fluidos entran por extremos opuestos, fluyen en direcciones opuestas, y salen por extremos opuestos.

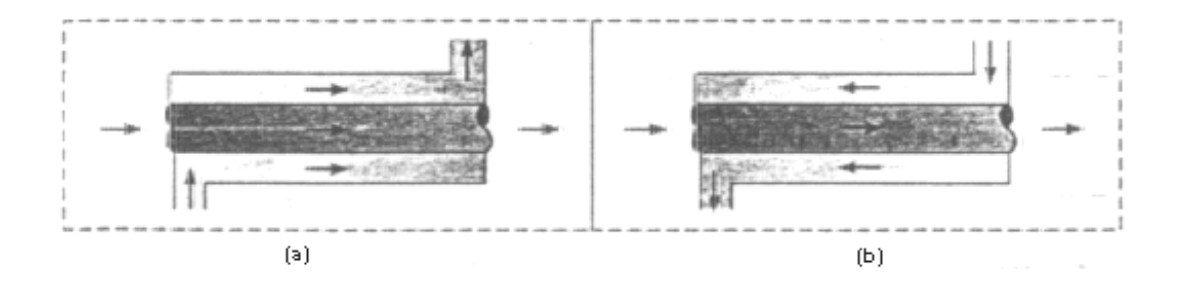

**Figura 14 - Intercambiadores de calor de tubos concéntricos** (a) Flujo paralelo (b) Contraflujo

De manera alternativa, los fluidos se pueden mover en flujo cruzado (perpendicular entre sí), como se muestra mediante los intercambiadores de calor tubulares con aletas y sin aletas. En el intercambiador con aletas, dado que el flujo del tubo no es mezclado, ambos fluidos están sin mezclar mientras que en el intercambiador sin aletas un fluido esta mezclado y el otro sin mezclar. La naturaleza de la condición de mezcla puede influir de manera significativa en el funcionamiento del intercambiador de calor.

Otra configuración común es el intercambiador de tubo y coraza. Las formas especificas difieren de acuerdo con el numero de pasos de tubos y coraza, y la forma mas simple, que implica un solo paso por tubos y coraza. Normalmente se instalan deflectores para aumentar el coeficiente de convección del fluido del lado de la coraza al inducir turbulencia y una componente de la velocidad de flujo cruzado.

Una clase especial e importante de intercambiadores de calor se usa para conseguir un área superficial de transferencia de calor por unidad de volumen muy

grande ( $\geq 700 \, m^2 / m^3$ ). Denominados intercambiadores de calor compactos, estos dispositivos tienen complejos arreglos de tubos con aletas o placas y se usan normalmente cuando al menos uno de los fluidos es un gas, y en consecuencia se caracteriza por un coeficiente de convección pequeño. Los tubos pueden ser planos o circulares, como en las Figuras 15 a, 15b y 15c, respectivamente, y las aletas pueden ser de placa o circular, como en las Figuras 15a, 15b y 15c, respectivamente. Los intercambiadores de calor de placas paralelas pueden ser con aletas o corrugadas y se pueden usar en modos de operación de un solo paso (Figura 15d) o multipaso (Figura 15e). Los pasos de flujo asociados con intercambiadores de calor compactos normalmente son pequeños ( $D_h \le 5 \, \text{mm}$ ) y el flujo es por lo general laminar.

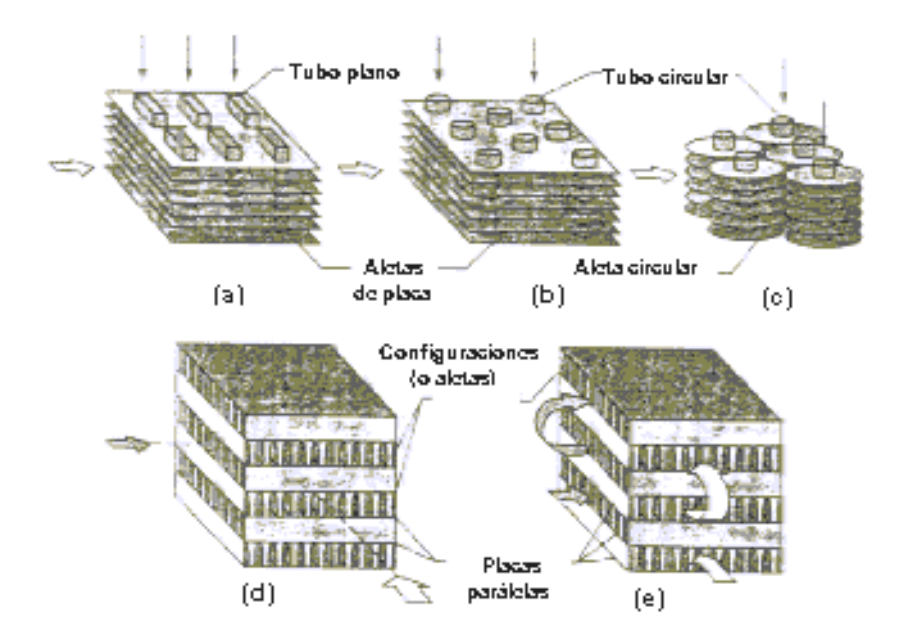

**Figura 15 – Intercambiadores de calor compactos** 

Cubierta de intercambiadores de calor compactos (a) Tubo con aletas (tubos planos, aletas de placa continuas). (b) Tubo con aletas (tubos circulares, aletas de placa continuas) (c) Tubos con aletas (tubos circulares, aletas circulares). (d) Aletas de placa (un solo paso) (e) Aletas de placa (multipaso)

#### **4.2.2 Efectividad y Número de Unidades de Transferencia**

En la Figura 16 se muestra las variaciones de temperatura a lo largo de corriente paralelas y de contraflujo. Las temperaturas de entrada y de salida estan indicadas por los subíndices "ent" y "sal", respectivamente, y no por las posiciones x  $= 0$  y x  $= L$ . Definimos ahora la efectividad del intercambiador como el cociente entre el calor transferido en realidad y la máxima cantidad de calor que se puede transferir en un intercambiador en contracorriente de longitud infinita.

$$
\stackrel{o}{Q} = C_C (T_{C,ent} - T_{C,sal}) = C_F (T_{F,sal} - T_{F,ent})
$$
\n(4.30)

La Figura 16b muestra que en un intercambiador en contracorriente de longitud

infinita con  $C_F < C_C$ , entonces  $T_{F,sal} \to T_{C,ent}$ ; así  $\overset{o}{\mathcal{Q}}_{m\acute{a}x} = C_F (T_{C,ent} - T_{F,ent})$ . Por otro lado, en un intercambiador de corrientes paralelas de longitud infinita con  $C_F < C_C$ , la Figura 16a muestra que  $T_{F,sal} \rightarrow T_{C,sal} < T_{C,ent}$ , y la transferencia de calor es menor, análogamente, si  $C_C < C_F$ , la transferencia de calor también será mayor en un

intercambiador en contracorriente de longitud infinita,  $\oint_{m\alpha}^{o} = C_c (T_{c,ent} - T_{F,ent})$ .

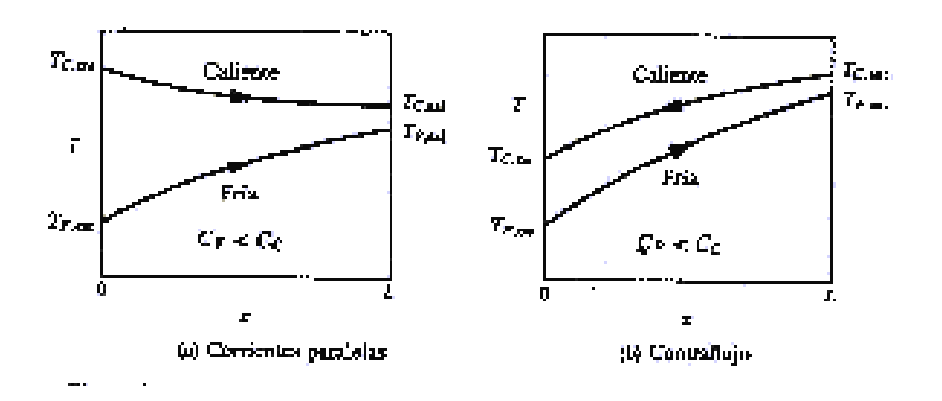

**Figura 16 - Variaciones de temperatura en corriente paralelas y de contraflujo** 

$$
C_{\min} = \min(C_C, C_F) \tag{4.31}
$$

Si escribimos entonces la máxima transferencia de calor de cualquier tipo de intercambiador es:

$$
\stackrel{o}{Q}_{\text{max}} = C_{\text{min}} \left( T_{C,\text{ent}} - T_{F,\text{ent}} \right) \tag{4.32}
$$

Observese que es la corriente cuya capacidad termica de flujo es menor la que establece el limite de la cantidad de calor que puede transferirse. La transferencia de calor real se expresa en función de cambio de entalpia de cualquiera de las corrientes, como aparece en la ecuación (4.30); por tanto, la efectividad es:

$$
\varepsilon = \frac{\stackrel{\circ}{Q}}{\stackrel{\circ}{Q}} = \frac{C_c (T_{C,ent} - T_{C,sal})}{C_{min} (T_{C,ent} - T_{F,ent})} = \frac{C_F (T_{F,sal} - T_{F,ent})}{C_{min} (T_{C,ent} - T_{F,ent})}
$$
(4.33)

El enunciado del problema considerado determina cual de estas expresiones es más conveniente. Determinaremos en primer lugar la efectividad de un intercambiador de corrientes paralelas.

$$
Ln\left(\frac{T_{C,sal} - T_{F,sal}}{T_{C,ent} - T_{F,ent}}\right) = -UPL\left(\frac{1}{C_C} + \frac{1}{C_F}\right) = \frac{-UPL}{C_F}\left(1 + \frac{C_F}{C_C}\right) \tag{4.34}
$$

El número de unidades de transferencia, Nut, se define como:

$$
N_{ut} = \frac{UPL}{C_{min}} \tag{4.35}
$$

y la relación de capacidad  $R_C$  como:

$$
R_C = \frac{C_{\text{min}}}{C_{\text{max}}} \left( \le 1 \right) \tag{4.36}
$$

Así, si  $C_F = C_{min}$ , la ecuación (4.34) se convierte en:

$$
\frac{T_{C,sal} - T_{F,sal}}{T_{C,ent} - T_{F,ent}} = e^{N_{ut}(1+R_C)}
$$
\n(4.37)

Sin embargo, de la ecuación (4.30)

$$
T_{C,sal} = T_{C,ent} - R_C (T_{F,sal} - T_{F,ent})
$$
\n(4.38)

y sustituyendo en la ecuación (4.37) y reordenando obtenemos:

$$
\frac{(T_{C,ent} - T_{F,ent}) - R_C (T_{F,sal} - T_{F,ent}) - (T_{F,sal} - T_{F,ent})}{T_{C,ent} - T_{F,ent}} = e^{N_{ut}(1 + R_C)}
$$
(4.39)

Para  $C_F = C_{min}$  la ecuación (4.33) da también

$$
\varepsilon = \frac{(T_{F,sal} - T_{F,ent})}{T_{C,ent} - T_{F,ent}}
$$
\n(4.40)

de modo que podemos escribir de nuevo la ecuación (4.39) como:

$$
1 - (R_C + 1)\varepsilon = e^{-N_{\rm ut}(1 + R_C)}\tag{4.41}
$$

Despejando ∈ obtenemos:

$$
\varepsilon = \frac{1 - e^{-N_{ut}(1 + R_C)}}{1 + R_C} \tag{4.42}
$$

Se obtiene exactamente el mismo resultado si es la corriente caliente la que tiene la capacidad minima, es decir, si  $C_C = C_{min}$ . Para un intercambiador y velocidades de flujo dados, conocemos los valores de *Nut* y de *Rc* de modo que podemos calcular la efectividad ∈ a partir de la ecuación y determinar la temperatura de salida incógnita. Por otro lado, si hemos de diseñar un intercambiador de calor que proporcione una temperatura de salida especifica, es decir, que tenga una efectividad determinada, entonces *Nut* de la ecuación (4.42) obtenemos:

$$
N_{ut} = \frac{1}{1 + R_C} Ln \left( \frac{1}{1 - (1 + R_C)\varepsilon} \right)
$$
 (4.43)

Un análisis semejante para el caso de un intercambiador en contracorriente da:

$$
\varepsilon = \frac{1 - e^{-N_{ut}(1 + R_C)}}{1 + R_C e^{-N_{ut}(1 - R_C)}}
$$
(4.44)

$$
N_{ut} = \frac{1}{1 - R_c} Ln\left(\frac{1 - \varepsilon R_c}{1 - \varepsilon}\right)
$$
 (4.45)

Dados *Nut* y *RC*, un intercambiador en contracorriente es siempre mas eficaz que uno de corrientes paralelas debido a que (*TC – TF*) es mayor. La Tabla 5 proporciona relaciones de  $\epsilon$  -  $N_{ut}$  para diversas configuraciones.

| Configuración                                                               | Efectividad                                                                                                    |
|-----------------------------------------------------------------------------|----------------------------------------------------------------------------------------------------|
| i. Una sola corriente, y todo tipo de<br>intereambiadores cuando $R_C = 0$  | $\varepsilon = 1 - \exp(-N_{\rm m})$                                                                                                    |
| 2. Corrientes paralelas                                                     | $\varepsilon = \frac{1 - \exp[-N_{\text{int}}(1 + R_C)]}{1 + R_C}$                                                                                                    |
| 3. Contracorriente                                                          | $s = \frac{1 - \exp[-N_{\rm st}(1 - R_C)]}{1 - R_C \exp[-N_{\rm st}(1 - R_C)]}$                                                                                                    |
| Flujo cruzado, un solo paso:                                                |                                                                                                    |
| 4. Ambos fhados sin mezclar                                                 | $\varepsilon = 1 - \exp\left\{\frac{N_{\rm st}^{\rm 0,2}}{R_c}[\exp(-R_C N_{\rm st}^{\rm 0.75}) - 1]\right\}$                                                                          |
| 5. Ambos fluidos mezclados                                                  | $\varepsilon = \left[ \frac{1}{1 - \exp(-N_{\rm ex})} + \frac{R_C}{1 - \exp(-R_C N_{\rm ex})} - \frac{1}{N_{\rm ex}} \right]$                                                          |
| 6. $C_{\text{max}}$ mezelado, $C_{\text{min}}$ sin mezelar                  | $s = \frac{1}{R_E} \{1 - \exp[R_C(e^{-N_E} - 1)]\}$                                                                                                    |
| 7. $C_{\text{min}}$ sin mezelar, $C_{\text{min}}$ mezelado.                 | $\epsilon = 1 - \exp \left\{-\frac{1}{R_0}[1 - e^{-R_0 N_{\text{in}}}] \right\}$                                                                                                    |
| Coraza y tubos:                                                             |                                                                                                    |
| 8. Un paso por coraza; 2, 4, 6 pasos<br>por tubos <sup>a</sup>              | $\varepsilon = \varepsilon_1 = 2 \left\{ 1 + Re + (1 + R_c^2)^{1/2} \frac{1 + \exp[-N_{\text{w}}(1 + R_c^2)]^{1/2}}{1 - \exp[-N_{\text{w}}(1 + R_c^2)]^{1/2}} \right\}$                |
| 9. $n$ pasos por coraza; $2n, 4n, \ldots$ ,<br>pasos por tubos <sup>o</sup> | $\varepsilon = \left[ \left( \frac{1-\varepsilon_1 R_C}{1-\varepsilon_1} \right)^n - 1 \right] \left[ \left( \frac{1-\varepsilon_1 R_C}{1-\varepsilon_1} \right)^n - R_C \right]^{-1}$ |

**Tabla 5 – Efectividades para diferentes configuraciones (Fuente: Mills, 1997)** 

#### **4.2.3 Intercambiadores de Calor Compactos**

Los intercambiadores de calor compactos se usan normalmente cuando se desea un area superficial de transferencia de calor por unidad de volumen grande y al menos uno de los fluidos es un gas. Se han considerado muchas configuraciones diferentes de tubo y placa, donde la diferencia se deben principalmente al diseño de aletas y al arreglo. Los resultados de transferencia de calor se correlacionan en términos del factor *j* de Colburn  $j = St Pr^{2/3}$  y del numero de Reynolds, donde los numeros de Stanton (*St =h/GCp*) y de Reynolds (*Re = GDh/u*) se basan en la velocidad de masa máxima.

$$
G \equiv \rho V_{\text{max}} = \frac{\rho V A_{\text{fr}}}{A_{\text{ff}}} = \frac{\stackrel{\circ}{m}}{A_{\text{ff}}} = \frac{\stackrel{\circ}{m}}{\sigma A_{\text{fr}}}
$$
(4.46)

La cantidad σ es la razon del área de flujo libre minima de los pasos con aletas (área de sección transversal configuración a la dirección del flujo), *Aff*, el área frontal, *Afr*, del intercambiador. Valores de <sup>σ</sup>, *Dh* (diámetro hidráulico del paso del flujo), <sup>α</sup> (área configuración de transferencia de calor por configuración total del intercambiador de calor), *Af/A* (la razón de la aleta al area configuraci de transferencia de calor total), y otros parámetros geométricos se listan para cada configuración.

#### **4.2.4 Pérdida de Presión en Intercambiadores de Calor Compactos**

La caída de presión es, en general, una importante restricción en el diseño de intercambiadores de calor compactos; si el flujo es gaseoso, este tipo de intercambiadores tiende a presentar una gran área frontal y una longitud de flujo

pequeña. La Figura 17 muestra el esquema del núcleo de un intercambiador de calor compacto. Siguiendo a Kays y London (1984), escribimos la caída de presión total <sup>∆</sup>*P* entre las secciones 1 y 2 como la suma de la caída de presión por contracción <sup>∆</sup>*Pent* más la caída de presión en el núcleo ∆*Pnúc* menos la presión recuperada por expansión ∆*Psal*:

$$
\Delta P = \Delta P_{ent} + \Delta P_{nic} - \Delta P_{sal} \tag{4.47}
$$

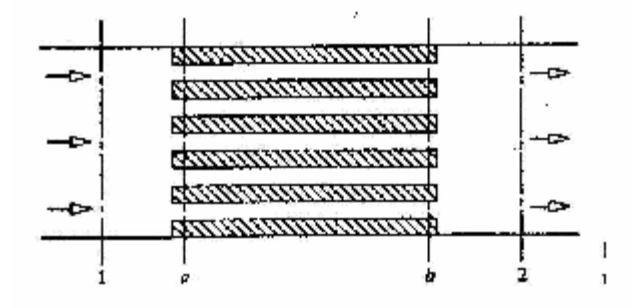

**Figura 17 - Esquema del núcleo de un intercambiador de calor compacto** 

La caída de presión de entrada puede expresarse como la suma de la caída de presión debida al cambio del area de flujo de un fluido no viscoso, más la perdida irreversible de presión debida a los efectos de la viscosidad. Suponiendo que la densidad es constante, como la variación de presión suele ser pequeña comparada con la presión total, se obtiene la siguiente ecuación:

$$
\Delta P_{ent} = \frac{1}{2} \rho_a V_a^2 \left[ 1 - \left( \frac{A_c}{A_{fr}} \right)^2 \right] + \frac{1}{2} \rho_a V_a^2 K_c \tag{4.48}
$$

donde *A*c es el área de la sección transversal del flujo en el núcleo, *A*fr es el área frontal y  $K_c$  es el coeficiente de contracción. En forma similar, el aumento de presión en la salida es la suma del aumento de presión debido al aumento de presión en la salida es la suma del aumento de presión debido al cambio de área de flujo de un fluido no viscoso, menos la perdida de presión debida a los efectos de la viscosidad. Si *A*c es constante y *A*fr tiene el mismo valor en la entrada y la salida, se obtiene lo siguiente:

$$
\Delta P_{sal} = \frac{1}{2} \rho_b V_b^2 \left[ 1 - \left( \frac{A_c}{A_{fr}} \right)^2 \right] - \frac{1}{2} \rho_b V_b^2 K_e \tag{4.49}
$$

donde *K*e es el coeficiente de expansión. Dos factores contribuyen a la caída de presión en el núcleo. En primer lugar, el arrastre viscoso y el arrastre de forma de la superficie de transferencia de calor y, en segundo lugar, la caída de presión requerida para acelerar el fluido:

$$
\Delta P_{nic} = f \frac{1}{2} \rho_m V_m^2 (L/D_h) + (\rho_b V_b^2 - \rho_a V_a^2) \tag{4.50}
$$

donde ρm y *V*m son valores medios adecuados para el núcleo y *L/Dh* puede escribirse como  $A / 4A_c$ , donde  $A = PL$  es el área de la superficie de transferencia.

Introduciendo la velocidad de masa G (kg/m<sup>2</sup>s) en el núcleo:

$$
G = \rho_a V_a = \rho_m V_m = \rho_b V_b \tag{4.51}
$$

y para una relación σ = *A<sub>c</sub>* / *A<sub>fr</sub>* < 1 del área del núcleo del área frontal:

$$
V_a = \frac{V_1}{\sigma}; \qquad V_b = \frac{V_2}{\sigma}
$$
 (4.52)

luego, suponiendo que  $\rho_1 = \rho_a$  y  $\rho_2 = \rho_b$  se obtiene:

$$
G = \rho_1 \frac{V_1}{\sigma}; \qquad \rho_2 = \frac{V_2}{\sigma}
$$
 (4.53)

Sustituyendo las ecuaciones (4.48) a (4.50) en la ecuación (4.47) y reordenando obtenemos la ecuación de caida de presión del intercambiador:

$$
\frac{\Delta P}{P_1} = \frac{G^2}{2\rho_1 P_1} \left[ \left( 1 - \sigma^2 + K_c \right) + \frac{f}{4} \frac{\rho_1}{\rho_m} \frac{A}{A_c} + 2 \left( \frac{\rho_1}{\rho_2} - 1 \right) - \frac{\rho_1}{\rho_2} \left( 1 - \sigma^2 - K_e \right) \right] \tag{4.54}
$$

Los coeficientes de contracción y expansión  $K_c$  y  $K_e$  son funciones de la geometría y, en menor grado, del numero de Reynolds en el núcleo (Ver Figura 18). El coeficiente de contracción  $K_c$  tambien tiene en cuenta la variación de la cantidad de movimiento asociada con el perfil de velocidad que se forma a lo largo de la longitud de entrada hidrodinamica: así, el factor de fricción *f* de la ecuación (4.54) se evalua en condiciones hidrodinamicas totalmente desarrolladas.

Para el flujo a traves de un haz de tubos, es comun incluir en el factor de fricción *f* las perdidas de presión por viscosidad en la entrada y la salida. Luego, tomando *Kc*  $= K_e = 0$  en la ecuación (4.54) y reordenando obtenemos:

$$
\frac{\Delta P}{P_1} = \frac{G^2}{2\rho_1 P_1} \left[ \frac{f}{4} \frac{\rho_1}{\rho_m} \frac{A}{A_c} + \left( 1 + \sigma^2 \left( \frac{\rho_1}{\rho_2} - 1 \right) \right) \right]
$$
(4.55)

La ecuación (4.54) tambien es valida para superficies de tipo matriz siempre y cuando σ se reemplace por la fracción de vacio ε*v*. Observese que en estas

ecuaciones la caida de presión por fricción <sup>∆</sup>*P / P1* se expresa en función de un multiplicador de la relación entre la altura dinámica y la altura estática:

$$
\frac{G^2}{2\rho_1 P_1} = \frac{V_a^2/2}{P_1/\rho_1} = \frac{Altura \, dinámica}{Altura \, estática}
$$
\n(4.56)

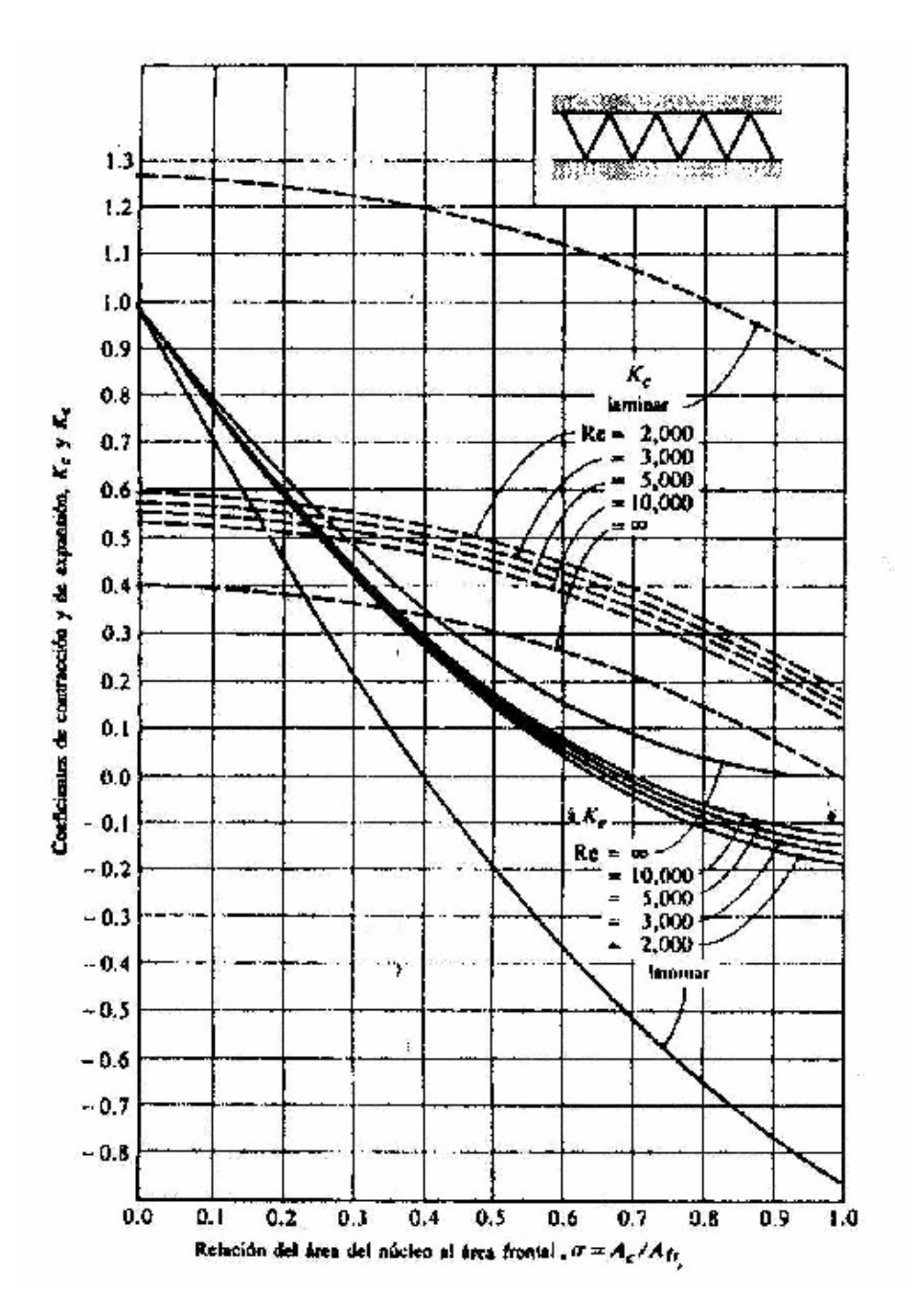

**Figura 18 - Coeficientes de contracción y expansión** 

**(Fuente: Mills, 1997)** 

# **CAPÍTULO 5 MODELAMIENTO TERMODINÁMICO Y ELECTROQUÍMICO**

#### **5.1 Descripción del sistema de generación combinada**

El sistema de generación combinada con celdas de combustible del tipo SOFC y turbina a gas presentado en este trabajo esta conformado basicamente por dos celdas de combustible tipo SOFC, una turbina a gás e intercambiadores de calor. Los detalles del sistema pueden ser vistos en la Figura 19.

En las celdas de combustible del tipo SOFC (una de alta presión y otra de baja presión), se extrae energía eléctrica por medio de la reacción electroquímica que sucede dentro de ella, además los gases que salen del mismo se utilizan para generar trabajo en las turbinas. El compresor comprime el aire que entrará a la celda de combustible. La turbina de alta presión aprovecha los gases a la salida de la celda de combustible de alta presión para generar trabajo necesario para hacer funcionar el compresor. La turbina de baja presión, de eje libre, aprovecha el calor de los gases de descarga de la celda de combustible de baja presión. Los intercambiadores de calor tiene como función calentar el metano y aire que entran a las celdas de combustible, aprovechando los gases de escape de la turbina de eje libre.

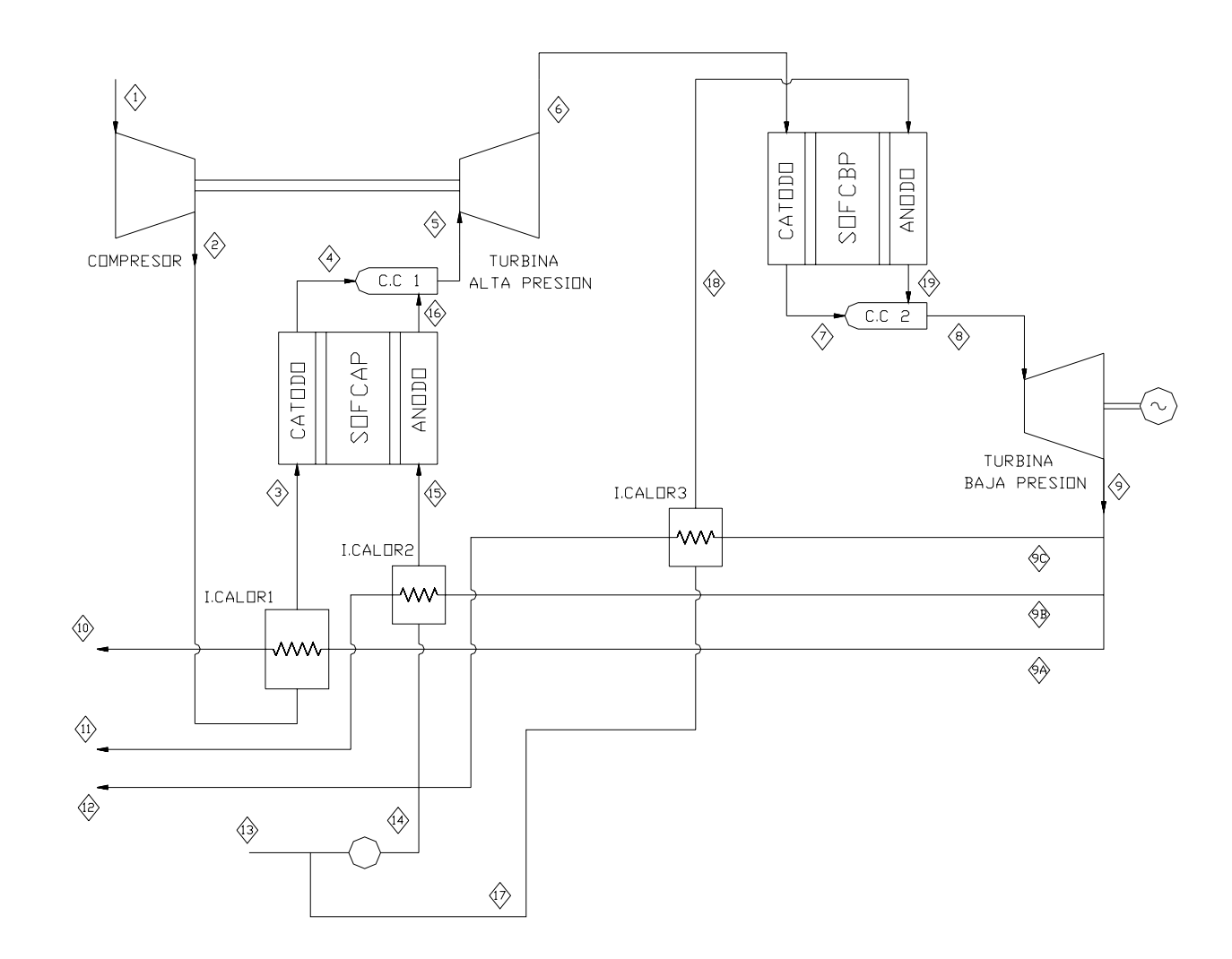

**Figura 19 – Sistema de generación combinada con celdas de combustible del tipo SOFC y Turbina a Gas** 

#### **5.2 Bases y Criterios considerados**

En esta sección principalmente se van a plantear las ecuaciones termodinámicas y electroquímicas que gobiernan los componentes del sistema propuesto en la Figura 19. En el modelamiento del sistema, las ecuaciones - que han sido deducidas y demostradas - estan explicadas detalladamente, especialmente en la celda de combustible de tal manera que cuando se necesite modelar otro tipo de celda solo con simples cambios en la reacción se pueden encontrar otras ecuaciones, siguiendo el procedimiento establecido en la sección respectiva. Para el modelamiento de la celda de combustible es importante saber el tipo de combustible que se va a utilizar, para nuestro caso se utilizará el metano para facilitar los cálculos ya que es este hidrocarburo el que se encuentra en mayor proporción en el gas natural.

## **5.3 Modelamiento termodinámico y electroquímico de la celda de combustible 5.3.1 Cálculo de la Tensión Ideal de una Celda de Combustible del tipo SOFC**

Para nuestro caso, la reacción total en la celda de combustible tipo SOFC será:

$$
CH_4 + 2O_2 \rightarrow 2H_2O + CO_2 \tag{5.1}
$$

Además la ecuación 3.43 provee una relación entre el potencial standard ideal (E°) y el potencial de equilibrio ideal (E):

$$
E = E^{o} - \frac{RT}{\underline{NF}} \bigg[ LnJ_{a} + \sum_{i=1}^{c} \underline{\eta}_{i} Ln \frac{(a_{i})_{sal}}{(a_{i})_{ent}} \bigg] \tag{5.2}
$$

#### **5.3.1.1 Cálculo del Potencial Standard Ideal (***E°***)**

Para calcular el potencial standard a diversas temperaturas usaremos como referencia el valor del potencial standard a 25 °C (298 K). La referencia a 298 K se justifica porque es a esta temperatura que generalmente las tablas termodinámicas muestran los valores de la energía libre de Gibbs de los diferentes compuestos. Para nuestro caso se utilizará los valores de energía libre reportadas por Jones y Dugan (1997), con estos datos es posible calcular el potencial standard ideal con el siguiente procedimiento:

Sabemos que:

$$
\Delta g^{\circ} = -\underline{N}FE^{\circ} \tag{5.3}
$$

entonces:

$$
(E^{\circ})_{298^{\circ}K} = -\frac{(\Delta g^{\circ})_{298^{\circ}K}}{NF}
$$
 (5.4)

A partir de la reacción en (5.1) se deduce lo siguiente:

$$
(\Delta g^{\circ})_{298^{\circ}K} = [2(\Delta g^{\circ})_{H_2O} + (\Delta g^{\circ})_{CO_2}] - [(\Delta g^{\circ})_{CH_4} + 2(\Delta g^{\circ})_{O_2}]
$$
(5.5)

Reemplazando los valores de la energía de Gibbs de referencia o formación mostrada por Jones y Dugan (1997), Tabla A17, se obtiene la siguiente ecuación:

$$
\left(\Delta \underline{g}^{\circ}\right)_{298^{\circ}K} = \left[2\left(-228582\right)_{H_{2}O} + \left(-394389\right)_{CO_{2}}\right] - \left[\left(-50768\right)_{CH_{4}} + 2(0)_{O_{2}}\right] = -800785 \, KJ / Kmol
$$
\n(5.6)

Reemplazando el valor obtenido en (5.6) en (5.4) se obtiene:

$$
\left(E^{\circ}\right)_{298^{\circ}K} = -\frac{(-800785)}{8*96487} = 1.0374 \ V. \tag{5.7}
$$

Sabemos que  $\Delta g^{\circ}$  depende de la temperatura en la mayoría de las reacciones, se puede expresar la variación de  $\Delta g^{\circ}$  en un proceso electroquímico en exactamente la misma forma que en un proceso no electroquímico (Balzhiser et al., 1974):

$$
\frac{d(\Delta g^o/T)}{dT} = -\frac{\Delta h^o}{T^2} \tag{5.8}
$$

donde,  $\Delta h^{\circ}$  es la variación de entalpía

Ahora reemplazamos la ecuación (5.3) en (5.8) y ordenando esta última, la ecuación queda como:

$$
\frac{d(E^o/T)}{dT} = \frac{\Delta h_T^o}{NFT^2}
$$
(5.9)

El valor de  $\Delta \bar{h}^{\circ}_{T}$  es función de la temperatura y debe conocerse esta función antes que la ecuación (5.9) sea integrado. Si se conoce  $\Delta h_{T^*}^o$  a una temperatura  $T^*$  y también los calores específicos de los productos y reactantes, se puede hallar el valor de *∆h<sub>T</sub>* para cualquier temperatura, al ser esta una propiedad de estado, la variación de esta entre dos puntos debe ser independiente del camino que se escoja, por la tanto la función es la siguiente:

$$
\Delta \underline{h}_T^o = \Delta \underline{h}_{T^*}^o + \int_{T^*}^T \Delta \underline{C}_p dT \tag{5.10}
$$

donde:

 $\Delta \underline{h}_{T}^{\circ} = \Delta \underline{h}$  de estado normal a cualquier temperatura *T*  $\Delta \underline{h}^o_{T^*} = \Delta \underline{h} \;$  de estado normal a una temperatura  $\overline{T}^*$  $\Delta \underline{C}^o_{p} = \left(\underline{C}^o_{p}\right)_{prod} - \left(\underline{C}^o_{p}\right)_{react}$ 

Ahora de forma similar a la ecuación (5.6), pero ahora para el caso de entalpías se tiene:

$$
\Delta h_{298}^o = \left[2(\Delta h_{298}^o)_{H_2O} + (\Delta h_{298}^o)_{CO_2}\right] - \left[(\Delta h_{298}^o)_{CH_4} + 2(\Delta h_{298}^o)_{O_2}\right] \tag{5.11}
$$

Reemplazando los valores de la entalpía de referencia o formación mostrada por Jones y Dugan (1997), Tabla A17, se obtiene la siguiente ecuación:

$$
\Delta \underline{h}_{298}^o = \left[2(-241826)_{H_2O} + (-393522)_{CO_2}\right] - \left[(-74873)_{CH_4} + 2(0)_{O_2}\right] = -802301 \, KJ \, / \, Kmol \tag{5.12}
$$

Ahora se puede hallar el valor de  $\Delta \underline{C}_p^o$ :

$$
\Delta \underline{C}_{p}^{o} = \left[ 2 \left( \underline{C}_{p}^{o} \right)_{H_{2}O} + \left( \underline{C}_{p}^{o} \right)_{CO_{2}} \right] - \left[ \left( \underline{C}_{p}^{o} \right)_{CH_{4}} + 2 \left( \underline{C}_{p}^{o} \right)_{O_{2}} \right] \tag{5.13}
$$

El calor especifico puede ser expresado en función de la temperatura como muestra la siguiente ecuación:

$$
\underline{C}_p^o = a + bT + cT^2 \qquad (KJ/Kmol K) \qquad (5.14)
$$

## Balzhiser *et al.* (1974) muestra para diversos compuestos ecuaciones de calor especifico los cuales son los siguientes:

$$
\left(\underline{C}_p^o\right)_{H_2O} = 30.379 + 9.621 * 10^{-3}T + 1.185 * 10^{-6}T^2
$$
\n
$$
\left(\underline{C}_p^o\right)_{CO_2} = 26.017 + 43.526 * 10^{-3}T - 14.842 * 10^{-6}T^2
$$
\n
$$
\left(\underline{C}_p^o\right)_{CH_4} = 14.156 + 75.547 * 10^{-3}T - 18.003 * 10^{-6}T^2
$$
\n
$$
\left(\underline{C}_p^o\right)_{O_2} = 25.740 + 12.987 * 10^{-3}T - 3.864 * 10^{-6}T^2
$$
\n
$$
\left(\underline{C}_p^o\right)_{CO} = 26.837 + 6.971 * 10^{-3}T - 0.821 * 10^{-6}T^2
$$
\n
$$
\left(\underline{C}_p^o\right)_{M_2} = 27.315 + 5.234 * 10^{-3}T - 0.004 * 10^{-6}T^2
$$
\n
$$
\left(\underline{C}_p^o\right)_{H_2} = 29.086 - 0.837 * 10^{-3}T + 2.014 * 10^{-6}T^2
$$

Reemplazando los valores anteriores de  $C_p^o$  en la ecuación (5.13), se obtiene el siguiente resultado:

$$
\Delta \underline{C}_{p}^{\circ} = 21.139 - 38.753 \cdot 10^{-3} T + 13.259 \cdot 10^{-6} T^{2} \tag{5.15}
$$

Reemplazando los valores de (5.12) y de (5.15) en la ecuación (5.10) e integrándola se obtiene lo siguiente:

$$
\Delta h_T^o = -806996.672 + 21.139T - 19.377 * 10^{-3}T^2 + 4.42 * 10^{-6}T^3 \quad (5.16)
$$

La ecuación (5.9) se puede integrar para conseguir lo siguiente:

$$
\left(\frac{E^o}{T}\right)_T = \left(\frac{E^o}{T}\right)_{298} + \frac{1}{\underline{N}F} \int_{298}^T \frac{\Delta h_T^o}{T^2} dT \tag{5.17}
$$

Reemplazando los valores obtenidos en (5.7) y (5.16) en la ecuación (5.17), e integrando esta última obtenemos lo siguiente:

$$
\left(\frac{E^{\circ}}{T}\right)_{T} = \left(\frac{1.0374}{298}\right) - 3.657 \times 10^{-3} + \frac{1}{\overline{N}F} \left(\frac{806996672}{T} + 21.139LnT - 19.377 \times 10^{-3}T + 2.21 \times 10^{-6}T^{2}\right)
$$
\n(5.18)

Ordenando adecuadamente la ecuación (5.18) y reemplazando los valores de *N* y *F* se obtiene la siguiente ecuación:

$$
(E^{O})_{T} = 1.045 - 0.176 \times 10^{-3} T + 2.739 \times 10^{-5} T L n T - 2.51 \times 10^{-8} T^{2} + 2.863 \times 10^{-12} T^{3}
$$
\n
$$
(5.19)
$$

## **5.3.1.2 Cálculo del Potencial bajo la influencia de la presión y de las concentraciones de los reactantes**

De la reacción para una celda de combustible del tipo SOFC, se puede escribir de la siguiente manera:

$$
\alpha_1 CH_4 + \alpha_2 O_2 + \alpha_3 H_2 O + \alpha_4 CO_2 = 0 \tag{5.20}
$$

La cantidad de moles que entra a la celda de combustible es:

$$
\left(n_{CH_4}\right)_{ent} = \frac{|\alpha_1|}{U_f} \tag{5.21}
$$

donde:

 $\alpha_i$ : Coeficiente estequiometrico de la i-ésima especie en la reacción química

 $\left( n_{\textit{CH}_4} \right)_{\textit{ent}}$ : Cantidad de moles de  $\textit{CH}_4$  que entra a la celda de combustible

 $U_f$  : Utilización del combustible (para nuestro caso  $CH_4$ )

Para calcular la cantidad de oxidante que entra a la celda de combustible se supone que el aire que entra en la celda tiene una composición de *21% O2* y *79% N2,*  bajo estas condiciones la cantidad de moles del oxidante puede expresarse por la siguiente ecuación:

$$
(n_{O_2})_{\text{ent}} = \frac{|\alpha_2|}{U_A} \tag{5.22}
$$

$$
\left(n_{N_2}\right)_{\text{ent}} = 3.762 \frac{|\alpha_2|}{U_A} \tag{5.23}
$$

donde:

 $\left( n_{o_2} \right)_{ent}$ : Cantidad de moles de  $O_2$  que entra a la celda de combustible  $(n_{N_2})_{\text{ent}}$ : Cantidad de moles de  $N_2$  que entra a la celda de combustible *U <sup>A</sup>* : Utilización del oxidante (para nuestro caso aire)

Ahora utilizaremos la siguiente expresión:

$$
\underline{n}_i = \frac{n_i}{(n_1)_{\text{ent}}}
$$
 y tomando como referencia  $(n_1)_{\text{ent}} = (n_{CH_4})_{\text{ent}}$ 

Entonces se obtiene los siguientes resultados:

$$
(\underline{n}_{CH_4})_{ent} = 1 \tag{5.24}
$$

$$
\left(\underline{n}_{O_2}\right)_{\text{ent}} = \frac{|\alpha_2|U_f}{U_A|\alpha_1|} \tag{5.25}
$$

$$
\left(\underline{n}_{N_2}\right)_{\text{ent}} = 3.762 \frac{|\alpha_2|U_f}{U_A|\alpha_1|} \tag{5.26}
$$

Cálculo de la cuantía de la reacción, o grado de reacción (suponiendo que reacciona una mol de *CH4*)

$$
X = \frac{1}{|\alpha_1|} \tag{5.27}
$$

$$
\underline{X} = \frac{X}{\left(n_{CH_4}\right)_{ent}} = \frac{U_f}{\left(\alpha_1\right)^2} \tag{5.28}
$$

 $(\underline{n}_i)_{ent}$  se puede dividir en dos partes: la parte que reacciona realmente ( $|\alpha_i|$ <u>X</u> para un reactivo, cero para productos o inertes) y  $\eta_i$ , la parte que pasa a través del reactor sin experimentar reacción:

$$
\begin{aligned}\n(\underline{n}_i)_{\text{ent}} &= \underline{\eta}_i - \underline{X}\alpha_i \quad \text{Param reactive} \\
(\underline{n}_i)_{\text{ent}} &= \underline{\eta} \quad \text{Param productoo sus tan ciainerte}\n\end{aligned}
$$

$$
\underline{\eta}_{CH_4} = (\underline{n}_{CH_4})_{ent} + \underline{X}\alpha_i = 1 + \frac{U_f}{(\alpha_1)^2} \alpha_1 \tag{5.29}
$$

$$
\underline{\eta}_{O_2} = (\underline{n}_{O_2})_{\text{ent}} + \underline{X}\alpha_i = \frac{|\alpha_2|U_f}{U_A|\alpha_1|} + \frac{U_f}{(\alpha_1)^2}\alpha_2 \tag{5.30}
$$

$$
\underline{\eta}_{N_2} = (\underline{n}_{N_2})_{\text{ent}} = 3.762 \frac{|\alpha_2| U_f}{U_A |\alpha_1|} \tag{5.31}
$$

Del último término de la ecuación (5.2) se deduce que:

$$
\sum_{i=1}^{c} \underline{\eta}_{i} Ln \frac{(a_{i})_{sal}}{(a_{i})_{ent}} = \underline{\eta}_{CH_{4}} Ln \frac{(a_{CH_{4}})_{sal}}{(a_{CH_{4}})_{ent}} + \underline{\eta}_{O_{2}} Ln \frac{(a_{O_{2}})_{sal}}{(a_{O_{2}})_{ent}} + \underline{\eta}_{N_{2}} Ln \frac{(a_{N_{2}})_{sal}}{(a_{N_{2}})_{ent}}
$$
(5.32)

Definimos ahora el valor de las actividades (*a*)

$$
a_i = \frac{f_i}{f_i^o} \tag{5.33}
$$

Además de la definición de fugacidad, se tiene la siguiente ecuación:

$$
Ln \frac{\overline{f}_i}{y_i P} = \int_{P^*}^{P} \left( \frac{\overline{V}_i}{RT} - \frac{1}{P} \right) dP \tag{5.34}
$$

Para nuestro modelamiento vamos a suponer que el comportamiento de los gases o mezcla de gases es la de un gas ideal:

$$
\overline{V}_i = \frac{RT}{P} \tag{5.35}
$$

Reemplazando la ecuación (5.35) en (5.34), se puede deducir lo siguiente:

$$
f_i = y_i P = P_i \tag{5.36}
$$

En el estado normal, el más útil y común es el componente puro a la misma temperatura, presión y fase de la mezcla, para nuestro caso el estado normal para gases que se usa frecuentemente es el componente puro a la presión de 1 atm y a la temperatura de la mezcla, entonces:

$$
f_i^o = 1 \, atm
$$

Entonces bajo las consideraciones expuestas la ecuación (5.33) se convierte en:

$$
a_i = (y_i P)^* \text{atm}^{-1} = P_i * \text{atm}^{-1} \tag{5.37}
$$

Sea:

*PA* : Presión a la entrada del aire u oxidante (*atm*), en el cátodo

*PC* : Presión a la entrada del combustible (*atm*), en el ánodo

- *P<sub>S</sub>* : presión a la salida del ánodo
- *P<sub>SA</sub>* : presión a la salida del cátodo

En el ánodo las actividades son:

$$
\left(a_{CH_4}\right)_{ent} = y_i P_C = P_C \tag{5.38}
$$

$$
\left(a_{CH_4}\right)_{sal} = y_i P_S = \frac{\left(1 + \frac{U_f}{\left(\alpha_1\right)^2} \alpha_1\right) \frac{|\alpha_1|}{U_f}}{\left(1 + \frac{U_f}{\left(\alpha_1\right)^2} \alpha_1\right) \frac{|\alpha_1|}{U_f} + |\alpha_3| + |\alpha_4|} P_S
$$
\n(5.39)

$$
(a_{H_{2}O})_{sal} = y_{i}P_{S} = \frac{|\alpha_{s}|}{\left(1 + \frac{U_{f}}{(\alpha_{1})^{2}}\alpha_{1}\right)\frac{|\alpha_{1}|}{U_{f}} + |\alpha_{3}| + |\alpha_{4}|}\tag{5.40}
$$

$$
(a_{CO_2})_{sal} = y_i P_S = \frac{|\alpha_4|}{\left(1 + \frac{U_f}{(\alpha_1)^2} \alpha_1\right) \frac{|\alpha_1|}{U_f} + |\alpha_3| + |\alpha_4|} P_S
$$
(5.41)

En el cátodo las actividades son:

$$
\left(a_{O_2}\right)_{ent} = y_i P_A = 0.21 P_A \tag{5.42}
$$

$$
\left(a_{N_2}\right)_{\text{ent}} = y_i P_C = 0.79 P_A \tag{5.43}
$$

$$
\left(a_{O_2}\right)_{sal} = y_i P_{SA} = \frac{\underline{\eta}_{O_2}}{\underline{\eta}_{O_2} + \underline{\eta}_{N_2}} P_{SA} \tag{5.44}
$$

$$
\left(a_{N_2}\right)_{sal} = y_i P_{SA} = \frac{\underline{\eta}_{N_2}}{\underline{\eta}_{O_2} + \underline{\eta}_{N_2}} P_{SA} \tag{5.45}
$$

De la ecuación (5.20)

$$
\alpha_1 CH_4 + \alpha_2 O_2 + \alpha_3 H_2 O + \alpha_4 CO_2 = 0
$$

y observando la ecuación de la reacción (5.1)

$$
CH_4 + 2O_2 \rightarrow 2H_2O + CO_2
$$

Se obtiene:

$$
\alpha_1 = -1
$$
\n  
\n $\alpha_2 = -2$ \n  
\n $\alpha_3 = 2$ \n  
\n(5.46)

Reemplazando los valores de (5.46) en las ecuaciones desde (5.27) hasta (5.31) se obtiene las siguientes relaciones:

$$
X = 1 \tag{5.47}
$$

$$
\underline{X} = U_f \tag{5.48}
$$

$$
\underline{\eta}_{CH_4} = 1 - U_f \tag{5.49}
$$

$$
\underline{\eta}_{O_2} = 2U_f \left(\frac{1}{U_A} - 1\right) \tag{5.50}
$$

$$
\underline{\eta}_{N_2} = 3.762 \frac{2U_f}{U_A} \tag{5.51}
$$

Reemplazando los valores de (5.46) en las ecuaciones desde (5.38) hasta (5.45) se obtiene las siguientes relaciones:

En el ánodo las actividades son:

$$
\left(a_{CH_4}\right)_{ent} = P_C \tag{5.52}
$$

$$
\left(a_{CH_4}\right)_{sal} = \frac{1 - U_f}{1 + 2U_f} P_S \tag{5.53}
$$

$$
\left(a_{H_{2}O}\right)_{sal} = \frac{2}{2 + \frac{1}{U_{f}}} P_{S}
$$
\n(5.54)

$$
\left(a_{co_2}\right)_{sal} = \frac{1}{2 + \frac{1}{U_f}} P_s \tag{5.55}
$$

En el cátodo las actividades son:

$$
(a_{O_2})_{\text{ent}} = 0.21 P_A \tag{5.56}
$$

$$
\left(a_{N_2}\right)_{\text{ent}} = 0.79 P_A \tag{5.57}
$$
$$
\left(a_{o_2}\right)_{sal} = \frac{1 - U_A}{4.762 - U_A} P_{SA} \tag{5.58}
$$

$$
\left(a_{N_2}\right)_{sal} = \frac{3.762}{4.762 - U_A} P_{SA} \tag{5.59}
$$

De la ecuación (5.2), sabemos que:

$$
J_a = \frac{\prod_{prod}(a_i)_{sal}^{\alpha_i}}{\prod_{react}(a_i)_{ent}^{-\alpha_i}}
$$

Entonces según la reacción (5.1) se obtiene:

$$
J_a = \frac{\left(a_{H_2O}\right)_{sal}^{\alpha_3} \left(a_{CO_2}\right)_{sal}^{\alpha_4}}{\left(a_{CH_4}\right)_{ent}^{\alpha_1} \left(a_{O_2}\right)_{ent}^{\alpha_2}}
$$
(5.60)

Ahora se puede escribir una ecuación general para obtener el voltaje ideal de la celda de combustible del tipo SOFC cuando usa como combustible el metano y como oxidante el aire:

$$
E = E^{\circ} - \frac{RT}{\underline{N}F} \Bigg[ Ln \frac{(a_{H_2O})_{sal}^2 (a_{CO_2})_{sal}}{(a_{CH_4})_{ent} (a_{O_2})_{ent}} + \underline{\eta}_{CH_4} Ln \frac{(a_{CH_4})_{sal}}{(a_{CH_4})_{ent}} + \underline{\eta}_{O_2} Ln \frac{(a_{O_2})_{sal}}{(a_{O_2})_{ent}} + \underline{\eta}_{N_2} Ln \frac{(a_{N_2})_{sal}}{(a_{N_2})_{ent}} \Bigg]
$$
(5.61)

Si el oxigeno que debería ingresar a la Celda del tipo SOFC proviene de una combustión del aire y un hidrocarburo, esto con la finalidad de aumentar la temperatura del mismo, la ecuación (5.61) se convierte en la siguiente ecuación:

$$
E = E^{\circ} \frac{RT}{\underline{N}F} \Bigg[ Ln \frac{(a_{H_2O})_{sal}^2 (a_{CQ})_{sal}}{(a_{CH_4})_{enI} (a_{O_2})_{ent}} + \underbrace{\eta_{CH_4} Ln \frac{(a_{CH_4})_{sal}}{(a_{CH_4})_{ent}}}_{(a_{CH_4})_{ent}} + \underbrace{\eta_{O_2} Ln \frac{(a_{O_2})_{sal}}{(a_{O_2})_{ent}}}_{(a_{O_2})_{ent}} + \underbrace{\eta_{N} Ln \frac{(a_{O_2})_{sal}}{(a_{O_2})_{ent}}}_{(a_{O_2})_{ent}} + \underbrace{\eta_{H_2O} Ln \frac{(a_{O_2})_{sal}}{(a_{O_2})_{ent}}}_{(5.62)}
$$

#### **5.3.2 Cálculo del Voltaje de Operación de la Celda de Combustible**

$$
V_{OC} = E - iR_i - \left(\frac{RT}{\alpha_a NF} Ln\left(\frac{i}{i_{o,a}}\right) + \frac{RT}{NF} Ln\left(1 - \frac{i}{i_{L,a}}\right)\right) - \left(\frac{RT}{\alpha_c NF} Ln\left(\frac{i}{i_{o,c}}\right) + \frac{RT}{NF} Ln\left(1 - \frac{i}{i_{L,c}}\right)\right)
$$
\n(5.63)

Como en la ecuación (5.63) existen términos que dependen de la naturaleza del electrólito y el diseño de la celda, como la celda de combustible aún es una tecnología que esta en investigación, estos datos son de difícil acceso. Para resolver este problema se va a recurrir al concepto de resistencia específica de celda, la cual al ser multiplicada por la densidad de corriente nos da la caída de tensión que se produce en la celda, esta resistencia se puede expresar de la siguiente forma:

$$
R_{T} = R_{i} + R_{o} \tag{5.64}
$$

donde:

*Ri* : Resistencia óhmica

*R<sub>o</sub>*: Pérdida no óhmica o pérdidas por polarización.

 $R_T$ : Resistencia total

 $\overline{\phantom{a}}$ ⎦

Bajo estas nuevas definiciones, el voltaje de operación se puede calcular de la siguiente manera.

$$
V_{OC} = E - i(R_i + R_o) \tag{5.65}
$$

Es importante notar que el valor de *E* no depende de la densidad de corriente y que para  $i = 0 \rightarrow V_{oc} = E$ . Ghosh *et al.* (1999) muestran valores (ver Tabla 6) de las resistencias anteriormente mencionadas para diferentes valores de temperatura de operación de celda.

| Temperatura     | Resistencia      | Perdidas por            | Resistencia             |
|-----------------|------------------|-------------------------|-------------------------|
| $({}^{\circ}C)$ | ohmica           | polarización            | total                   |
|                 | $(\Omega^*cm^2)$ | $(\Omega^*\text{cm}^2)$ | $(\Omega^*\text{cm}^2)$ |
| 900             | 0.128            | 0.160                   | 0.288                   |
| 850             | 0.176            | 0.192                   | 0.368                   |
| 800             | 0.176            | 0.224                   | 0.400                   |
| 750             | 0.224            | 0.256                   | 0.480                   |
| 700             | 0.240            | 0.272                   | 0.512                   |
| 650             | 0.384            | 0.384                   | 0.768                   |
| 600             | 0.720            | 0.704                   | 1.424                   |

**Tabla 6 – Resistencias en celdas tipo SOFC (Fuente: Ghosh** *et al***. (1999))** 

#### **5.3.3 Cálculo de la Masa de Combustible y Aire**

#### **5.3.3.1 Cálculo de la Corriente Total en la Celda**

La corriente puede ser expresada a través de la siguiente expresión:

$$
I = \frac{P}{V} \tag{5.66}
$$

donde:

I: Corriente (A)

V: Voltaje de celda (V)

P: Potencia (W)

#### **5.3.3.2 Cálculo de la masa de combustible**

De la Primera de Ley de Faraday: La masa que se deposita o libera en un electrodo es directamente proporcional a la cantidad de electricidad que atraviesa el electrolito ya sea fundido o en disolución, así se tiene la siguiente ecuación:

$$
I = \frac{Q}{t} \tag{5.67}
$$

$$
Q = I * t \tag{5.68}
$$

donde:

Q: Masa eléctrica (Coulombio)

t: Tiempo

I: Intensidad de Corriente

1 Faraday: Es la cantidad de electricidad necesaria para depositar o liberar un equivalente gramos de una sustancia, entonces:

$$
1F = 96487\text{Coulombs} = 1\text{mole} - (5.69)
$$

96

$$
96487 \quad cb \rightarrow P.E.(g)
$$
  
......  $Qcb \rightarrow m$  (5.70)

$$
m_T = \frac{P.E \cdot Q}{96487} = \frac{P.E \cdot I \cdot t}{96487}
$$
 (5.71)

$$
\left(\frac{m_T}{t}\right) = \frac{0}{m_T} = \frac{P.E * I * 3600}{96487 * 1000} \left(\frac{kg}{h}\right) \tag{5.72}
$$

La ecuación (5.72) es general para calcular el flujo de masa teórico que se necesitaría para producir una determinada cantidad de corriente I. Para el caso de las celdas de combustible el consumo de  $\rm H_2$  será:

$$
{}_{m_{TH_2}}^0 = \frac{(2.0158/2) * I * 3600}{96487 * 1000} (\frac{kg}{h})
$$
\n(5.73)

$$
m_{TH_2} = 3.761 * 10^{-5} * I(\frac{Kg}{h})
$$
\n(5.74)

De (5.73) se puede calcular la masa real dividiendo a esta ecuación por el coeficiente de utilización (*Uf*)

$$
m_{RH_2} = \frac{3.761*10^{-5}*I}{U_f} \left(\frac{Kg}{h}\right)
$$
\n(5.75)

$$
m_{RH_2} = \frac{3.761*10^{-5}*I}{U_f} \left(\frac{Kg}{h}\right) \left(\frac{KmolH_2}{2.0158Kg}\right) \tag{5.76}
$$

$$
m_{RH_2} = \frac{1.866 * 10^{-5} * I}{U_f} \left(\frac{KmolH_2}{h}\right)
$$
 (5.77)

Analizando la Celda de Combustible tipo SOFC:

$$
CH_4 + 2H_2O \rightarrow 4H_2 + CO_2
$$
  
\n
$$
4H_2 + 2O_2 \rightarrow 4H_2O
$$
  
\n
$$
CH_4 + 2O_2 \rightarrow 2H_2O + CO_2
$$

De la reacción, notamos que por 4 moles de *H2* reacciona 1 mol de *CH4*, remplazando este dato en (5.77), se obtiene:

$$
{}_{m_{RCH_4}}^{0} = \frac{1.866*10^{-5} * I}{U_f} (\frac{KmolH_2}{h}) (\frac{1KmolCH_4}{4KmolH_2})
$$
(5.78)

$$
{}_{m_{RCH_4}}^{0} = \frac{0.4665 * 10^{-5} * I}{U_f} \left(\frac{KmolCH_4}{h}\right)
$$
(5.79)

De la ecuación (5.79) podemos deducir una ecuación mas general para encontrar el flujo de masa de un combustible, como el gas natural, entonces la ecuación se podría transformar en la relación:

$$
m_{RCOMB.}^{0} = \frac{0.4665 * 10^{-5} * I}{U_f} (\frac{KmolCH_4}{h}) (\frac{100\%}{\% molarCH_4})
$$
(5.80)

$$
{}^{0}_{m_{RCOMB.}} = \frac{46.65 * 10^{-5} * I * (\overline{M}_{COMB.})}{U_f * (\% molar CH_4)} (\frac{Kg}{h})
$$
(5.81)

#### **5.3.3.3 Cálculo de la masa de aire**

A partir de la ecuación (5.76) y teniendo en cuenta que en la reacción por 4 Kmols de *H2* reaccionan 2 Kmols de *O2* se puede hallar la siguiente ecuación:

Para el flujo masa teórica se tiene:

$$
m_{TO_2} = 1.866 * 10^{-5} * I(\frac{KmolH_2}{h})(\frac{2KmolO_2}{4KmolH_2})
$$
\n(5.82)

$$
m_{TO_2} = 0.933 * 10^{-5} * I(\frac{KmolO_2}{h})
$$
\n(5.83)

Para el flujo de masa real se tiene:

$$
m_{RO_2} = \frac{0.933 * 10^{-5} * I}{U_A} \left(\frac{KmolO_2}{h}\right)
$$
 (5.84)

$$
m_{R_{AIR}}^{0} = \frac{0.933 * 10^{-5} * I}{U_{A}} \left(\frac{KmolO_{2}}{h}\right) \left(\frac{100%air}{\% molO_{2}}\right)
$$
(5.85)

$$
m_{R_{AIR}}^0 = \frac{93.3*10^{-5} * I * (\overline{M}_{AIR})}{U_A * (\% molO_2)} (\frac{Kg}{h})
$$
(5.86)

## **5.3.4 Cálculo de los Productos a la salida de la celda de combustible**

#### **5.3.4.1 Cálculo de los productos en el ánodo**

Reacción total en la celda de combustible:

$$
CH_4 + 2O_2 \to 2H_2O + CO_2 \tag{5.87}
$$

Reacciones que suceden:

$$
CH4 + 2H2O \rightarrow 4H2 + CO2 \quad (Re formado) \tag{5.88}
$$

$$
H_2 + \frac{1}{2}O_2 \rightarrow H_2O
$$
 (Re *acción en la FC*) (5.89)

$$
CO + H_2O \leftrightarrow CO_2 + H_2 \qquad (Equilibrio)
$$
 (5.90)

Cálculo del número de moles de combustible que entra a la celda de combustible.

$$
(n_{CH_4}) = \frac{n_{RCOMB.}}{\overline{M}_{CH_4}} = \frac{n_{RCOMB.}}{16.04}
$$
 (5.91)

donde:

 $(n_{CH_4})$ : Número de moles de  $CH_4$  que entra a la celda de combustible

.  $\stackrel{\scriptscriptstyle{0}}{m}_{RCOMB.}$ : Flujo de masa de combustible ( $CH_4$ )

 $\overline{M}_{CH_4}$  : Peso molecular del *CH*<sub>4</sub>

Tomando en cuenta las reacciones de (5.87) y (5.88) se puede elaborar la Tabla 7 en función del número de moles de  $CH_4$  que ingresa y la utilización del mismo  $(U_{f})$ .

**Tabla 7 – Balance estequiométrico en el ánodo** 

| Gas              | Ent.FC     | $\operatorname{Re} f / FCrxn$ | Re <i>formado</i>     | Sal.FC               |
|------------------|------------|-------------------------------|-----------------------|----------------------|
|                  | (Kmol/h)   | (Kmol/h)                      | (Kmol/h)              | (Kmol/h)             |
| CH <sub>4</sub>  | $n_{CH_4}$ | $- n_{CH_4} * U_f$            | $-n_{CH_+}(1-U_{_f})$ | $\theta$             |
| CO               | 0          | $\Omega$                      | $\Omega$              | 0                    |
| CO <sub>2</sub>  | $\theta$   | $n_{CH_4} * U_f$              | $n_{CH_4}(1-U_{f})$   | $n_{CH_4}$           |
| H <sub>2</sub>   | 0          | $\Omega$                      | $4n_{CH_4}(1-U_{f})$  | $4n_{CH_4}(1-U_{f})$ |
| H <sub>2</sub> O | 0          | $2n_{CH_4}*U_f$               | $-2n_{CH_4}(1-U_1)$   | $2n_{CH_4}(2U_f-1)$  |

Cálculo de la constante de equilibrio (*K*):

Para la reacción de equilibrio de (5.90)

$$
CO + H_2O \rightarrow CO_2 + H_2
$$
  

$$
LnK = -\frac{\Delta g^{\circ}}{RT}
$$
 (5.92)

Reemplazando la ecuación (5.92) en (5.8) se obtiene la siguiente ecuación:

$$
\frac{d(LnK)}{dT} = \frac{\Delta h^o}{RT^2} \tag{5.93}
$$

La ecuación (5.93) muestra el efecto de la temperatura sobre la constante de equilibrio, por ello, sobre el rendimiento en el equilibrio. Si ∆*h*<sup>°</sup> es negativa, es decir, se trata de una reacción exotérmica, la constante de equilibrio disminuirá con la temperatura . En forma análoga, *K* aumentará con la temperatura para el caso de una reacción endotérmica. Si el termino  $\Delta h^{\circ}$ , que corresponde al cambio estándar de la entalpía (calor de reacción), puede considerarse como una constante respecto a la temperatura, la ecuación (5.93) puede integrarse obteniéndose lo siguiente:

$$
Ln\frac{K}{K_1} = -\frac{\Delta h^o}{R} \left( \frac{1}{T} - \frac{1}{T_1} \right)
$$
 (5.94)

Según Smith y Ness (1980) esta ecuación puede emplearse con buenos resultados en pequeños intervalos de temperatura, o cuando Δ*h*<sup>o</sup> es casi constante, para determinar la constante de equilibrio a la temperatura T a partir de un valor a *T1*. Si el *LnK* se grafica contra el reciproco de la temperatura absoluta, la ecuación (5.94) indicará que debe resultar una línea recta. Éste es un método de exactitud conveniente y razonable para la extrapolación y la interpolación de los datos de la constante de equilibrio. La Figura 20 muestra la gráfica de *LnK* contra *1/T* para cierto número de reacciones, muestra la linealidad aproximada de esta relación.

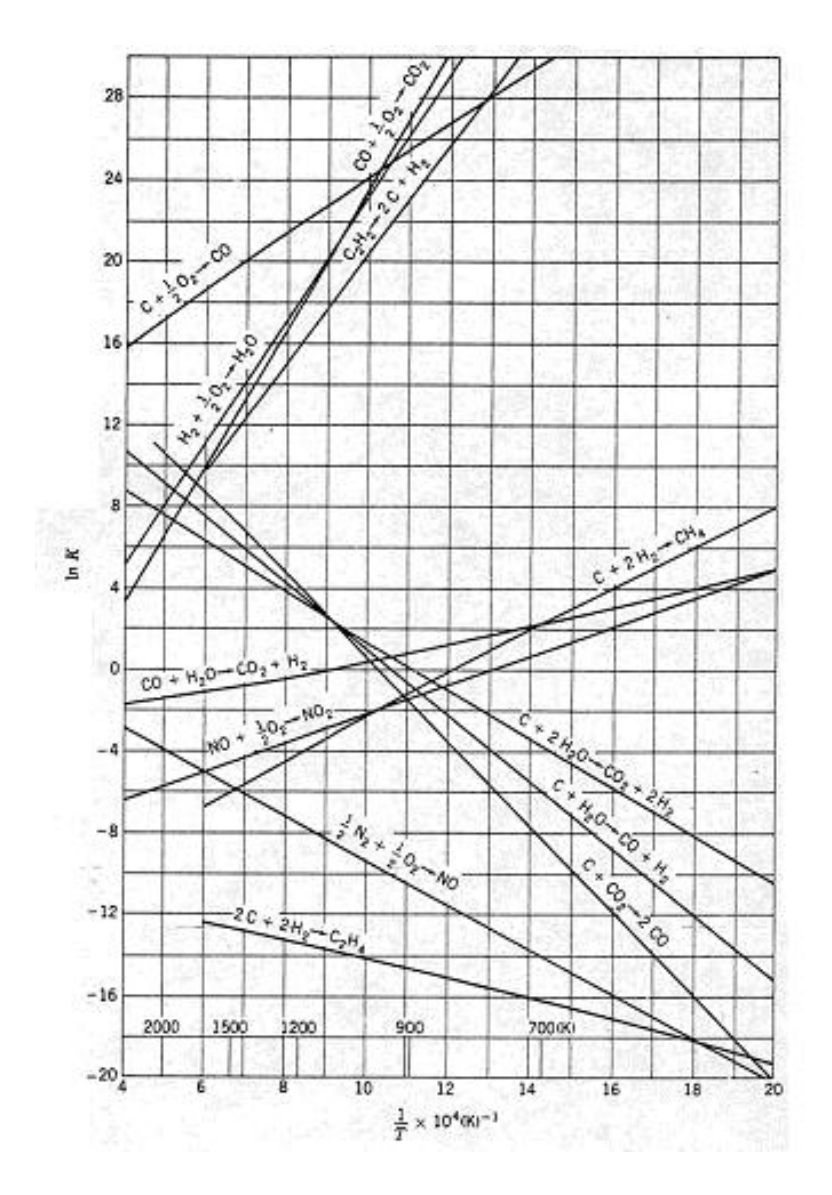

**Figura 20 – Constante de equilibrio para diferentes reacciones químicas** 

**(Fuente: Smith y Ness, 1980)** 

De la figura anterior para la reacción:

$$
CO + H_2O \rightarrow CO_2 + H_2
$$

Se puede deducir que la ecuación de la recta es:

$$
LnK = a + b\left(\frac{10000}{T}\right) \tag{5.95}
$$

Para hallar las constantes *a* y *b* necesitamos saber dos puntos de la recta, observando la grafica tomamos los siguientes:

$$
LnK = 0 \rightarrow \frac{10000}{T} = 9
$$
  
\n
$$
LnK = 2 \rightarrow \frac{10000}{T} = 13.8
$$
\n(5.96)

Entonces reemplazando estos dos últimos valores de (5.96) en la ecuación (5.95) hallamos los valores de las constantes:

$$
a = -\frac{18}{4.8} \qquad b = \frac{2}{4.8} \qquad (4.96a)
$$

Reemplazando estos valores en la ecuación (4.95) y despejando *K* de la misma se obtiene una ecuación para encontrar los valores de *K* en función de la temperatura:

$$
K = e^{\left(-\frac{18}{4.8} + \frac{20000}{4.8 \cdot T}\right)}
$$
(5.97)

Como a la mezcla se le considera como un gas ideal, entonces se puede decir que:

$$
\prod y_i^{\alpha_i} = P^{\alpha} K \tag{5.98}
$$

$$
\alpha = \sum_{i=1}^{4} \alpha_i = 1 + 1 - 1 - 1 = 0 \tag{5.99}
$$

$$
\frac{y_{H_2} * y_{CO_2}}{y_{CO} * y_{H_2O}} = K
$$
 (5.100)

Tomando en cuenta la reacción de (5.88) y tomando como base las moles que salen de la Tabla 7 se puede elaborar la Tabla 8:

\_\_\_\_\_\_\_\_\_\_\_\_\_\_\_\_\_\_\_\_\_\_\_\_\_\_\_\_\_\_\_\_\_\_\_\_\_\_\_\_\_\_\_\_\_\_\_\_\_\_\_\_\_\_\_\_\_\_\_\_\_\_\_\_\_\_\_  $H_2O$   $2n_{CH_4}(2U_f-1)$   $-\varepsilon_e$   $2n_{CH_4}(2U_f-1)-\varepsilon_e$   $(2n_{CH_4}(2U_f-1)-\varepsilon_e)/3n_{CH_4}$  $H_2$   $4n_{CH_4}(1-U_f)$   $\epsilon_e$   $4n_{CH_4}(1-U_f)+\epsilon_e$   $(4n_{CH_4}(1-U_f)+\epsilon_e)/3n_{CH_4}$  $CO_2$   $n_{CH_4}$   $\varepsilon_e$   $n_{CH_4} + \varepsilon_e$   $(n_{CH_4} + \varepsilon_e)/3n_{CH_4}$  $CO$  0  $-\varepsilon_e$   $-\varepsilon_e$   $-\varepsilon_e/3n_{CH_4}$ \_\_\_\_\_\_\_\_\_\_\_\_\_\_\_\_\_\_\_\_\_\_\_\_\_\_\_\_\_\_\_\_\_\_\_\_\_\_\_\_\_\_\_\_\_\_\_\_\_\_\_\_\_\_\_\_\_\_\_\_\_\_\_\_\_\_\_  $(Kmol/h)$   $(Kmol/h)$   $(Kmol/h)$   $(%)$ . ( / ) . ( / ) %( ) . *Gas SalFC s equil Efectocambiorxn SalFC c equil y l SalFC*  $H<sub>2</sub>O$  $H<sub>2</sub>$  $CO<sub>2</sub>$ *Kmol h Kmol h Kmol h*  $-\varepsilon_{\scriptscriptstyle{\rho}}$   $-\varepsilon_{\scriptscriptstyle{\rho}}$   $-\varepsilon$ \_\_\_\_\_\_\_\_\_\_\_\_\_\_\_\_\_\_\_\_\_\_\_\_\_\_\_\_\_\_\_\_\_\_\_\_\_\_\_\_\_\_\_\_\_\_\_\_\_\_\_\_\_\_\_\_\_\_\_\_\_\_\_\_\_\_\_

**Tabla 8 – Balance estequiométrico en el equilibrio par el ánodo**

Reemplazando los valores de *"y"* (fracción molar) en la ecuación (4.100) se obtiene lo siguiente:

$$
\frac{(4n_{CH_4}(1-U_f)+\varepsilon_e)*(n_{CH_4}+\varepsilon_e)}{(-\varepsilon_e)^*(2n_{CH_4}(2U_f-1)-\varepsilon_e)}=K
$$
\n(5.101)

Ordenando la ecuación (5.101) se obtiene:

$$
(1 - K)\varepsilon_e^2 + n_{CH_4}(5 + 2K(1 - U_f) - 4U_f)\varepsilon_e + 4n_{CH_4}^2(1 - U_f) = 0
$$
 (5.102)

Sea:

$$
A = (1 - K)
$$
  
\n
$$
B = n_{CH_4} (5 + 2K(1 - U_f) - 4U_f)
$$
  
\n
$$
C = 4n_{CH_4}^{2} (1 - U_f)
$$
\n(5.103)

$$
\varepsilon_e = \frac{-B \pm \sqrt{B^2 - 4AC}}{2A} \tag{5.104}
$$

Entonces los productos finales serían:

$$
n_{CO} = -\varepsilon_e \qquad \qquad y_{CO} = (-\varepsilon_e / 3n_{CH_4}) * 100 \tag{5.105}
$$

$$
n_{CO_2} = n_{CH_4} + \varepsilon_e \qquad \qquad y_{CO_2} = ((n_{CH_4} + \varepsilon_e)/3n_{CH_4}) * 100 \qquad (5.106)
$$

$$
n_{H_2} = 4n_{CH_4}(1-U_f) + \varepsilon_e \qquad y_{H_2} = ((4n_{CH_4}(1-U_f) + \varepsilon_e)/3n_{CH_4}) * 100 \tag{5.107}
$$

$$
n_{H_2O} = 2n_{CH_4}(2U_f - 1) - \varepsilon_e \qquad y_{H_2O} = ((2n_{CH_4}(2U_f - 1) - \varepsilon_e)/3n_{CH_4}) * 100 \tag{5.108}
$$

# **5.3.4.2 Cálculo de los productos en el cátodo**

El numero de moles de oxigeno y nitrógeno que entra a la celda de combustible puede ser calculado a través de la siguiente ecuación:

$$
(n_{O_2})_{\text{ent}} = \frac{m_{R_{\text{AIR}}} (\% O_2)}{\overline{M}_{O_2}} = \frac{0.21 \times m_{R_{\text{AIR}}}}{32} \tag{5.109}
$$

$$
(n_{N_2})_{\text{ent}} = \frac{\stackrel{0}{m}_{R_{\text{AIR}}} (\%N_2)}{\stackrel{0}{M}_{N_2}} = \frac{0.79 * \stackrel{0}{m}_{R_{\text{AIR}}}}{28.01}
$$
(5.110)

De la reacción total en la celda de combustible se puede obtener una relación de las sustancias que salen del cátodo que se muestra en la Tabla 9:

$$
CH_4 + 2O_2 \rightarrow 2H_2O + CO_2
$$

**Tabla 9 – Balance estequiométrico en el cátodo** 

\_\_\_\_\_\_\_\_\_\_\_\_\_\_\_\_\_\_\_\_\_\_\_\_\_\_\_\_\_\_\_\_\_\_\_\_\_\_\_\_\_\_\_\_\_\_\_\_\_\_\_\_\_\_\_\_\_\_\_\_\_\_\_\_\_\_\_\_\_\_\_\_\_  $(H_2 \quad (n_{N_2})_{ent} \quad 0 \quad (n_{N_2})_{ent} \quad (n_{N_2})_{ent} \quad /((1-U_A)(n_{O_2})_{ent}+(n_{N_2})_{ent})$  $O_2$   $(n_{O_2})_{ent}$   $-U_A(n_{O_2})_{ent}$   $(1-U_A)(n_{O_2})_{ent}$   $((1-U_A)(n_{O_2})_{ent})/( (1-U_A)(n_{O_2})_{ent} + (n_{N_2})_{ent})$ \_\_\_\_\_\_\_\_\_\_\_\_\_\_\_\_\_\_\_\_\_\_\_\_\_\_\_\_\_\_\_\_\_\_\_\_\_\_\_\_\_\_\_\_\_\_\_\_\_\_\_\_\_\_\_\_\_\_\_\_\_\_\_\_\_\_\_\_\_\_\_\_\_  $(Kmol/h)$   $(Kmol/h)$   $(Kmol/h)$   $(%)$ Gas  $EntFC$  **Ref** /  $FCrxn$  **SalFC**  $y$ (%)  $\mathcal{L} = \{ \mathbf{L} \mathbf{L} \$  $H_2$   $(n_{N_2})_{ent}$  $O_2$   $(n_{O_2})_{ent}$ 

$$
(n_{O_2})_{sal} = (1 - U_A)(n_{O_2})_{ent} \qquad y_{(O_2)_{sal}} = \frac{(1 - U_A)(n_{O_2})_{ent}}{(1 - U_A)(n_{O_2})_{ent} + (n_{N_2})_{ent}} * 100 \tag{5.111}
$$

$$
(n_{N_2})_{sal} = (n_{N_2})_{ent} \t y_{(N_2)_{sal}} = \frac{(n_{N_2})_{ent}}{(1 - U_A)(n_{O_2})_{ent} + (n_{N_2})_{ent}} * 100 \t (5.112)
$$

#### **5.4 Modelamiento termodinámico de la Turbina a Gas**

#### **5.4.1 Compresor**

#### **5.4.1.1 Relación de Compresión (***r***)**

Para nuestro sistema haremos variar la relación de presión con la finalidad de encontrar un punto optimo de funcionamiento, para una demanda de potencia determinada. Cohen *et al*. (1983) realiza sus analisis de eficiencia con relaciones de compresión que se encuentran en el rango de  $2 < r < 16$ , por lo que nuestra simulación matemática se restringirá a estos valores.

$$
107\\
$$

$$
r = \frac{p_2}{p_1}
$$
 (4.113)

donde:

*p*<sub>1</sub> : Presión a la entrada del compresor

<sup>2</sup> *p* : Presión a la salida del compresor

## **5.4.1.2 La Temperatura** *T1*

Debido a que el aire se extrae del medio ambiente, la temperatura del aire a la entrada del compresor será igual a:

$$
T_1 = T_{amb} = 20 \,^{\circ}C \tag{5.114}
$$

donde:

*T*<sup>1</sup> : Temperatura de entrada en el compresor

*Tamb* : Temperatura ambiental

# **5.4.1.3 Eficiencia Politrópica del Compresor (**<sup>η</sup> *pc* **)**

Debido a que realmente la eficiencia isentrópica varía con la relación de presión, es mejor utilizar la eficiencia politropica ( $\eta_{pc}$ ), que se define en realidad como la eficiencia isentrópica de un escalon elemental; tal que se mantiene constante a lo largo de todo el proceso. Para nuestro modelamiento será utilizado el mismo valor de eficiencia politropica utilizada por Cohen *et al.* (1983), el cual es:

$$
\eta_{pc} = 85\% \tag{5.115}
$$

## 5.4.1.4 Cálculo Aproximado de  $T_2$   $(T_{2a})$

Para este calculo se supone que el proceso es isentrópico y que el coeficiente politrópico *k* se mantiene constante, es decir no varía con la temperatura (*k = 1.4*), de esta forma la temperatura adiabática es:

$$
T_{2a} = T_1 \left(\frac{p_2}{p_1}\right)^{\frac{k-1}{k}}
$$
 (5.116)

donde:

*T*2*<sup>a</sup>* : Temperatura adiabática a la salida del compresor

#### **5.4.1.5 Cálculo del Coeficiente Politrópico** *k*

En condiciones ideales el coeficiente politropico varía con la temperatura, para llevar en cuenta este fenomeno partiremos de la siguiente ecuación:

$$
\frac{k-1}{k} = \frac{R}{C_p} \tag{5.117}
$$

Despejando *k* de la ecuación (5.117), entonces:

$$
k = \frac{1}{1 - \frac{R}{C_p}}
$$
(5.118)

donde:

*R* : Constante universal de los gases

Sabemos además que:

$$
\left(\underline{C}_p\right)_{T_1}^{T_2} = \frac{\int_{T_1}^{T_2} \left(\underline{C}_p\right) dT}{T_2 - T_1} \tag{5.119}
$$

Con la ecuación (5.119) se puede hallar un valor de *k* medio entre un rango de temperatura, el cual se encuentra definido como:

$$
k_{T_1}^{T_2} = \frac{1}{1 - \frac{R}{\left(C_p\right)_{T_1}^{T_2}}}
$$
(5.120)

A partir de la ecuación (5.117) se puede hallar un valor medio para un rango de temperatura.

$$
\left(\frac{k-1}{k}\right)_{PROM} = \left(\frac{R}{C_p}\right)_{PROM}
$$
\n(5.121)

## **5.4.1.6 Cálculo Exacto de** *T2*

Sabemos que:

$$
T_2 = T_1 \left(\frac{p_2}{p_1}\right)^{\frac{k-1}{k\eta_{pc}}} \tag{5.122}
$$

Reemplazando (5.121) en (5.122)

$$
T_2 = T_1 \left(\frac{p_2}{p_1}\right)^{\frac{R}{\left(C_p\right)_{T_1}^{T_2} \eta_{pc}}}
$$
\n(5.123)

## **5.4.1.7 Cálculo de la potencia en el compresor**

La potencia en el compresor puede ser calculado por la siguiente ecuación:

$$
\overset{o}{W}_{c} = \frac{m_1}{M} \left( \int_{T_1}^{T_2} \underline{C}_p dT \right)
$$
 (5.124)

donde:

- *c o W* : Potencia en el compresor.
- *M* : Peso molecular

#### **5.4.1.8 Cálculo de la eficiencia isentrópica para el compresor**

La eficiencia isentrópica del compresor puede ser calculada con la siguiente ecuación:

$$
\eta_{kc} = \frac{\left(\frac{p_2}{p_1}\right)^{\frac{R}{\left(\overline{C}_p\right)_{r_1}^{r_2}}}-1}{\left(\frac{p_2}{p_1}\right)^{\frac{R}{\left(\overline{C}_p\right)_{r_1}^{r_2}\eta_{pc}}}-1}
$$
(5.125)

#### **5.4.2 Turbina de Alta Presión (TAP)**

#### **5.4.2.1 Pérdidas Mecánicas - eficiencia de la transmisión (**<sup>η</sup>*m***)**

Según Cohen *et al*. (1983) la transmisión es directa desde la turbina de alta presión hacia el compresor, por lo tanto la pérdida que se produzca será debida únicamente al rozamiento en los cojinetes y a la ventilación, para llevar en cuenta estas pérdidas la eficiencia de transmisión se define como:

$$
\eta_m = 99\% \tag{5.126}
$$

#### **5.4.2.2 Cálculo de la potencia en la TAP**

La potencia en la TAP puede ser calculado por la siguiente ecuación:

$$
111\\
$$

$$
\overset{o}{W}_{TAP} = \frac{m_5}{M_p} \left[ \int_{T_6}^{T_5} \left( \sum y_i \underline{C}_p \right) dT \right] = \frac{\overset{o}{W}_c}{\eta_m} \tag{5.127}
$$

$$
M_p = \sum y_i M_i \tag{5.128}
$$

donde:

*o*

*TAP o W* : Potencia en la turbina de alta presión.

*<sup>i</sup> y* : Fracción molar del compuesto i.

 $m_4$ *m* : Flujo másico en la entrada de la TAP (Kg/s)

*T*<sup>5</sup> : Temperatura a la entrada de la TAP

*T*<sup>6</sup> : Temperatura a la salida de la TAP

## **5.4.2.3 Cálculo de** *T6*

Para la TAP se conoce la temperatura de entrada (*T5*) que es la temperatura a la salida del combustor, para encontrar el valor de  $T_6$  se tiene que iterar la siguiente ecuación:

$$
CTAP = \left[\int_{T_6}^{T_5} \left(\sum y_i \overline{C}_p\right) dT\right] = \frac{M \overset{o}{W}_{TAP}}{\overset{o}{m}_4} \tag{5.129}
$$

$$
CTAP = \frac{M \overset{\circ}{W}_{TAP}}{\overset{\circ}{m}_4} \tag{5.129a}
$$

$$
\left[\int_{T_6}^{T_5} \left(\sum y_i \overline{C}_p\right) dT\right] = C T A P \tag{5.129b}
$$

## **5.4.2.4 Cálculo de** *P6*

Para nuestro sistema:

$$
\frac{T_6}{T_5} = \left(\frac{P_6}{P_5}\right)^{\frac{\eta_{pr}(k-1)}{k}}
$$
\n(5.130)

De forma similar que en el caso del compresor y reordenando la ecuación 5.128 se obtiene:

$$
P_6 = P_5 \left(\frac{T_6}{T_5}\right)^{\frac{(C_p)^{T_5}}{R\eta_{pi}}} \tag{5.131}
$$

donde:

- *P*<sub>5</sub> : Presión a la entrada de la TAP
- *P*<sub>6</sub> : Presión a la salida de la TAP
- $η<sub>pt</sub>$  : Eficiencia politrópica de la turbina ( $η<sub>pt</sub> = 85%$ )

## **5.4.2.5 Cálculo de la Eficiencia Isentrópica para la TAP**

La eficiencia isentrópica de la TAP puede ser calculada con la siguiente ecuación:

$$
\eta_{kTAP} = \frac{1 - \left(\frac{p_6}{p_5}\right)^{\frac{R\eta_{pi}}{(C_p)_{T_6}^{Y_5}}}}{1 - \left(\frac{p_6}{p_5}\right)^{\frac{R}{(C_p)_{T_6}^{Y_5}}}}
$$
(5.132)

#### **5.4.3 Turbina de Baja Presión (TBP)**

#### **5.4.3.1 Valor de** *P9*

Para poder aprovechar la máxima potencia posible que se puede desarrollar en la turbina, el valor de *p9* se determinará de la siguiente manera:

$$
p_{9} \ge p_{\text{atm}} + \Delta p \tag{5.133}
$$

Para empezar el cálculo se tomara el siguiente valor de *p9*

$$
p_9 = 1.1 bar \t\t(5.134)
$$

donde:

*p*<sub>9</sub> : Presión a la salida de la TBP

∆*p* : Caída de presión en el primer regenerador

#### **5.4.3.2 Cálculo Aproximado de la Temperatura** *T9* **(***T9a***)**

Para este cálculo se supone que el proceso es isentrópico y que el coeficiente politrópico *k* se mantiene constante, es decir no varía con la temperatura (*k = 1.4*), de esta forma la temperatura adiabática es:

$$
T_{9a} = T_8 \left(\frac{p_9}{p_8}\right)^{\frac{k-1}{k}}
$$
 (5.135)

donde:

 $p_8$  : Presión a la entrada de la TBP

 $T_8$  : Temperatura a la entrada de la TBP

*T*9*<sup>a</sup>* : Temperatura adiabática a la salida de la TBP

## **5.4.3.3 Cálculo de la Temperatura** *T9*

Sabemos que:

$$
\frac{T_9}{T_8} = \left(\frac{P_9}{P_8}\right)^{\frac{\eta_{pr}(k-1)}{k}}
$$
\n(5.136)

La ecuación 4.136 puede transformarse en lo siguiente:

$$
T_9 = T_8 \left(\frac{P_9}{P_8}\right)^{\frac{R\eta_{pi}}{(\mathcal{C}_p)^{\gamma_s}_{T_9}}}
$$
(5.137)

## **5.4.3.4 Cálculo de la potencia en la TBP**

La potencia en la TBP puede ser calculado por la siguiente ecuación:

$$
\overset{o}{W}_{TBP} = \frac{m_8}{M_p} \left[ \int_{T_9}^{T_8} (\sum y_i C_p) dT \right]
$$
 (5.138)

## **5.4.3.5 Cálculo de la eficiencia isentrópica para la TBP**

La eficiencia isentrópica de la TBP puede ser calculada con la siguiente ecuación:

$$
\eta_{KTBP} = \frac{1 - \left(\frac{p_9}{p_8}\right)^{\frac{R\eta_{pr}}{(C_p)_{T_9}^{\gamma_8}}}}{1 - \left(\frac{p_9}{p_8}\right)^{\frac{R}{(C_p)_{T_9}^{\gamma_8}}}}
$$
(5.139)

#### **5.5 Modelamiento de la Camara de Combustión**

#### **5.5.1 Cálculo del número de moles necesarios de metano**

En esta sección tiene por finalidad encontrar una ecuación que nos permita calcular la cantidad de metano que necesitamos por mol de  $O_2$  para calentar el producto de la combustión de este último con el aire a la temperatura de operación de la celda.

Supongamos que por una parte "*X* " entra aire y por la parte "*Y"* entra metano en una cámara de combustión, en una proporción tal que los productos de la combustión salguen a la temperatura de operación de la celda  $T_z$ . La reacción total será:

$$
[O_2 + 3.762N_2]_x + [nCH_4]_x \rightarrow [(1-2n)O_2 + 2nH_2O + nCO_2 + 3.762N_2]_z
$$
(5.140)

Sabemos que el cambio de entalpía en un proceso de combustión en forma general se representa por la siguiente ecuación:

$$
H_2 - H_1 = \sum_{\text{products}} N (h_2 - h_{\text{ref}}^o + \Delta h_{\text{f,ref}}^o) - \sum_{\text{reactant } \text{test}} N (h_1 - h_{\text{ref}}^o + \Delta h_{\text{f,ref}}^o)
$$
(5.141)

donde:

*<sup>o</sup>* ∆*h <sup>f</sup>* ,*ref* : Entalpía molar de formación a presión standard y temperatura de referencia.

 $h_{ref}^{\circ}$  : Entalpía molar evaluada a presión standard y temperatura de referencia.

*href* : Entalpía molar evaluada a la temperatura de referencia.

Sabemos además que en una cámara de combustión el proceso se da casi de manera adiabática. Para efecto de este trabajo se tomara el proceso como adiabático, entonces la ecuación (5.141) queda como:

$$
0 = \sum_{\text{products}} N \Big( \overline{h}_2 - \overline{h}_{\text{ref}}^o + \Delta \overline{h}_{\text{f},\text{ref}}^o \Big) - \sum_{\text{reactant} \text{test}} N \Big( \overline{h}_1 - \overline{h}_{\text{ref}}^o + \Delta \overline{h}_{\text{f},\text{ref}}^o \Big) \tag{5.142}
$$

$$
\sum_{\text{reac tan test}} N(\overline{h}_1 - \overline{h}_{\text{ref}}^o + \Delta \overline{h}_{\text{f},\text{ref}}^o) = \sum_{\text{products}} N(\overline{h}_2 - \overline{h}_{\text{ref}}^o + \Delta \overline{h}_{\text{f},\text{ref}}^o)
$$
(5.143)

Aplicando esta ultima ecuación a nuestra reacción:

$$
\int_{298}^{T_x} (C_p)_{O_2} dT + 3.762 \int_{298}^{T_x} (C_p)_{N_2} dT + n \Big[ \int_{298}^{T_y} (C_p)_{CH_4} dT - 74873 \Big] = (1 - 2n) \int_{298}^{T_z} (C_p)_{O_2} dT + 2n \Big[ \int_{298}^{T_z} (C_p)_{H_2O} dT - 241826 \Big] + n \Big[ \int_{298}^{T_z} (C_p)_{CO_2} dT - 393522 \Big] + 3.762 \int_{298}^{T_z} (C_p)_{N_2} dT \Big]
$$
\n
$$
(5.144)
$$

Reemplazan los valores de  $C_p$  para los diferentes compuestos de la reacción y despejando n obtenemos la siguiente ecuación:

$$
n = \frac{128499(T_Z - T_x) + 16.339(T_Z^2 - T_x^2) 0^{-3} - 1.293(T_Z^3 - T_x^3) 0^{-6}}{14.156T_Y - 35.295T_Z + (37.774T_Y^2 - 18.397T_Z^2) 0^{-3} + (-6.00 T_Y^3 + 1.58 T_Z^3) 0^{-6} + 8069966}
$$

$$
(5.145)
$$

#### **5.5.2 Cálculo de la temperatura a la salida de la cámara de combustión**

Los gases a la salida del ánodo tienen los siguientes compuestos:

$$
Anodo: wH_2O + xCO + yCO_2 + zH_2
$$

Los gases a la salida del cátodo tienen los siguientes compuestos:

$$
Catodo : eO2 + fN2 + gH2O + hCO2
$$

Al reaccionar en la cámara de combustión se obtienen los siguientes productos:  $\left[ wH_{2}O + xCO + yCO_{2} + zH_{2} \right]_{A} + \left[ eO_{2} + fN_{2} + gH_{2}O + hCO_{2} \right]_{C} \rightarrow \left[ aH_{2}O + bCO_{2} + cO_{2} + dN_{2} \right]_{P}$ (5.146)

Balanceando la reacción química se puede obtener el número de moles de cada compuesto del producto de la combustión en función del número de moles de los reactantes.

C : 
$$
b = x + y + h
$$
  
\n $H_2$ :  $a = w + z + g$   
\n $N_2$ :  $d = f$   
\n $O_2$ :  $c = \frac{w + x + 2y + g + 2e + 2h - a - 2b}{2}$  (5.147)

De la ecuación (5.143):

$$
z\bigg[\int_{298}^{T_R} (\overline{C}_p)_{H_2} dT\bigg] + x\bigg[\int_{298}^{T_R} (\overline{C}_p)_{CO} dT - 110530\bigg] + (y + h)\bigg[\int_{298}^{T_R} (\overline{C}_p)_{CO_2} dT - 393522\bigg] + (y + g)\bigg[\int_{298}^{T_R} (\overline{C}_p)_{H_2O} dT - 241826\bigg] + e\bigg[\int_{298}^{T_R} (\overline{C}_p)_{O_2} dT\bigg] + f\bigg[\int_{298}^{T_R} (\overline{C}_p)_{N_2} dT\bigg] - a\bigg[\int_{298}^{T_P} (\overline{C}_p)_{H_2O} dT - 241826\bigg] + b\bigg[\int_{298}^{T_P} (\overline{C}_p)_{CO_2} dT - 393522\bigg] + c\bigg[\int_{298}^{T_P} (\overline{C}_p)_{O_2} dT\bigg] + d\bigg[\int_{298}^{T_P} (\overline{C}_p)_{N_2} dT\bigg]
$$

$$
(5.148)
$$

Esta última ecuación se resuelve por medio de iteraciones sucesivas para encontrar el valor de la temperatura a la salida de la cámara de combustión.

## **5.6 Modelamiento de los intercambiadores de calor compactos**

## **5.6.1 Dimensionamiento del intercambiador de calor compacto**

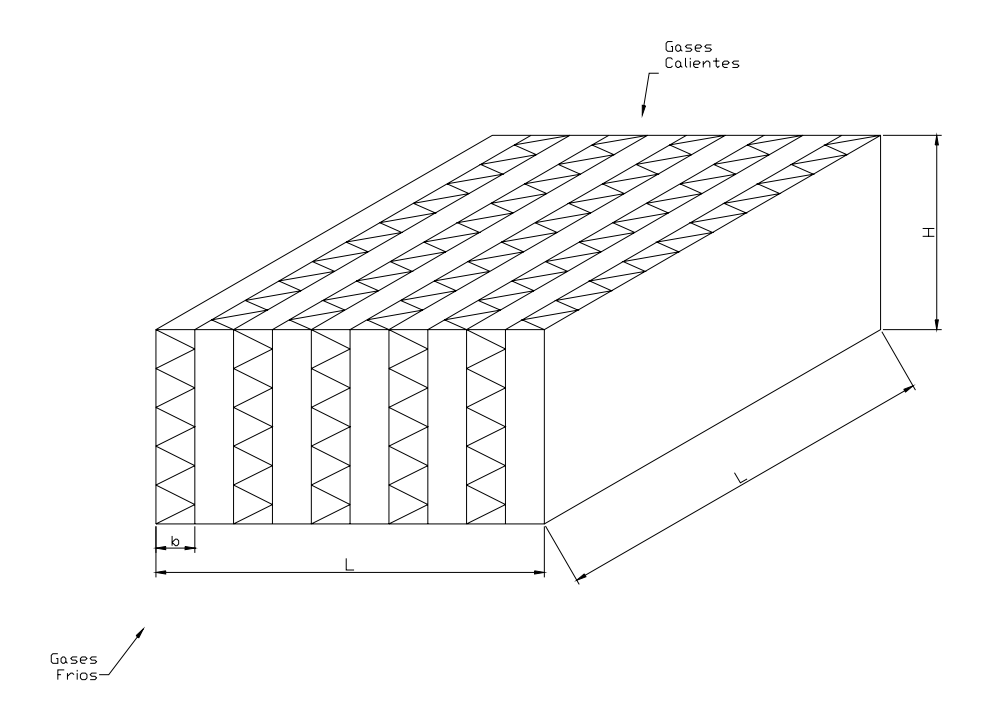

**Figura 21 – Dimensionamiento del intercambiador de calor** 

### **5.6.1.1 Datos que se deben conocer de manera aproximada**

- *GF o m* : Flujo de masa del gas frío
- *TEGF* : Temperatura de entrada del gas frío
- *pEGF* : Presión de entrada del gas frío
- $m_{GC}$ *o m* : Flujo de masa del gas caliente
- $T_{EGC}$  : Temperatura de entrada del gas caliente
- $p_{EGC}$ : Presión de entrada del gas caliente

∆*pGF* : Caída de presión permisible para el gas frío

∆ $p_{GC}$  : Caída de presión permisible para el gas caliente

# **5.6.1.2 Efectividad y Cálculo aproximado de la temperatura de salida de los gases**

$$
\varepsilon = \frac{C_F (T_{SGF} - T_{EGF})}{C_{MIN} (T_{EGC} - T_{EGF})} = \frac{C_C (T_{EGC} - T_{SGC})}{C_{MIN} (T_{EGC} - T_{EGF})}
$$
(5.149)

donde:

 $\varepsilon$  : Efectividad

 $T_{SGF}$  : Temperatura de salida de los gases fríos

 $T_{SGC}$  : Temperatura de salida de los gases calientes

Para establecer el dimensionamiento del intercambiador de calor se supondrá una efectividad de:

$$
\varepsilon = 0.75\tag{5.150}
$$

$$
\left(C_{p_{GF}}\right)_{PROM} = \frac{\int_{T_{EGF}}^{T_{SGF}} \left(\sum y_i C_p\right) dT}{T_{SGF} - T_{EGF}} \tag{5.151}
$$

$$
\left(C_{p_{GC}}\right)_{PROM} = \frac{\int_{T_{SCC}}^{T_{EGC}} \left(\sum yiC_p\right) dT}{T_{EGC} - T_{SC}}
$$
\n(5.152)

donde:

 $(C_{p_{GF}})_{p_{ROM}}$  : Calor especifico medio del gas frío

 $\left( C_{_{P_{GC}}}\right)_{PROM}$  : Calor especifico medio del gas caliente

$$
C_{F} = \stackrel{o}{m}_{GF} \left( C_{P_{GF}} \right)_{PROM}
$$
 (5.153)

$$
C_C = \stackrel{o}{m}_{GC} \left( C_{p_{GC}} \right)_{PROM} \tag{5.154}
$$

$$
C_{\text{MIN}} = \text{Min}(C_F, C_C) \tag{5.155}
$$

$$
C_{M\acute{a}X} = M\acute{a}x(C_F, C_C) \tag{5.156}
$$

A partir de la ecuación (5.149) se puede calcular de manera aproximada  $T_{SGF}$  *y*  $T_{SGC}$ , para lo cual se degine las siguientes ecuaciones:

$$
T_{SGF} = T_{EGF} + \varepsilon \frac{C_{MIN}}{C_F} (T_{EGC} - T_{EGF})
$$
 (5.157)

$$
T_{SCC} = T_{EGC} - \varepsilon \frac{C_{MIN}}{C_C} (T_{EGC} - T_{EGF})
$$
\n(5.158)

#### **5.6.1.3 Cálculo del Número de Unidades de Transferencia**

Para el calculo del Numero de Unidades de Transferencia se utilizará las relaciones de  $\varepsilon$ - $N$ <sub>*ut*</sub> dadas en la Tabla 5. Debido que la configuración de nuestro intercambiador de calor es de flujo cruzado y que ambas corrientes no se mezclan, se usará la siguiente ecuación:

$$
\varepsilon = 1 - e^{\left[\frac{N_{ut}^{0.22}}{R_C} \left(e^{\left(-R_C N_{ut}^{0.78}\right)} - 1\right)\right]}
$$
(5.159)

$$
R_C = \frac{C_{MIN}}{C_{MAX}} \tag{5.160}
$$

donde:

*RC* : Relación de capacidad

*N<sub>ut</sub>* : Numero de unidades de transferencia

# **5.6.1.4 Cálculo del Numero de Unidades de transferencia para un lado del intercambiador**

Según Mills (1997), ecuación 8.81, el número de unidades de transferencia para un lado del intercambiador de calor esta relacionado con la siguiente ecuación:

$$
N_{ut}^{1} = \frac{h_{c}A}{mC_{p}} = St \frac{A}{A_{c}}
$$
 (5.161)

donde:

*A* : área de transferencia de calor

*AC* : área de sección transversal del flujo

 $N_{ut}^{1}$  : Numero de unidades de transferencia para un lado del intercambiador

Además Mills (1997), ecuación 8.82, muestra que el número de unidades de transferencia del intercambiador de calor esta relacionado con la siguiente ecuación:

$$
\frac{1}{N_{ut}} = \frac{1}{(C_c/C_{MIN})N_{ut}^{1,C}} + \frac{1}{(C_F/C_{MIN})N_{ut}^{1,F}}
$$
(5.162)

Suponiendo:

$$
N_{ut}^{1,C} = N_{ut}^{1,F} \tag{5.163}
$$

Entonces reemplazando (5.47) en (5.46) y reordenando esta ultima ecuación:

$$
N_{ut}^{1,C} = N_{ut}^{1,F} = C_{MIN} N_{ut} \left( \frac{1}{C_c} + \frac{1}{C_F} \right)
$$
 (5.164)

#### **5.6.1.5 Propiedades de los Gases**

Las propiedades de los gases necesarios para nuestra evaluación son: la viscosidad absoluta (*u*), la conductividad térmica (*kt*), el Número de Prandtl (*Pr*) y la densidad  $(\rho)$  fueron obtenidos de las TABLAS Janaf. Además, fueron establecidas las siguientes relaciones:

$$
T_{MGF} = \frac{T_{EGF} + T_{SGF}}{2}
$$
 (5.165)

$$
T_{MGC} = \frac{T_{EGC} + T_{SGC}}{2}
$$
 (5.166)

$$
\rho = \frac{p}{(R/M)T} \tag{5.167}
$$

donde:

*TMGF* : Temperatura media del gas frío

 $T_{MGC}$  : Temperatura media del gas caliente

## **5.6.1.6 Cálculo del Área frontal para el Gas Frío**

Para el cálculo del área frontal se supondrá que el flujo es laminar, que las condiciones térmicas están totalmente desarrolladas, el flujo de calor por unidad de área de la pared es uniforme y que el intercambiador de calor tiene una sección transversal triangular. Además sabemos que:

$$
\frac{St}{f} = \left(\frac{Nu}{\text{Re Pr}}\right)\left(\frac{1}{f}\right) \tag{5.168}
$$

donde:

- *f* : Factor de fricción
- *St* : Número de Stanton
- *Nu* : Número de Nusselt
- Re : Número de Reynolds
- Pr : Número de Prandtl

Según los datos presentados por Mills (1997), Tabla 4.5, para las condiciones definidas anteriormente la ecuación 5.168 puede expresarse de la siguiente forma:

$$
\frac{St}{f} = \left(\frac{3.1}{\text{Re Pr}}\right) \left(\frac{\text{Re}}{53}\right) = \frac{0.0585}{\text{Pr}}\tag{5.169}
$$

Según Kays y London (1984), se supone que no existe caída de presión por aceleración y pérdidas de presión de entrada y salida, y se supone que la eficacia de las aletas es igual a la unidad, entonces la velocidad en el núcleo podría calcularse con la siguiente ecuación:

$$
\frac{V_a^2/2}{P_1/\rho_1} \approx \left(\frac{\Delta P/P_1}{N_{ut}}\right) \frac{\rho_m}{\rho_1} \frac{4St}{f}
$$
(5.170)

Reordenando la ecuación 5.170 y aplicándola para nuestro caso, se obtiene la siguiente expresión matemática:

$$
V_{a} = \sqrt{\frac{8\Delta P_{GF}\rho_{mGF}}{N_{ut}^{1,F}\rho_{EGF}^{2}} \left(\frac{0.0585}{\text{Pr}}\right)}
$$
(5.171)

Para la velocidad frontal se utilizará la siguiente ecuación:

$$
V_{fr} = \left(\frac{A_C}{A_{fr}}\right) V_a \tag{5.172}
$$

Se supone:

$$
\sigma = \frac{A_C}{A_{fr}} = 0.5\tag{5.173}
$$

$$
V_{fr} = 0.5V_a \tag{5.174}
$$

área frontal:

$$
A_{\text{froF}} = \frac{\stackrel{\circ}{m_{\text{GF}}}}{V_{\text{fr}} \rho_{\text{EGF}}}
$$
(5.175)

$$
A_{f r G F} = 2.9235 \, m_{G F} \sqrt{\frac{N_{u t}^{1. F} \, \text{Pr}}{\Delta P_{G F} \, \rho_{m G F}}} \tag{5.176}
$$

donde:

*Va* : Velocidad en el núcleo

*Afr* : área frontal del intercambiador de calor

*Vfr* : Velocidad frontal

*AC* : área de la sección transversal de flujo

## **5.6.1.7 Cálculo del Área frontal para el Gas Caliente**

De manera similar a la ecuación (5.176), el área frontal del gas caliente puede expresarse a través de la siguiente ecuación:

$$
A_{\text{frGC}} = 2.9235 \, \text{m}_{\text{GC}} \, \sqrt{\frac{N_{\text{ut}}^{1,C} \, \text{Pr}}{\Delta P_{\text{GC}} \, \rho_{\text{mGC}}}} \tag{5.177}
$$

#### **5.6.1.8 Cálculo de las Dimensiones del Intercambiador de Calor**

$$
L = \sqrt{A_{f \circ GC}} \tag{5.178}
$$

$$
H = \frac{A_{f r G F}}{L} \tag{5.179}
$$

donde:

*L* : Ancho y largo del intercambiador de calor (*m*)

*H* : Altura del intercambiador de calor (*m*)

## **5.6.1.9 Cálculo del espacio de placas (***b***) y el diámetro hidráulico (***Dh***)**

Sabemos que:

$$
L = \frac{\stackrel{o}{m_{GF}} C_{p_F} N_{ut}}{UP}
$$
 (5.180)

donde:

U: coeficiente global de transferencia de calor y

*P* : perímetro.

El cálculo del número de conductos para cada corriente  $N_c^0$ 

$$
N_C^0 = \left(2\frac{H}{L}\right) \left[ \frac{1}{2} \left(\frac{L}{l\sqrt{3}/2}\right) \right] = \frac{2HL}{l^2\sqrt{3}}
$$
 (5.181)

donde:

*l* : lado del triangulo.

El cálculo del perímetro (*P*) puede realizarse a través de la siguiente ecuación:

$$
P = 3l \left(\frac{2HL}{l^2 \sqrt{3}}\right) = \frac{2\sqrt{3}HL}{l}
$$
\n
$$
(5.182)
$$

El cálculo del coeficiente global de transferencia de calor puede aproximarse a la siguiente ecuación:

$$
\frac{1}{U} = \frac{1}{(h_c)_c} + \frac{1}{(h_c)_F}
$$
(5.183)

$$
h_c = Nu\left(\frac{k}{D_h}\right) \tag{5.184}
$$

Suponiendo flujo laminar, con condiciones térmicas totalmente desarrolladas, flujo de calor por unidad de área de la pared es uniforme y que el intercambiador tiene una sección transversal triangular, la ecuación (5.184) puede expresarse así:

$$
(h_c)_F = 3.1 \frac{k_{mF}}{(l/\sqrt{3})} \tag{5.185}
$$

$$
(h_c)_c = 3.1 \frac{k_{mc}}{(l/\sqrt{3})}
$$
 (5.186)

Reemplazando (5.186) y (5.185) en (5.183), reordenando la ecuación y despejando *U,* se obtiene la siguiente expresión:

$$
U = \frac{3.1\sqrt{3}}{l\left(\frac{1}{k_{mF}} + \frac{1}{k_{mC}}\right)}
$$
(5.187)

Reemplazando (5.182) y (5.187) en (5.64) y reordenando esta ultima ecuación, se obtiene:

$$
l = \sqrt{\frac{18.6HL^2}{m_{GF} C_{p_{GF}} N_{ut} \left(\frac{1}{k_{mF}} + \frac{1}{k_{mC}}\right)}}
$$
(5.188)

$$
b = \frac{l}{2}\sqrt{3} \tag{5.189}
$$

$$
D_h = \frac{l}{\sqrt{3}}\tag{5.190}
$$

## **5.6.1.10 Cálculo del Número de Reynolds (***Re***)**

Para el gas frío:

$$
\text{Re}_{GF} = G \frac{D_h}{u_{mGF}} = \left(\frac{m_{GF}}{HL\sigma} \right) \left(\frac{l}{\sqrt{3}u_{mGF}}\right) \tag{5.191}
$$

Para el gas caliente:

$$
\text{Re}_{GC} = G \frac{D_h}{u_{mGC}} = \left(\frac{\stackrel{o}{m}_{GC}}{L^2 \sigma}\right) \left(\frac{l}{\sqrt{3}u_{mGC}}\right) \tag{5.192}
$$

#### **5.6.2 Selección de la Superficie**

Según Kays y London (1983), Tabla 9.3, los parámetros necesarios para seleccionar la superficie del intercambiador de calor son los siguientes:

- Numero de reynolds (Re)
- Diámetro hidráulico(*Dh*)
- Separación de placas (*b*)

#### **5.6.3 Cálculo real en el Intercambiador de Calor**

#### **5.6.3.1 Cálculo del volumen del Intercambiador de Calor**

$$
V = L^2 H \tag{5.193}
$$

donde:

*V* : Volumen del intercambiador de calor

#### **5.6.3.2 Espesor de placas entre los lados del fluido caliente y frío**

$$
a = (\delta_{GC} + \delta_{GF}) \tag{5.194}
$$

donde:

*a* : Espesor de placas entre los lados del fluido caliente y frío

 $\delta_{\text{GF}}$  : Espesor de aletas de los gases fríos
$\delta_{\rm GC}$  : Espesor de aletas de los gases calientes

Para el análisis se seleccionara o asumirá un material de aleta de resistencia a alta temperatura de aleación de acero con conductividad térmica igual a (Kays y London, 1983):

$$
k = 20.8 \ W/mK \tag{5.195}
$$

## **5.6.3.3 Área de transferencia de calor y flujo**

Kays y London (1983) define la siguiente ecuación para el cálculo del área de transferencia de calor:

$$
\alpha_1 = \frac{A_1}{V_{total}} = \frac{b_1 \beta_1}{b_1 + b_2 + 2a} \tag{5.196}
$$

donde:

- $\alpha_1$  : Relación del área total de transferencia de un lado del intercambiador con el volumen total del intercambiador.
- $\beta_1$ : Relación del área total de transferencia de un lado del intercambiador con el volumen entre placas

Para nuestro caso:

Para el gas frió

$$
\alpha_{GF} = \frac{b_{GF} \beta_{GF}}{b_{GF} + b_{GC} + 2a}
$$
\n(5.197)

Para el gas caliente:

$$
\alpha_{GC} = \frac{b_{GC} \beta_{GC}}{b_{GC} + b_{GF} + 2a}
$$
\n(5.198)

El área total de transferencia de calor para un lado del intercambiador esta dado por:

$$
A = \alpha V \tag{5.199}
$$

Para el gas frió

$$
A_{GF} = \alpha_{GF} V \tag{5.200}
$$

Para el gas caliente

$$
A_{GC} = \alpha_{GC} V \tag{5.201}
$$

La relación de área de flujo y el área frontal esta dada por:

$$
\sigma = \frac{A_C}{A_{fr}} = \alpha r_h \tag{5.202}
$$

donde:

 $\sigma$  : Relación del área de flujo y el área frontal

*hr* : Radio hidráulico

Para el gas frío:

$$
\sigma_{GF} = \alpha_{GF} r_{h_{GF}} \tag{5.203}
$$

Para el gas caliente:

$$
\sigma_{\scriptscriptstyle GC} = \alpha_{\scriptscriptstyle GC} r_{h_{\scriptscriptstyle GC}} \tag{5.204}
$$

El área de flujo esta dado por:

$$
A_C = \sigma A_{fr} \tag{5.205}
$$

Para el gas frío:

$$
A_{C_{GF}} = \sigma_{GF} A_{f_{GF}} \tag{5.206}
$$

Para el gas caliente:

$$
A_{C_{GC}} = \sigma_{GC} A_{f_{T_{GC}}} \tag{5.207}
$$

# **5.6.3.4 Cálculo aproximado de la temperatura de salida de los gases fríos y calientes**

Para comenzar los procesos iterativos, primero se debe hacer un cálculo estimado de las temperaturas de salida tanto de los gases fríos como los gases calientes, entonces:

$$
\varepsilon = \frac{C_F (T_{SGF} - T_{EGF})}{C_{MIN} (T_{EGC} - T_{EGF})} = \frac{C_C (T_{EGC} - T_{SGC})}{C_{MIN} (T_{EGC} - T_{EGF})}
$$
(5.208)

Para una primera aproximación se tomara el siguiente valor efectividad y se calculará :

$$
\varepsilon = 0.75\tag{5.209}
$$

$$
\left(C_{p_{GF}}\right)_{PROM} = \frac{\int_{T_{EGF}}^{T_{SGF}} \left(\sum y_i C_p\right) dT}{T_{SGF} - T_{EGF}} \tag{4.210}
$$

$$
\left(C_{p_{GC}}\right)_{PROM} = \frac{\int_{T_{SGC}}^{T_{EGC}} \left(\sum y i \underline{C}_p\right) dT}{T_{EGC} - T_{SGC}} \tag{5.211}
$$

donde:

 $(C_{p_{GF}})_{p_{ROM}}$  : Calor especifico promedio o medio del gas frió  $\left( C_{p_{GC}} \right)_{p_{ROM}}$ : Calor especifico promedio o medio del gas caliente

$$
C_F = \stackrel{o}{m}_{GF} \left( C_{P_{GF}} \right)_{PROM} \tag{5.212}
$$

$$
C_c = \stackrel{o}{m}_{GC}(C_{p_{GC}})_{p_{ROM}}
$$
 (5.213)

$$
C_{\text{MIN}} = \text{Min}(C_F, C_C) \tag{5.214}
$$

$$
C_{M\acute{A}X} = M\acute{a}x(C_F, C_C) \tag{5.215}
$$

De manera aproximada se puede calcular  $T_{SGF}$  y  $T_{SGC}$  a partir de la ecuación (5.208):

Para los gases fríos

$$
T_{SGF} = T_{EGF} + \varepsilon \frac{C_{MIN}}{C_F} (T_{EGC} - T_{EGF})
$$
 (5.216)

Para los gases calientes

$$
T_{SGC} = T_{EGC} - \varepsilon \frac{C_{MIN}}{C_C} \left( T_{EGC} - T_{EGF} \right) \tag{5.217}
$$

# **5.6.3.5 Propiedades de los Fluidos**

Sabemos que:

$$
T_{MGF} = \frac{T_{EGF} + T_{SGF}}{2}
$$
 (5.218)

$$
T_{MGC} = \frac{T_{EGC} + T_{SGC}}{2} \tag{5.219}
$$

donde:

*TMGF* : Temperatura media del gas frío

*TMGC* : Temperatura media del gas caliente

Para ambos fluidos tanto calientes como fríos se tomará de tablas los valores a temperatura media de las siguientes propiedades:

- *u* : Viscosidad absoluta
- *kt* : Conductividad térmica
- *Pr* : Numero de Prandtl
- $\rho$  : Densidad

### **5.6.3.6 Numero de Reynolds**

Para el gas frío:

$$
G_{GF} = \frac{m_{GF}}{A_{C_{GF}}}
$$
 (5.220)

$$
\text{Re}_{GF} = \frac{4r_{h_{GF}} G_{GF}}{u_{m_{GF}}}
$$
 (5.221)

$$
G_{GC} = \frac{m_{GC}}{A_{C_{GC}}}
$$
\n
$$
(5.222)
$$

$$
\text{Re}_{GC} = \frac{4r_{h_{GC}}G_{GC}}{u_{m_{GC}}}
$$
 (5.223)

# **5.6.3.7 Determinación de** *St*  $Pr^{2/3}$  *y f*

Kays y London (1983) dan unas tablas y unas graficas para encontrar valores de St  $Pr^{2/3}$  y f de acuerdo a cada tipo de superficie. Para nuestro caso utilizaremos la tabla mencionada y se interpolara si es necesario.

$$
St \Pr^{2/3} = F_1(\text{Re}) \tag{5.224}
$$

$$
f = F_2(\text{Re}) \tag{5.225}
$$

$$
St = \frac{F_1(\text{Re})}{\text{Pr}^{2/3}}
$$
 (5.226)

Para el gas frío:

$$
(St \Pr^{2/3})_{GF} = F_{1GF}(\text{Re}) \tag{5.227}
$$

$$
f_{GF} = F_{2GF}(\text{Re})
$$
 (5.228)

$$
St_{GF} = \frac{F_{1GF}(\text{Re})}{\text{Pr}^{2/3}}
$$
(5.229)

Para el gas caliente:

$$
(St \Pr^{2/3})_{GC} = F_{1GC}(\text{Re}) \tag{5.230}
$$

$$
f_{GC} = F_{2GC}(\text{Re})\tag{5.231}
$$

135

$$
St_{GC} = \frac{F_{1GC}(Re)}{Pr^{2/3}}
$$
 (5.232)

# **5.6.3.8 Coeficiente de Transferencia de Calor**

Sabemos que:

$$
h_C = StGC_p \tag{5.233}
$$

Para el gas frío

$$
h_{C_{GF}} = St_{GF} G_{GF} C_{p_{GF}} \tag{5.234}
$$

Para el gas caliente

$$
h_{C_{GC}} = St_{GC} G_{GC} C_{p_{GC}} \tag{5.235}
$$

# **5.6.3.9** Efectividad de aleta ( $\eta_f$ )

La efectividad de aleta esta dada por la siguiente ecuación:

$$
\eta_f = \frac{\tanh(m l_f)}{m l_f} \tag{5.236}
$$

$$
m = \sqrt{\frac{2h_c}{k\delta}}
$$
 (5.237)

$$
l_f \approx \frac{b}{2} \tag{5.238}
$$

Para el gas frío:

$$
m_{GF} = \sqrt{\frac{2h_{C_{GF}}}{k\delta_{GF}}} \tag{5.239}
$$

$$
l_{fGF} \approx \frac{b_{GF}}{2} \tag{5.240}
$$

$$
\eta_{f_{GF}} = \frac{\tanh(m_{GF}l_{fGF})}{m_{GF}l_{fGF}}
$$
\n(5.241)

Para el gas caliente:

$$
m_{GC} = \sqrt{\frac{2h_{C_{GC}}}{k\delta_{GC}}}
$$
 (5.242)

$$
l_{fGC} \approx \frac{b_{GC}}{2} \tag{5.243}
$$

$$
\eta_{f_{GC}} = \frac{\tanh(m_{GC}l_{fGC})}{m_{GC}l_{fGC}}
$$
\n(5.244)

# **5.6.3.10 Efectividad de la Superficie (** $\eta$ <sub>o</sub>)

La efectividad de la superficie se puede calcular por la siguiente ecuación:

$$
\eta_o = 1 - \frac{A_f}{A} (1 - \eta_f) \tag{5.245}
$$

Para el gas frío:

$$
\eta_{o_{GF}} = 1 - \left(\frac{A_f}{A}\right)_{GF} \left(1 - \eta_{f_{GF}}\right) \tag{5.246}
$$

Para el gas caliente:

$$
\eta_{o_{cc}} = 1 - \left(\frac{A_f}{A}\right)_{GC} \left(1 - \eta_{f_{GC}}\right) \tag{5.247}
$$

## **5.6.3.11 Coeficiente total de transferencia de calor**

$$
\frac{1}{U_{GF}} = \frac{1}{\eta_{o_{GF}} h_{C_{GF}}} + \frac{1}{(A_{GC} / A_{GF}) \eta_{o_{GC}} h_{C_{GC}}}
$$
(5.248)

136

# **5.6.3.12 Cálculo del número de unidades de transferencia y la efectividad del intercambiador de calor**

$$
C_F = \stackrel{o}{m}_{GF} \left( C_{p_{GF}} \right)_{PROM} \tag{5.249}
$$

$$
C_c = \stackrel{o}{m}_{GC}(C_{p_{GC}})_{PROM} \tag{5.250}
$$

$$
C_{\text{MIN}} = \text{Min}(C_F, C_C) \tag{5.251}
$$

$$
C_{M\acute{a}x} = M\acute{a}x(C_F, C_C) \tag{5.252}
$$

$$
R_C = \frac{C_{MN}}{C_{M\acute{A}X}}\tag{5.253}
$$

Cálculo del numero de unidades de transferencia:

$$
N_{\mu t} = \frac{A_{GF} U_{GF}}{C_{MN}}
$$
 (5.254)

Cálculo de la efectividad:

$$
\varepsilon = 1 - e^{\left[\frac{N_{u0}^{0.22}}{R_C} \left(e^{\left(-R_C N_{u0}^{0.78}\right)} - 1\right)\right]}
$$
(5.255)

# 5.6.3.13 Recálculo de las  $T_{SGF}$  y  $T_{SGC}$

Para los gases fríos:

$$
T_{SGF} = T_{EGF} + \varepsilon \frac{C_{MIN}}{C_F} (T_{EGC} - T_{EGF})
$$
 (5.256)

Para los gases calientes:

$$
T_{SCC} = T_{EGC} - \varepsilon \frac{C_{MIN}}{C_C} (T_{EGC} - T_{EGF})
$$
\n(5.257)

Estos dos últimos valores se comparan con las temperaturas halladas en la sección 5.6.3.4 si estos difieren mucho se tendrá que recalcular todas las secciones empezando desde 5.6.3.5 hasta 5.6.3.13 donde nuevamente se hace una comparación.

### **5.6.3.14 Cálculo de las caídas de presión**

Mills (1997) expresa la caída de presión del intercambiador a través de la siguiente ecuación:

$$
\frac{\Delta P}{P_1} = \frac{G^2}{2\rho_1 P_1} \left[ \left( 1 - \sigma^2 + K_c \right) + \frac{f}{4} \frac{\rho_1}{\rho_m} \frac{A}{A_c} + 2 \left( \frac{\rho_1}{\rho_2} - 1 \right) - \frac{\rho_1}{\rho_2} \left( 1 - \sigma^2 - K_e \right) \right] \quad (5.258)
$$

donde:

∆*P* : Caída de presión

- *K<sub>c</sub>* : Coeficiente de pérdida de presión por contracción
- *K<sub>e</sub>* : Coeficiente de pérdida de presión por expansión

Los coeficientes de entrada y salida adoptados para resolver la ecuación anterior fueron obtenidos de Kays y London (1983):

Para el gas frío:

$$
\frac{\Delta P}{P_{EGF}} = \frac{G^2}{2\rho_{EGF} P_{EGF}} \left[ \left( 1 - \sigma_{GF}^2 + K_{c_{GF}} \right) + \frac{f}{4} \frac{\rho_{EGF}}{\rho_{m_{GF}}} \frac{A}{A_c} + 2 \left( \frac{\rho_{EGF}}{\rho_{SGF}} - 1 \right) - \frac{\rho_{EGF}}{\rho_{SGF}} \left( 1 - \sigma_{GF}^2 - K_{e_{GF}} \right) \right]
$$
(5.259)

Para el gas caliente:

$$
\frac{\Delta P}{P_{EGC}} = \frac{G^2}{2\rho_{EGC}P_{EGC}} \left[ \left( 1 - \sigma_{GC}^2 + K_{c_{GC}} \right) + \frac{f}{4} \frac{\rho_{EGC}}{\rho_{m_{gc}}} \frac{A}{A_c} + 2 \left( \frac{\rho_{EGC}}{\rho_{SGC}} - 1 \right) - \frac{\rho_{EGC}}{\rho_{SGC}} \left( 1 - \sigma_{GC}^2 - K_{e_{GC}} \right) \right]
$$
(5.260)

# **CAPÍTULO 6**

# **PROCESAMIENTO COMPUTACIONAL Y RESULTADOS DEL MODELAMIENTO**

#### **6.1 Procesamiento Computacional**

El procesamiento computacional ha sido dividido en 6 partes, los diagramas de bloques de las diferentes partes son mostradas en los ítems 6.1.1, 6.1.2, 6.1.3, 6.1.4, 6.1.5 y 6.1.6. Esta metodología fue utilizada para encontrar los diferentes parámetros de cada componente del sistema, así mismo esta permitirá hacer cálculos variando un parámetro determinado y ver su efecto en el sistema. El procesamiento computacional se realizó con el software de cálculo Matlab 6.5.

### **6.2 Análisis del sistema para un dimensionamiento básico de los Componentes**

Observando las ecuaciones deducidas en el capítulo 4, podemos deducir que existen tres parámetros cuya variación tendrá una influencia determinante en la eficiencia total del sistema y también cambiarán el dimensionamiento de algunos componentes del sistema. Estos tres parámetros son la temperatura de operación de la celda de combustible, relación de compresión del compresor y la densidad de corriente en la celda de combustible; para poder observar estas influencias se ha analizado cada uno de estos casos en los ítems 6.2.1, 6.2.2 y 6.2.3.

## **6.1.1 Bloque 1 (Celda de Combustible)**

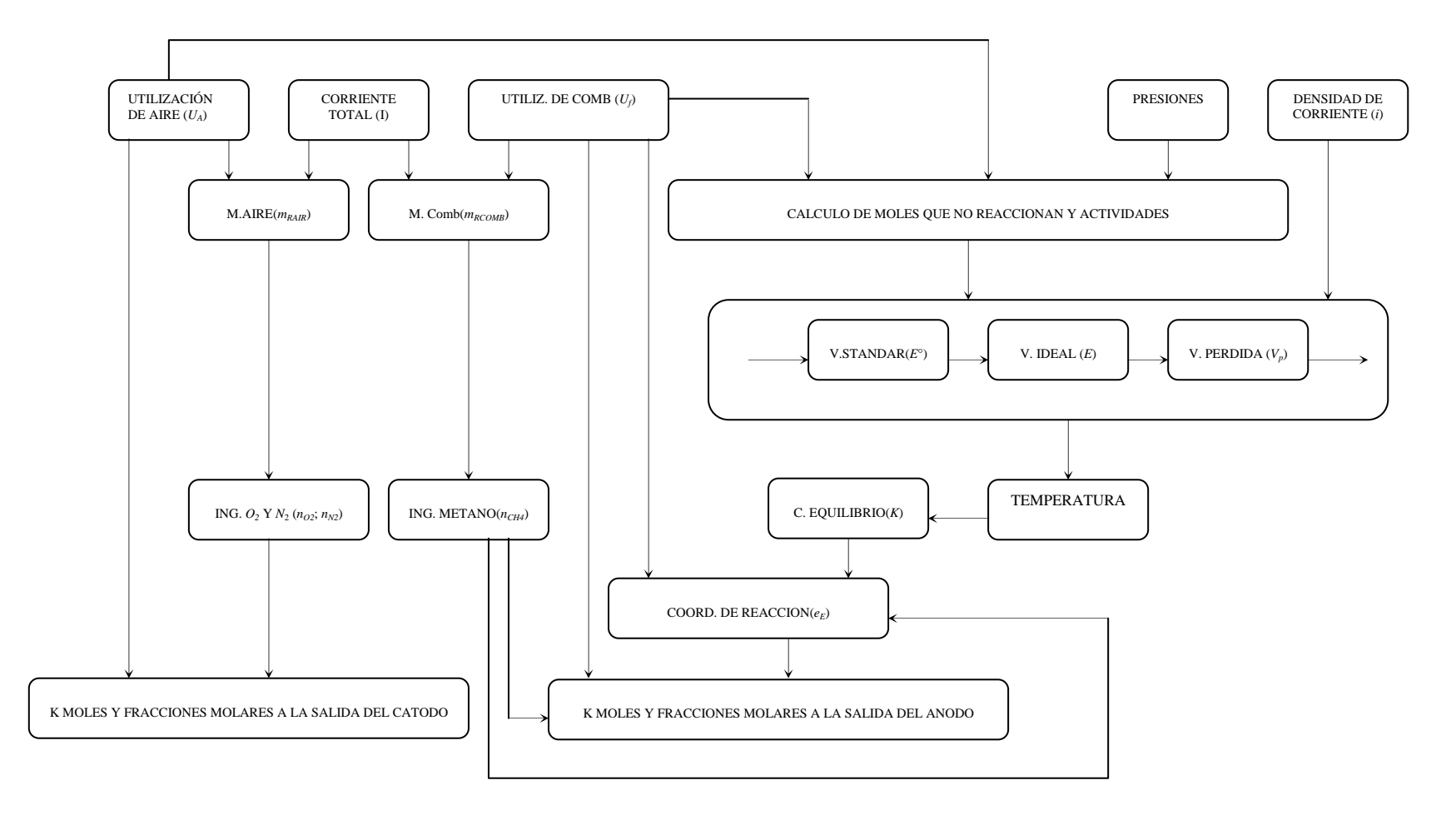

**6.1.2 Bloque 2 (Compresor)**

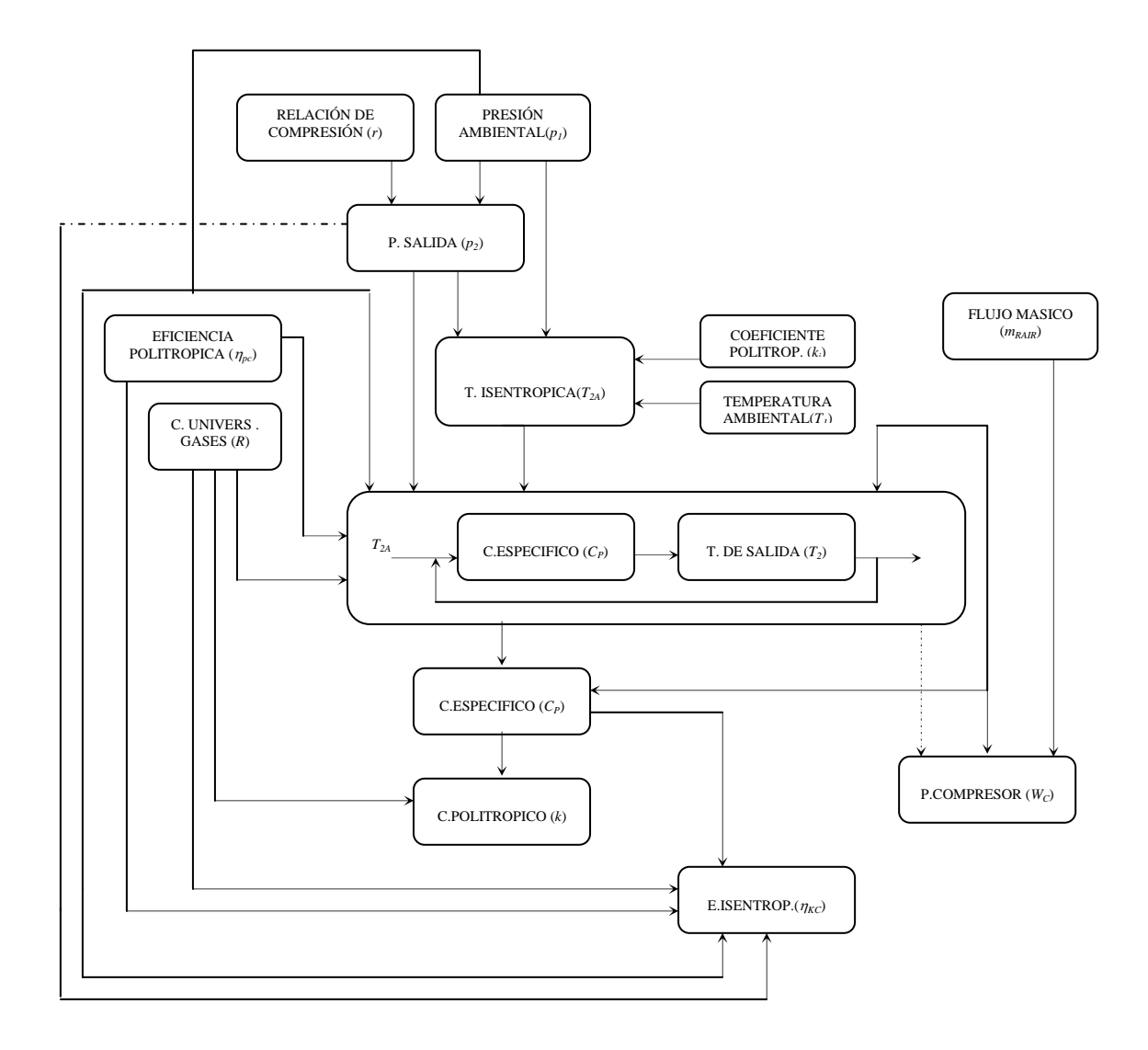

## **6.1.3 Bloque 3 (Turbina de Alta Presión)**

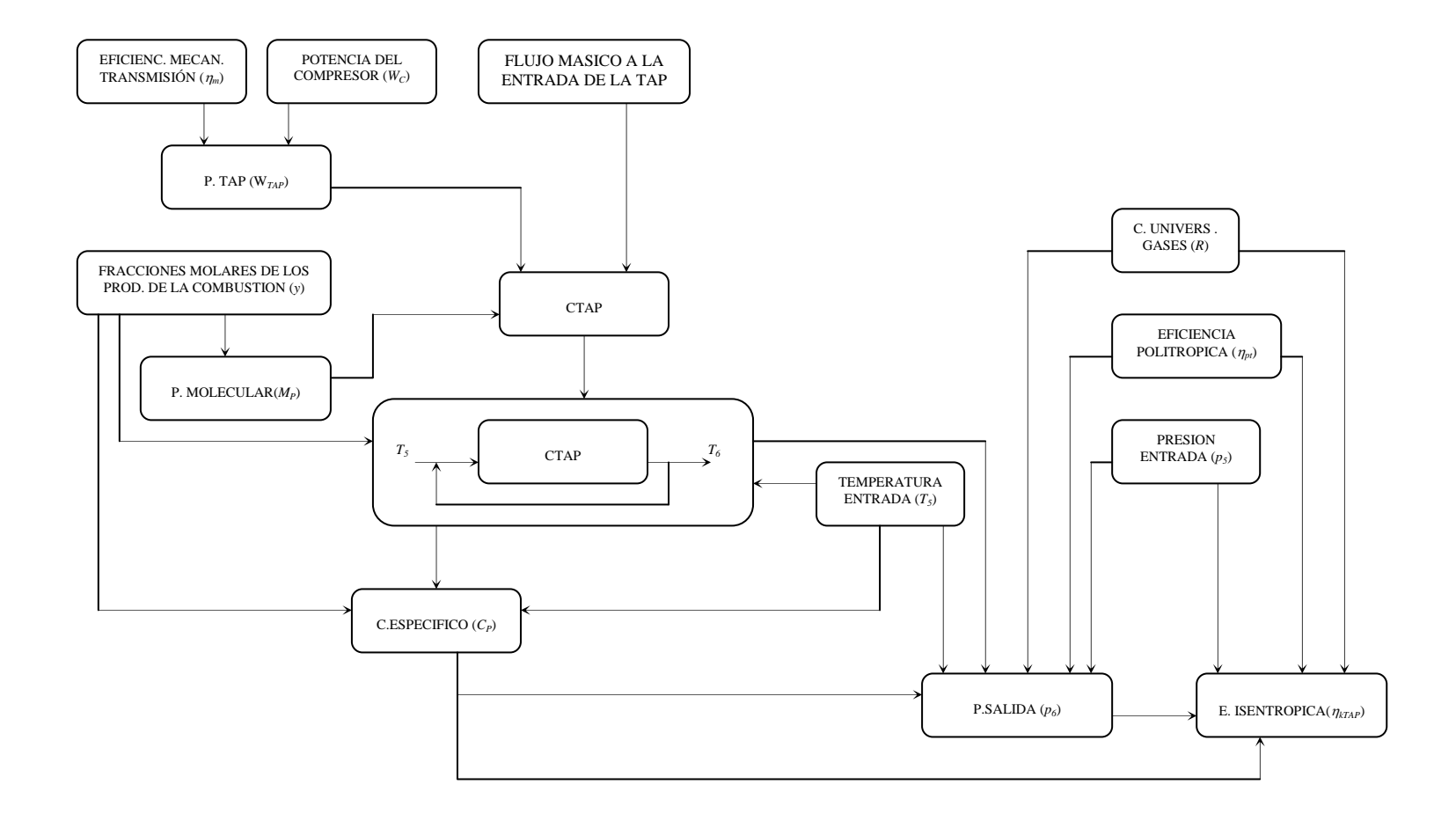

## **6.1.4 Bloque 4 (Turbina de Baja Presión)**

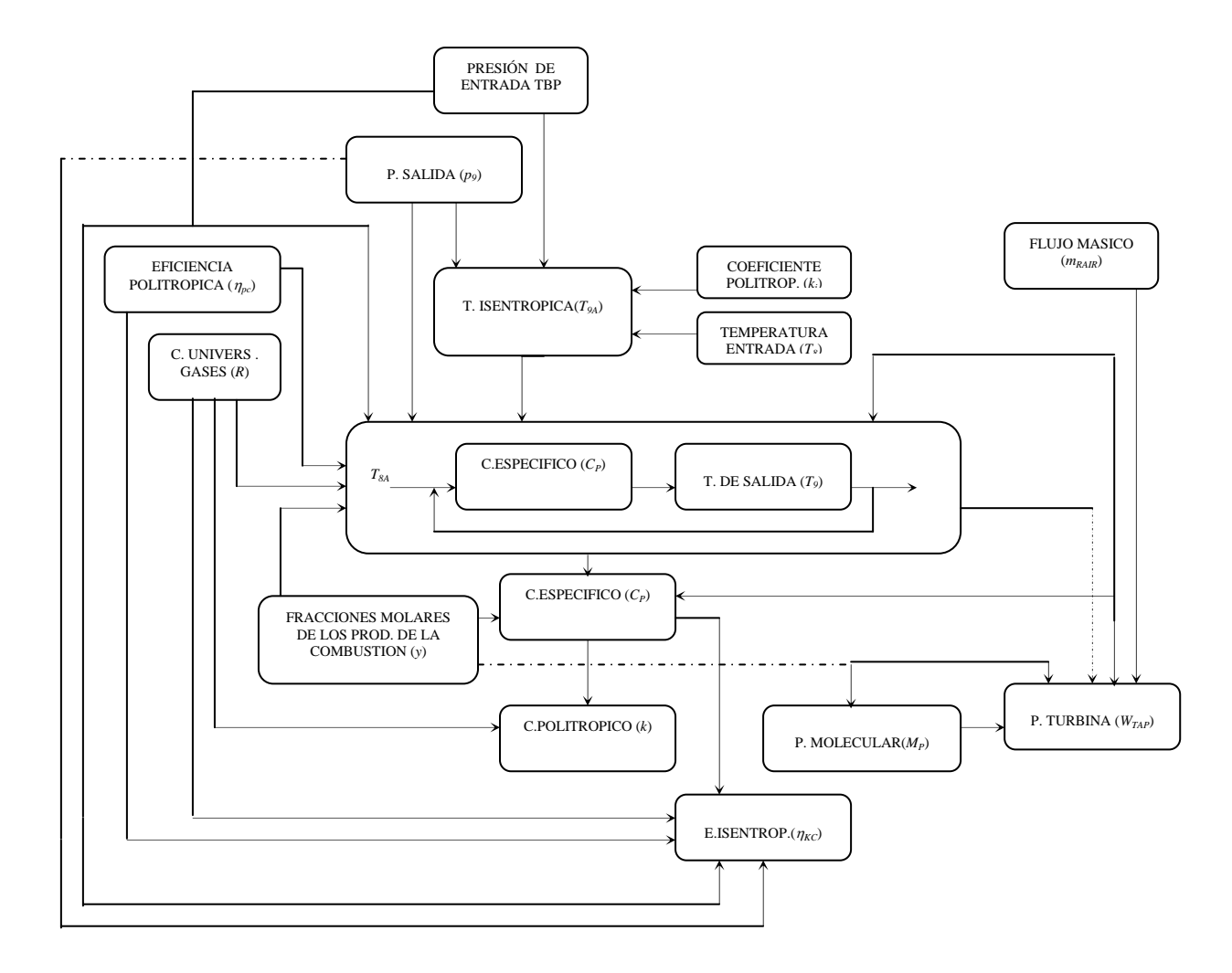

## **6.1.5 Bloque 5 (Dimensionamiento del Intercambiador de Calor Compacto)**

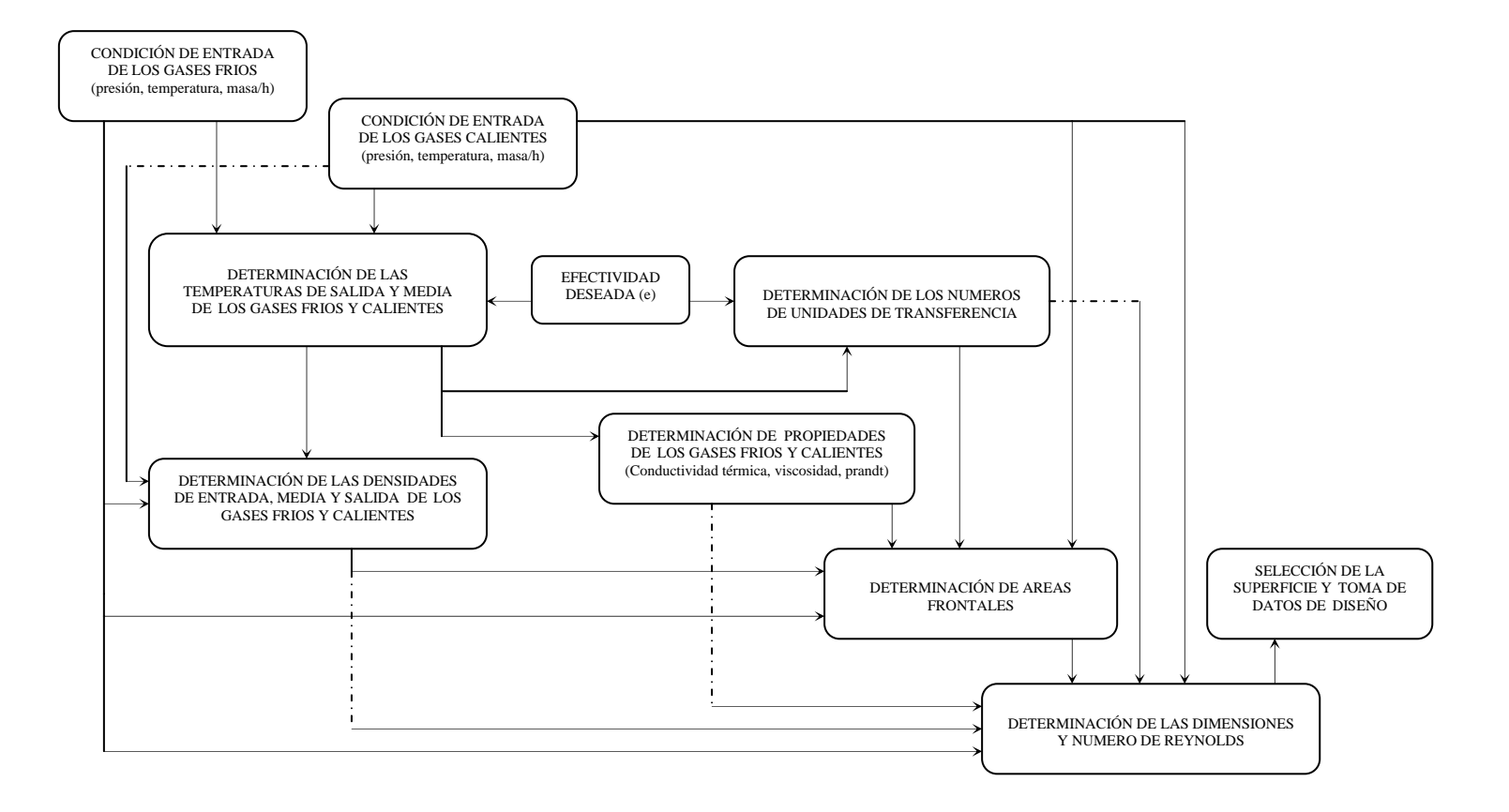

#### **6.1.6 Bloque 6 (Intercambiador de Calor Compacto)**

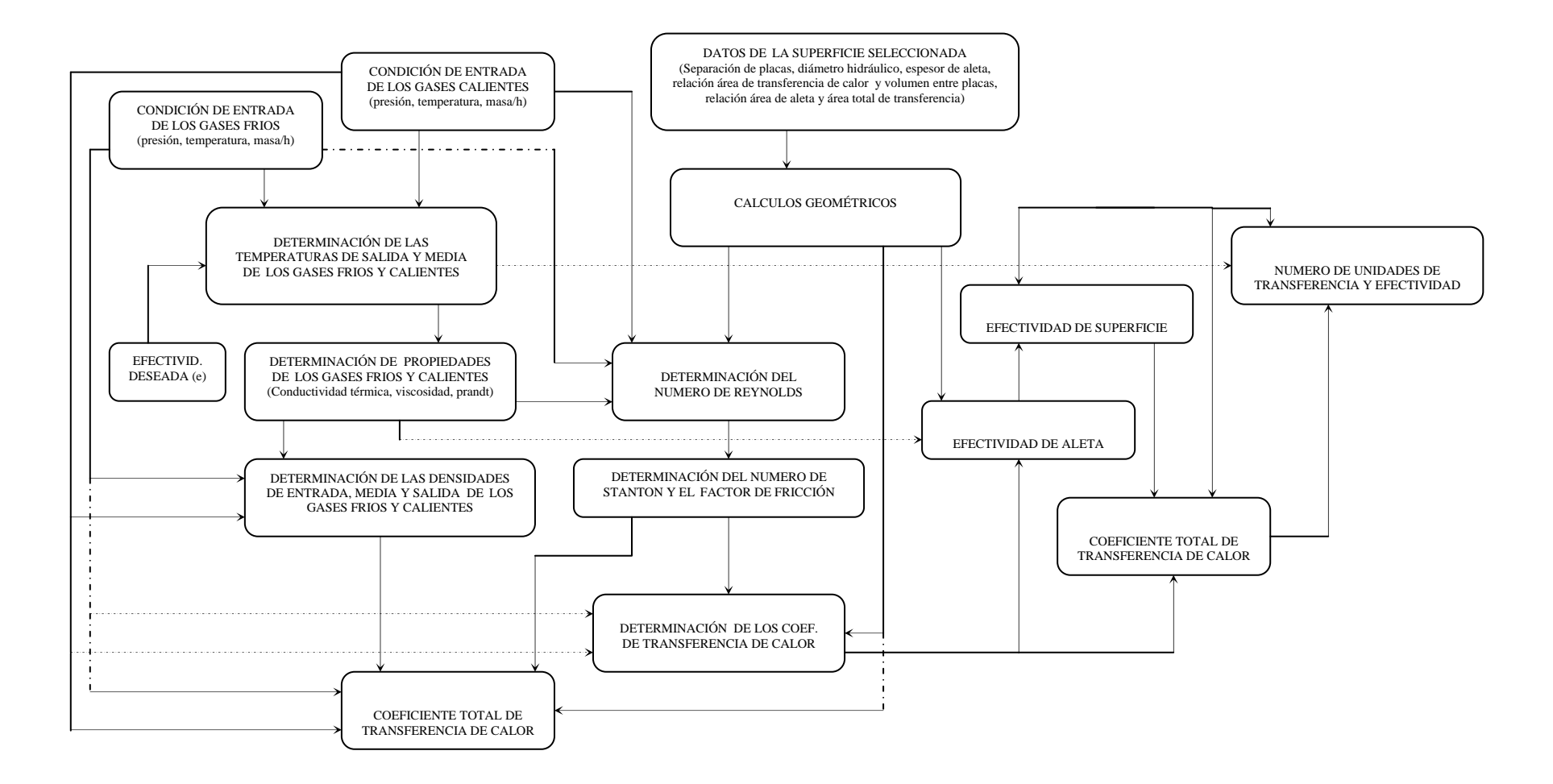

# **6.2.1 Análisis del comportamiento del sistema con la variación de la temperatura de operación de la celda de combustible**

En esta sección se analizará la influencia de la temperatura de operación de la celda de combustible en el sistema, manteniendo constante la relación de compresión en 8 y la densidad de corriente de las celdas de combustible en 0.8 A/cm<sup>2</sup>. Para las celdas de combustible se adoptará un coeficiente de utilización de combustible de 0.85 y un coeficiente de utilización de aire de 0.5. Para apreciar mejor este tipo de análisis se mostrará los resultados en forma de graficas, de tal manera que se pueda observar los puntos óptimos de operación (eficiencia) y también observar la variación en la dimensión de los componentes del sistema.

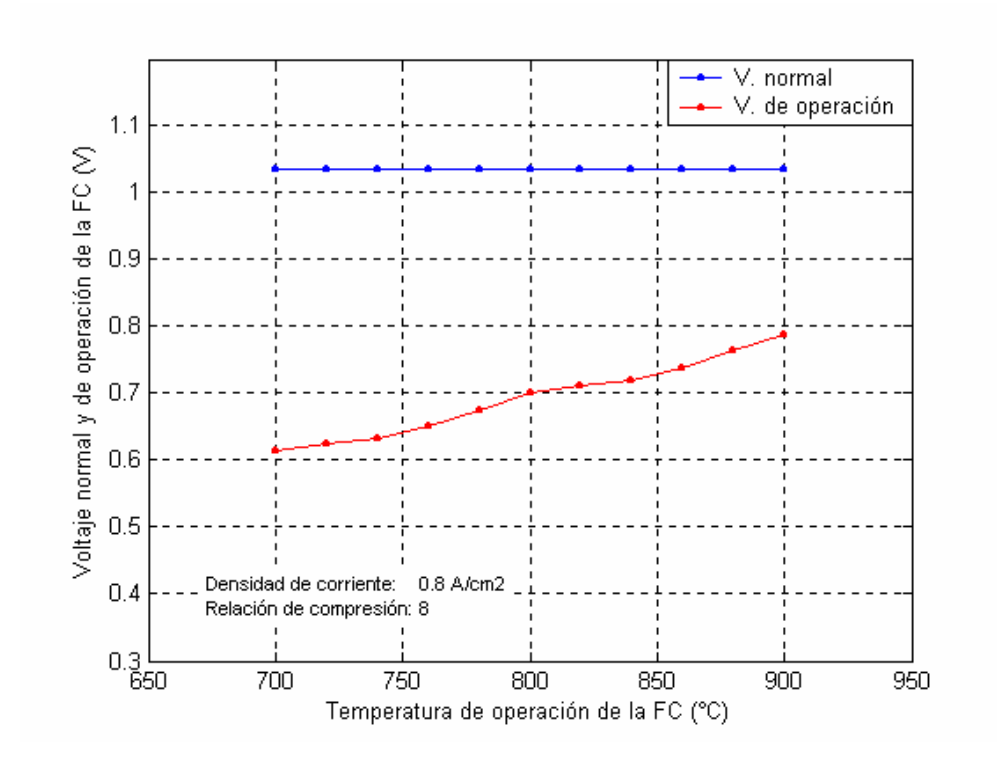

**Figura 22 – Voltaje de operación de las FC** 

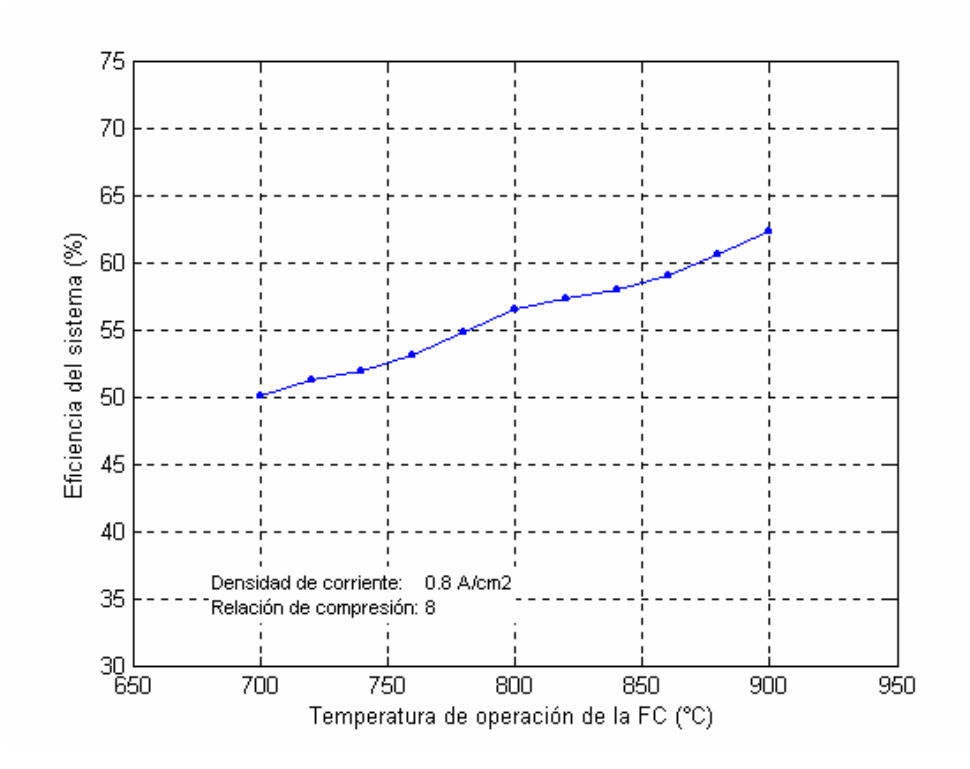

**Figura 23 – Variación de la eficiencia del sistema con la temperatura de la FC** 

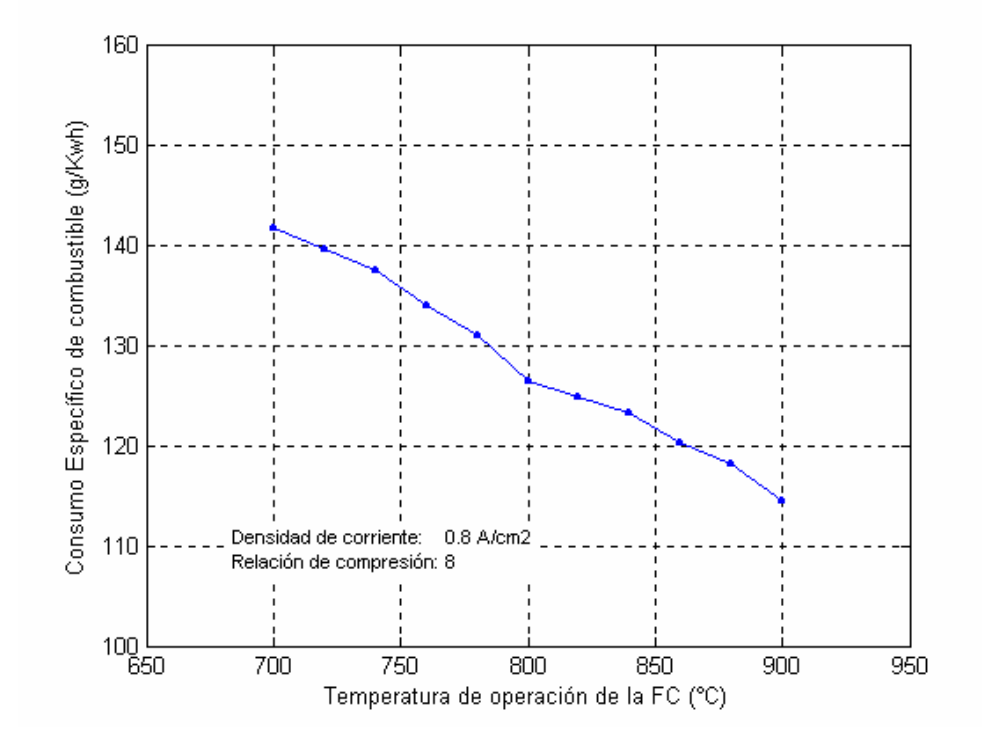

**Figura 24 – Variación del consumo específico de combustible del sistema con la temperatura de la FC** 

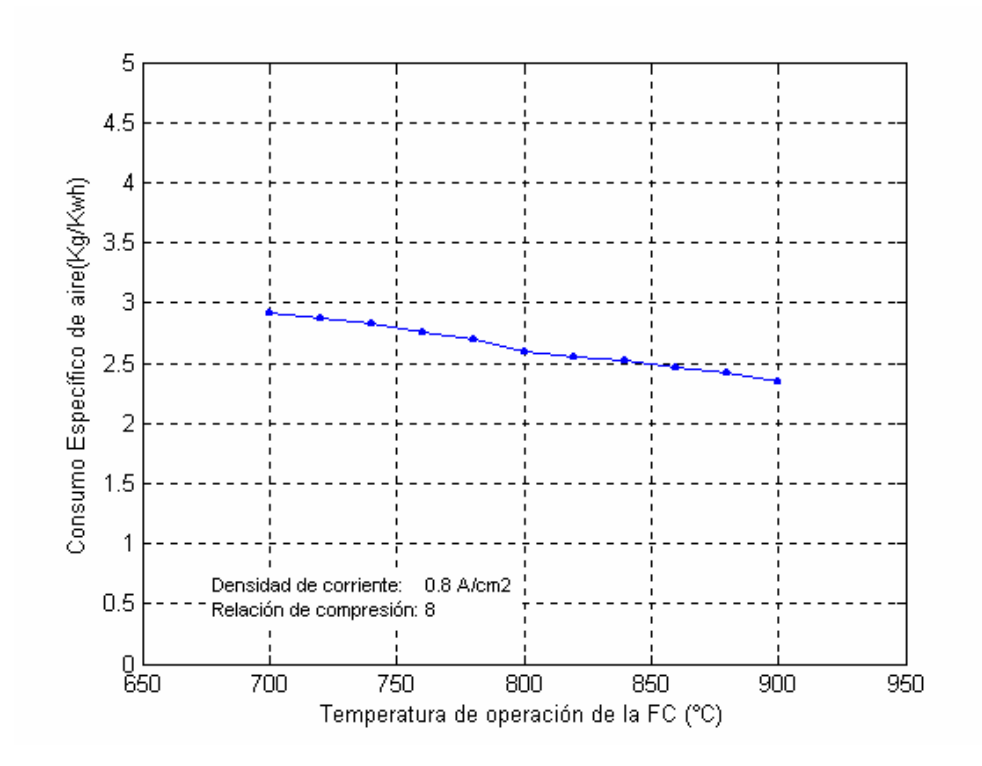

**Figura 25 – Variación del consumo específico de aire del sistema con la temperatura de la FC** 

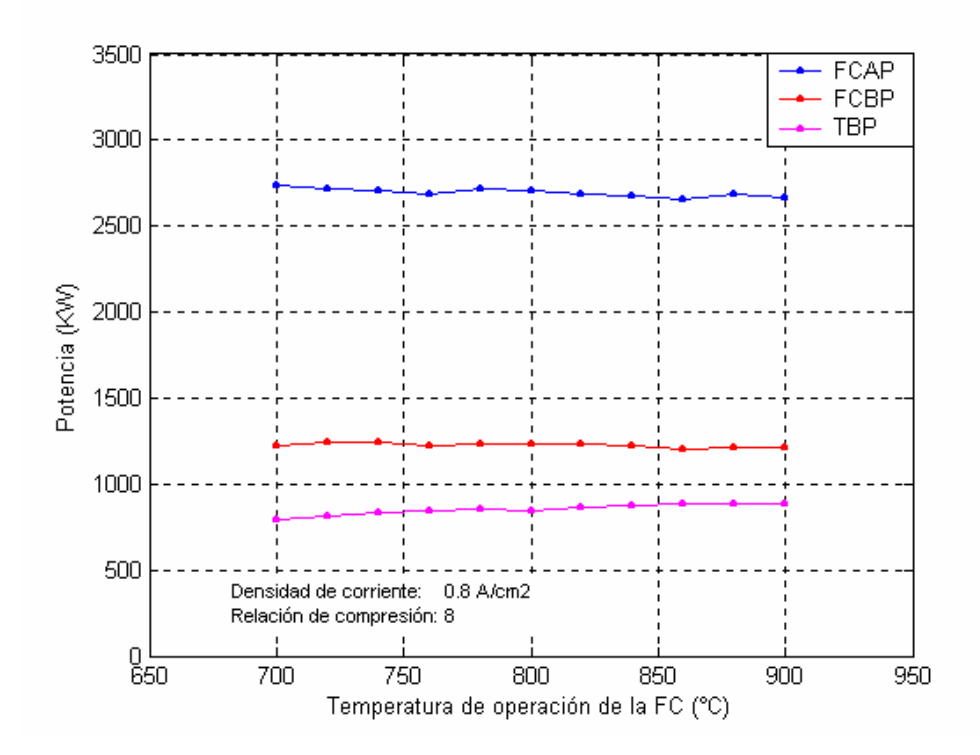

**Figura 26 – Variación de la producción de potencia en el sistema con la temperatura de la FC** 

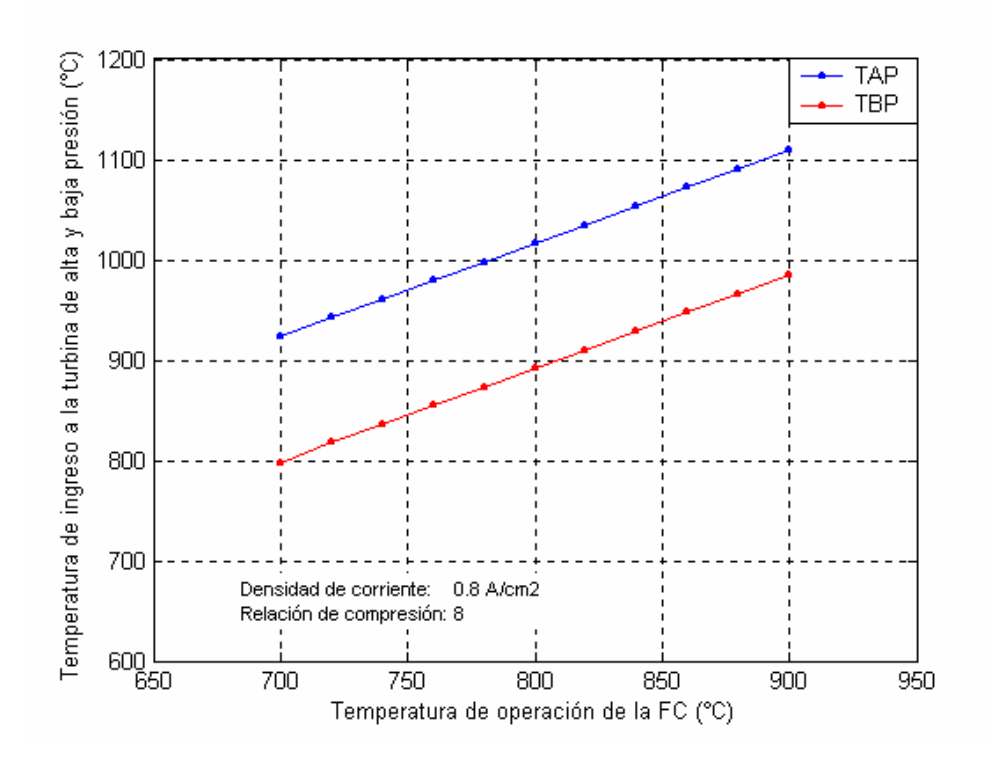

**Figura 27 – Variación de la temperatura al ingreso de la TAP y TBP con la temperatura de la FC** 

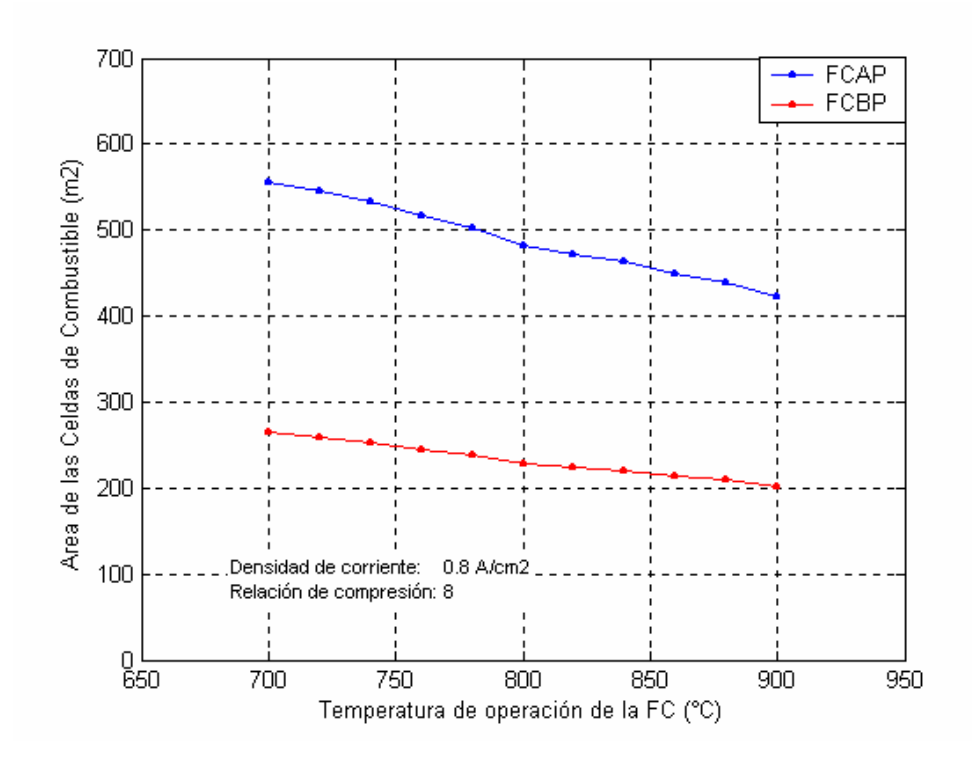

**Figura 28 – Variación del área requerida de las celdas con la temperatura de la** 

La Figura 22 muestra que el voltaje de la celda aumenta con la temperatura de operación de la celda de combustible; esto se debe fundamentalmente a que la resistencia por polarización y óhmica en la celda disminuyen cuando la temperatura de operación aumenta.

La Figura 23 muestra que la eficiencia del sistema de generación aumenta con la temperatura de la celda. Cabe mencionar que en condiciones ideales la eficiencia de la celda disminuye con el aumento de la temperatura. En nuestro caso, el aumento de la temperatura de operación de la celda es aprovechada en la generación de potencia a través de la turbina a gas, lo cual hace que en su conjunto la eficiencia aumente.

La Figura 24 y 25 muestra que los consumos especificos de combustible y aire disminuyen con el aumento de la temperatura de operación de las celdas e combustible; esto se debe a que la eficiencia del sistema aumenta y por consecuencia el consumo de los recursos para producción disminuye.

La Figura 28 muestra que el área de la celda que se necesita para producir la misma densidad de potencia disminuye con el aumento de la temperatura. Sin embargo, hay que tener en cuenta que si bien el aumento de la temperatura de operación de la celda favorece a una mejor eficiencia y a una disminución en el tamaño de la celda (menor área), esto también ocasionará una disminución en la vida útil de la celda.

#### **6.2.2 Variación de la relación de compresión**

En esta sección se analizará la influencia de la relación de compresión en el sistema, para esto se mantendrá constante la densidad de corriente en la celda de combustible (0.8 A/cm<sup>2</sup>) y la temperatura de operación de la celda (800 °C). Al igual que en la sección anterior se adoptará un coeficiente de utilización de combustible de 0.85 y un coeficiente de utilización de aire de 0.5. Los resultados de este análisis se mostrarán en forma de graficas a fin de observar los puntos óptimos de operación (eficiencia) y la variación en la dimensión de los componentes del sistema.

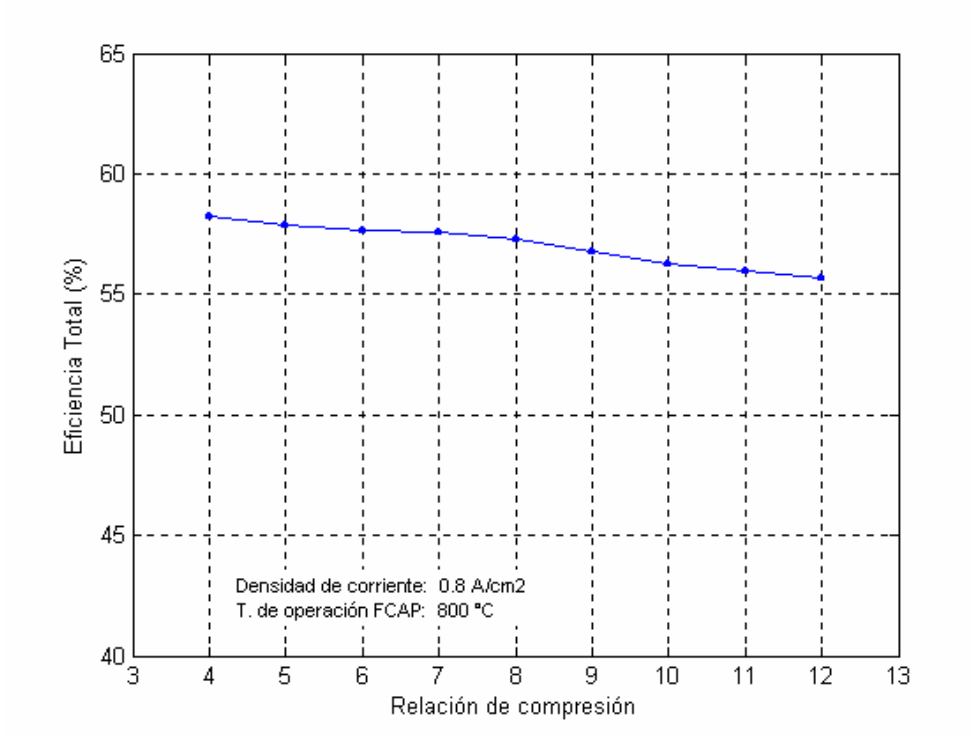

**Figura 29 – Variación de la eficiencia del sistema con la relación de compresión**

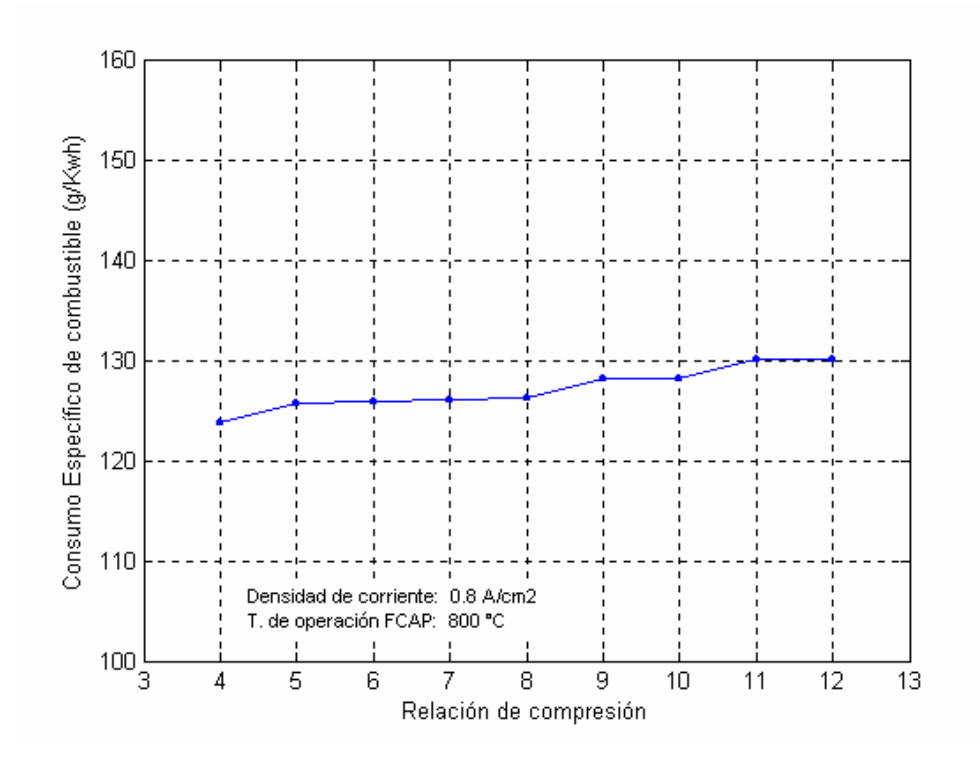

**Figura 30 – Variación del consumo específico de combustible del sistema con la relación de compresión** 

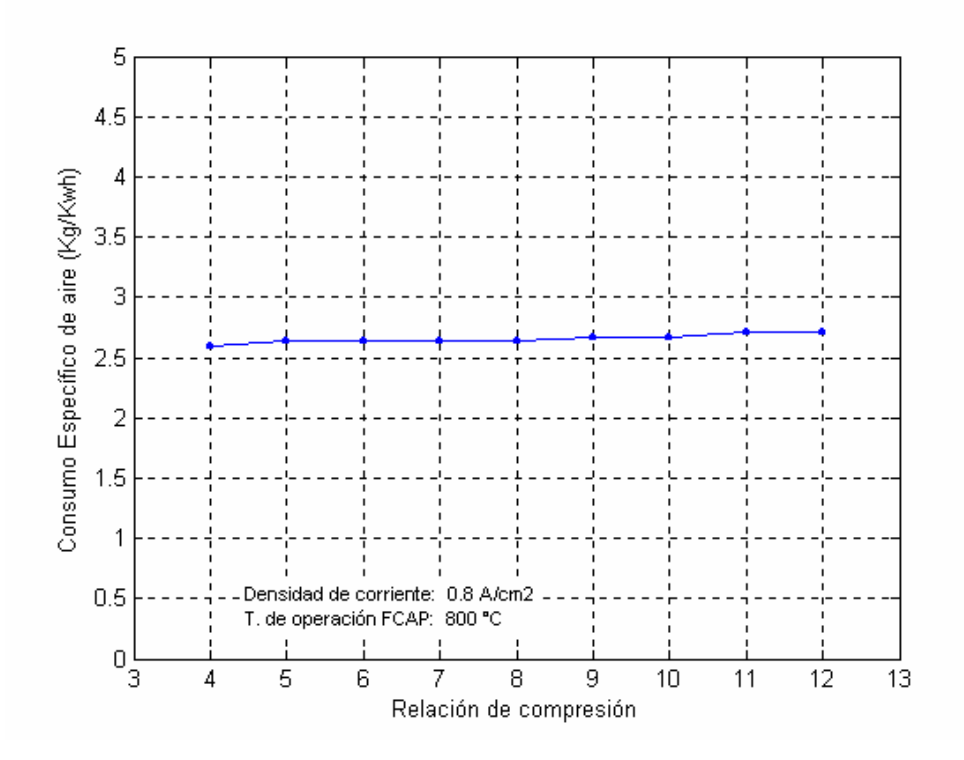

**Figura 31 – Variación del consumo específico de aire del sistema con la relación de compresión**

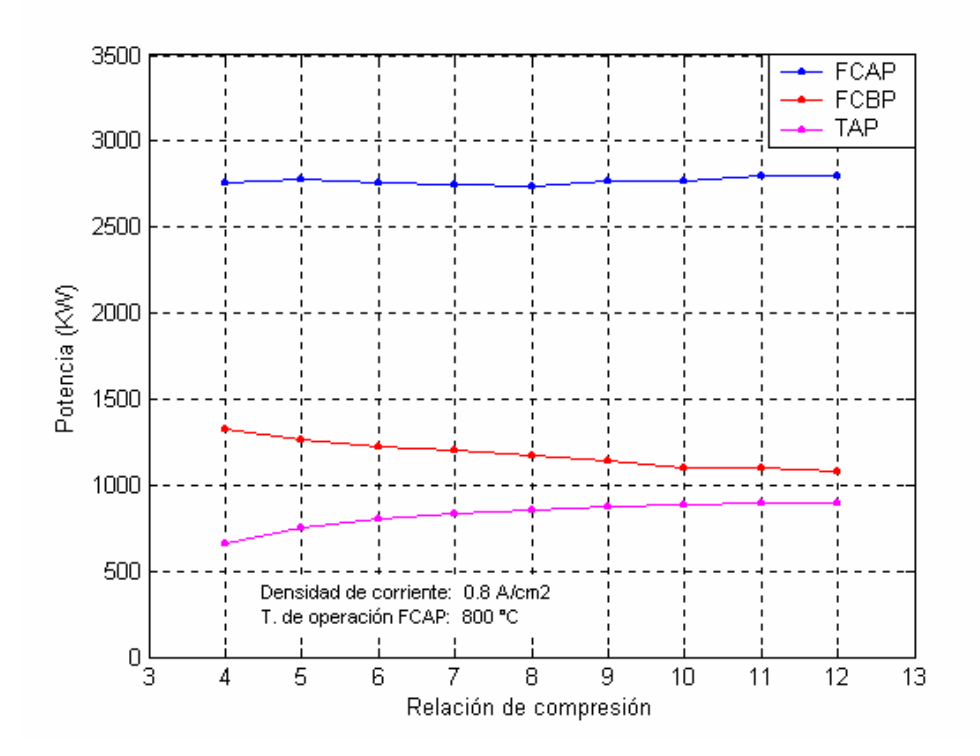

**Figura 32 – Variación de la producción de potencia en el sistema con la relación de compresión**

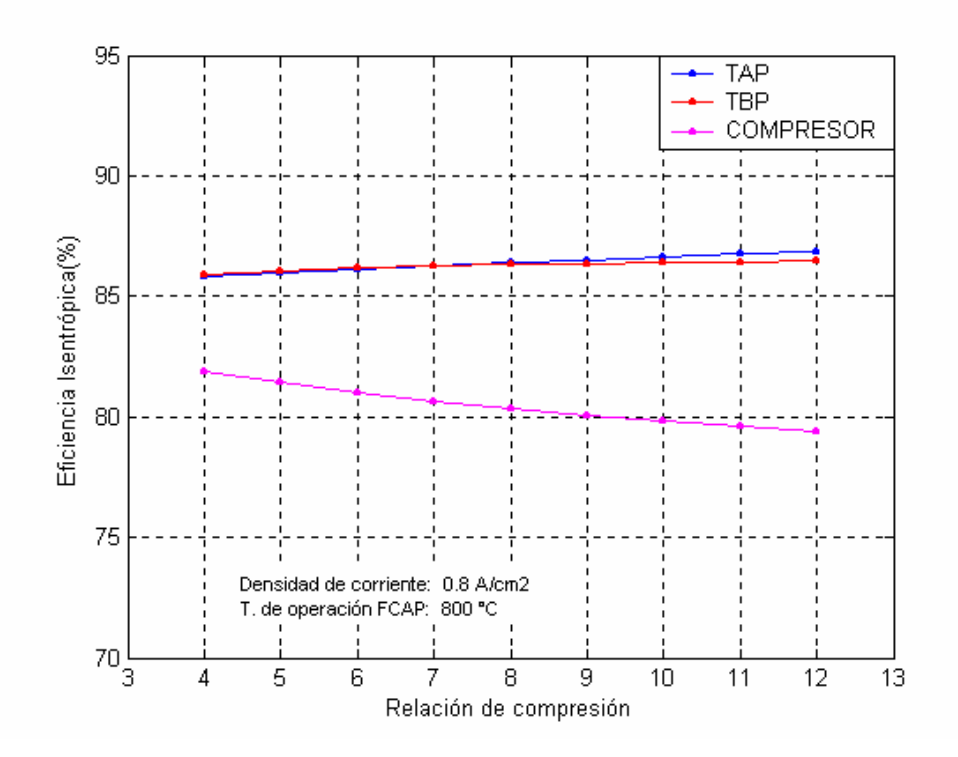

**Figura 33 – Variación de las eficiencias isentrópicas con la relación de compresión**

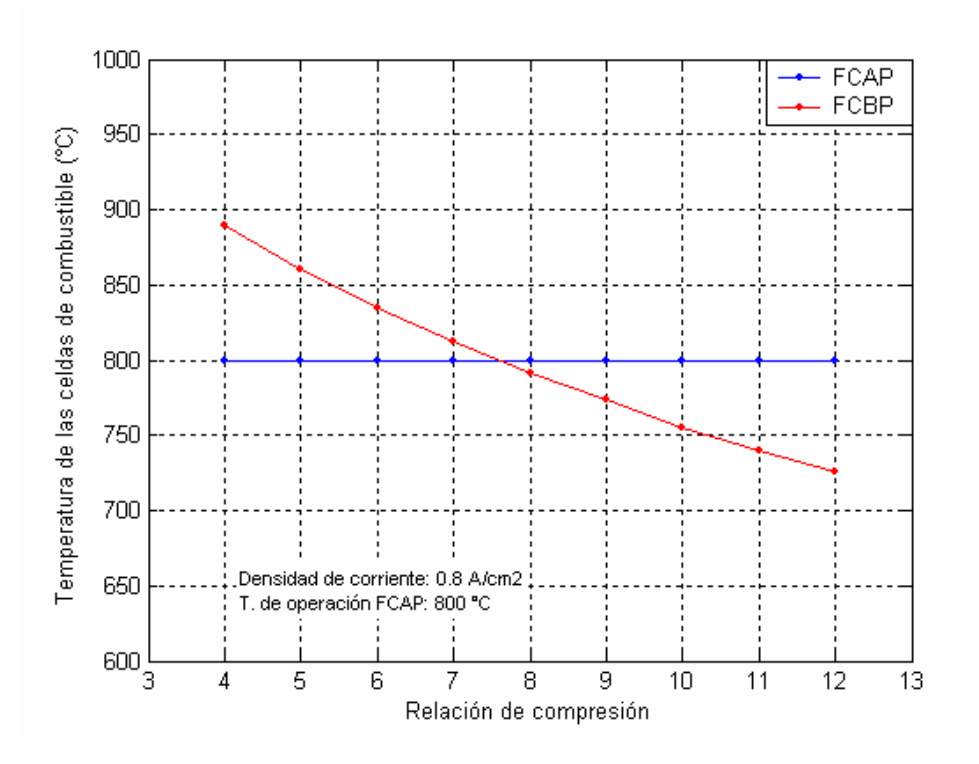

**Figura 34 – Variación de las temperatura en las FC con la relación de compresión**

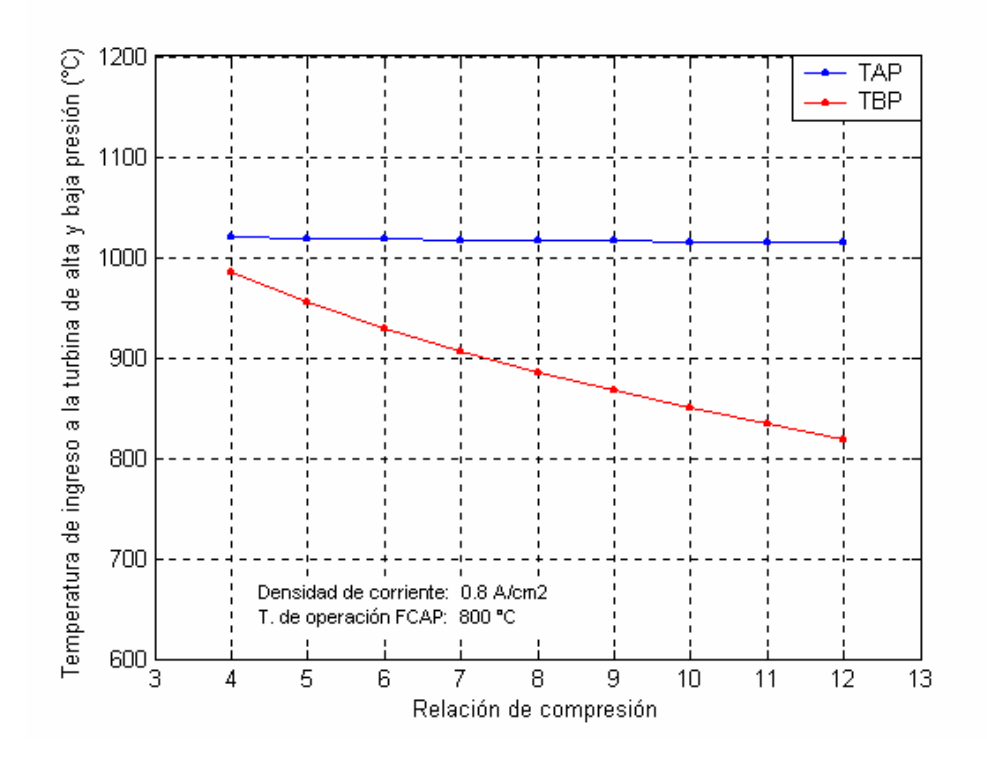

**Figura 35 – Variación de la temperatura al ingreso de la TAP y TBP con la relación de compresión**

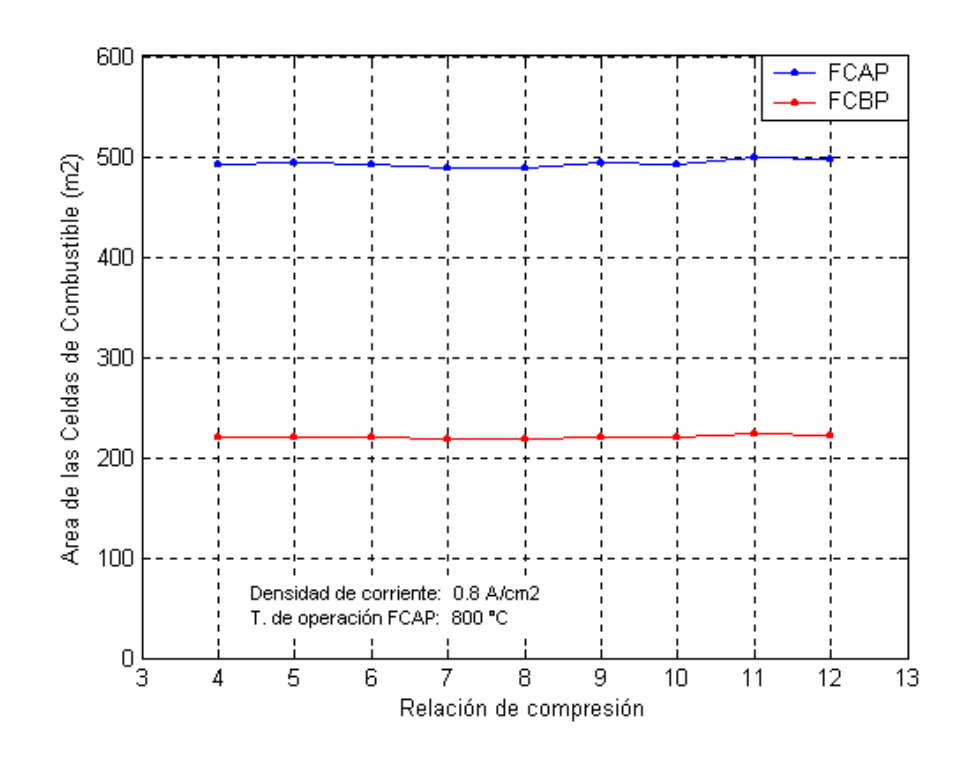

**Figura 36 – Variación del área requerida de las celdas con la relación de compresión**

La Figura 29 muestra que con el aumento de la relación de compresión la eficiencia del sistema de generación disminuye. Para entender este fenómeno se tiene que apreciar la Figura 32, en esta se ve que la contribución de la potencia generada por la turbina se hace mayor con la relación de compresión, esto debido a que la eficiencia de la turbina aumenta. Sin embargo, el aumento de la generación de potencia con la turbina conlleva a una disminución de la potencia generada con las celdas de combustible, y al ser esta última más eficiente hace que la eficiencia del sistema total disminuya.

La Figura 30 y 31 muestra que los consumos específicos de combustible y aire tienen un ligero aumento con la relación de compresión; esto se debe a que la eficiencia del sistema disminuye y por consecuencia el consumo de los recursos para producción aumenta.

### **6.2.3 Variación de la densidad de corriente**

En esta sección se analizará la influencia de la densidad de corriente en el sistema, para esto se mantendrá constante la relación de compresión en 8 y la temperatura de operación de la celda (800 °C). Al igual que en la sección anterior se adoptará un coeficiente de utilización de combustible de 0.85 y un coeficiente de utilización de aire de 0.5. Los resultados de este análisis se mostrarán en forma de graficas a fin de observar los puntos óptimos de operación (eficiencia) y la variación en la dimensión de los componentes del sistema.

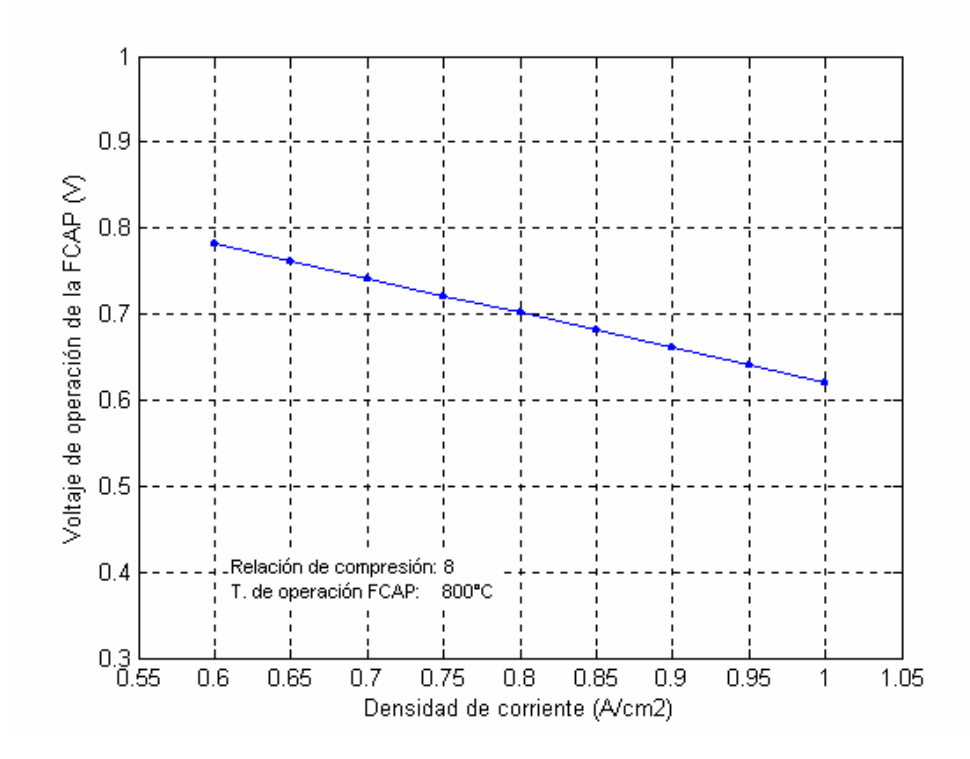

**Figura 37 – Variación del voltaje de operación de la celda con la densidad de corriente de la FC** 

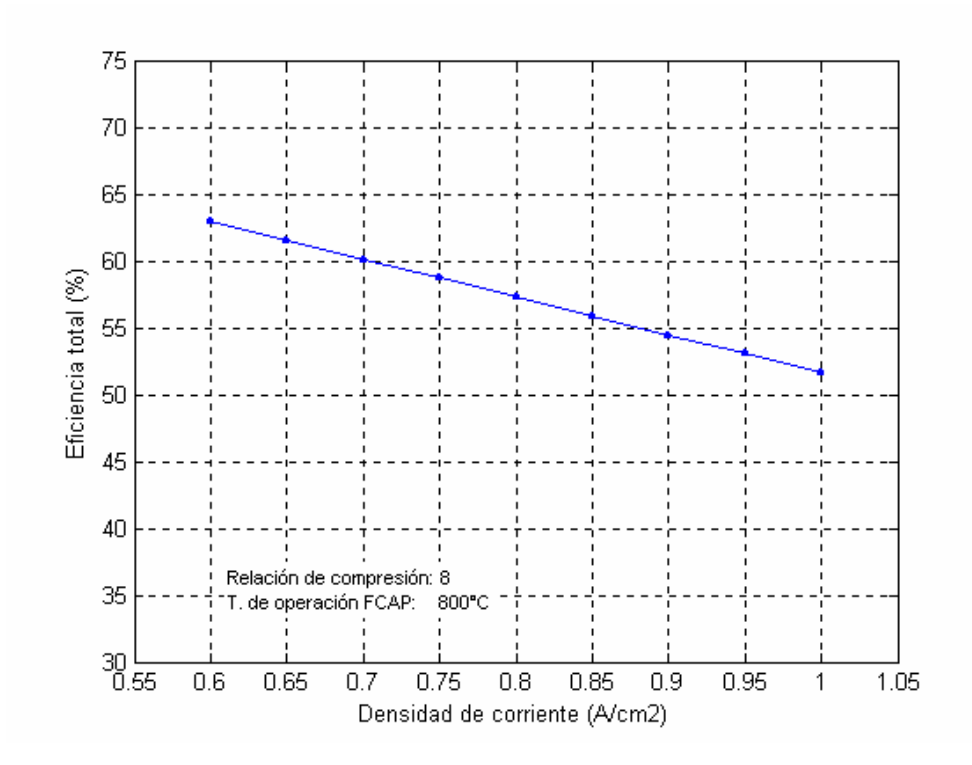

**Figura 38 – Variación de la eficiencia del sistema con la densidad de corriente de la FC** 

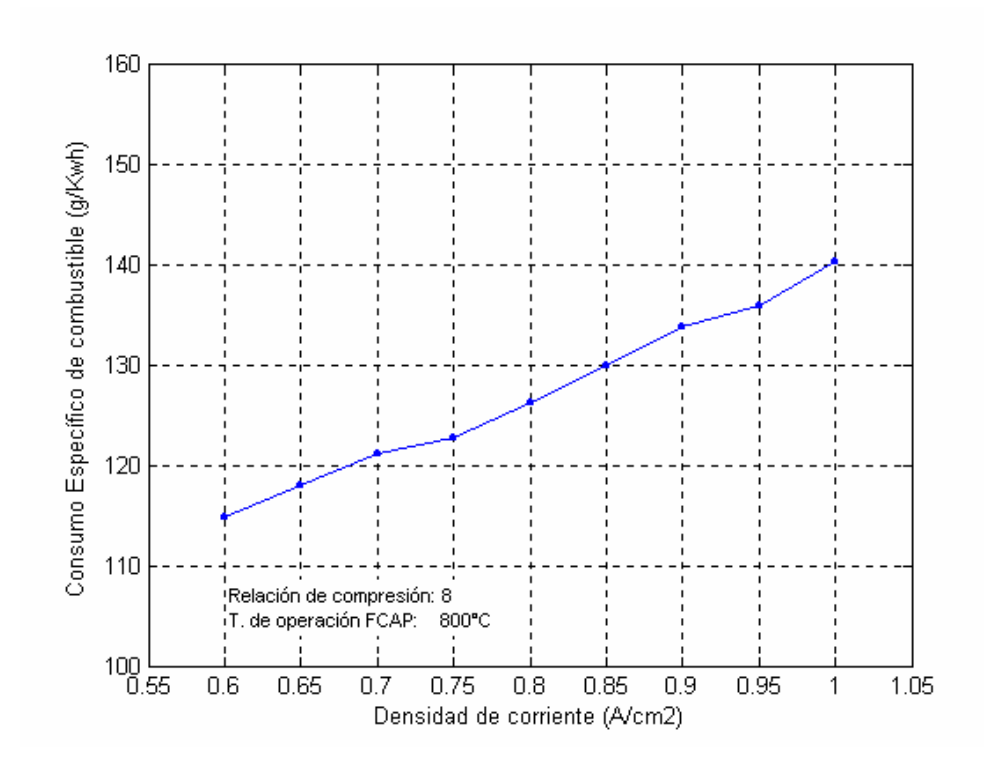

**Figura 39 – Variación del consumo específico de combustible con la densidad de corriente de la FC** 

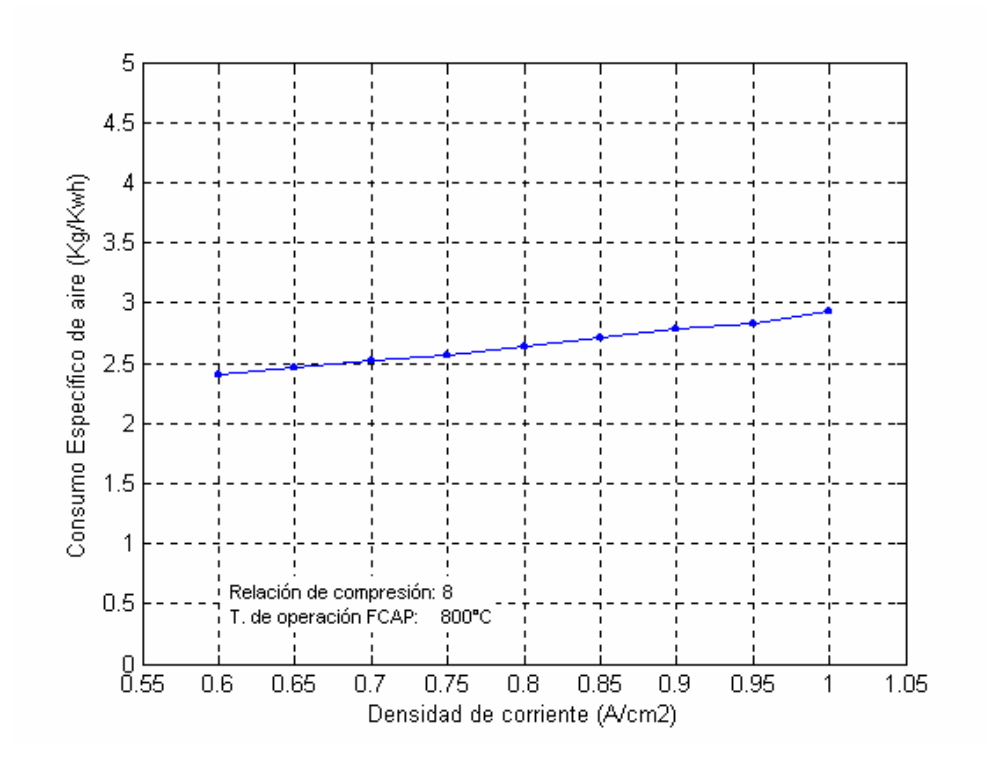

**Figura 40 – Variación del consumo específico de aire con la densidad de corriente de la FC** 

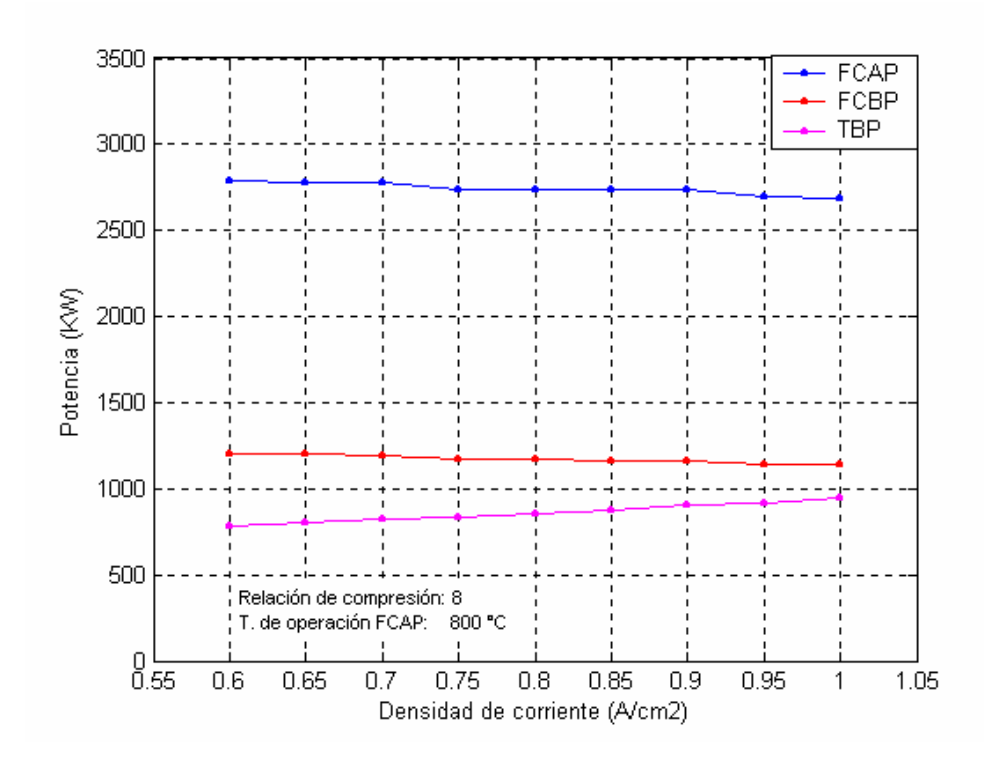

**Figura 41 – Variación de la producción de potencia en el sistema con la densidad de corriente de la FC**

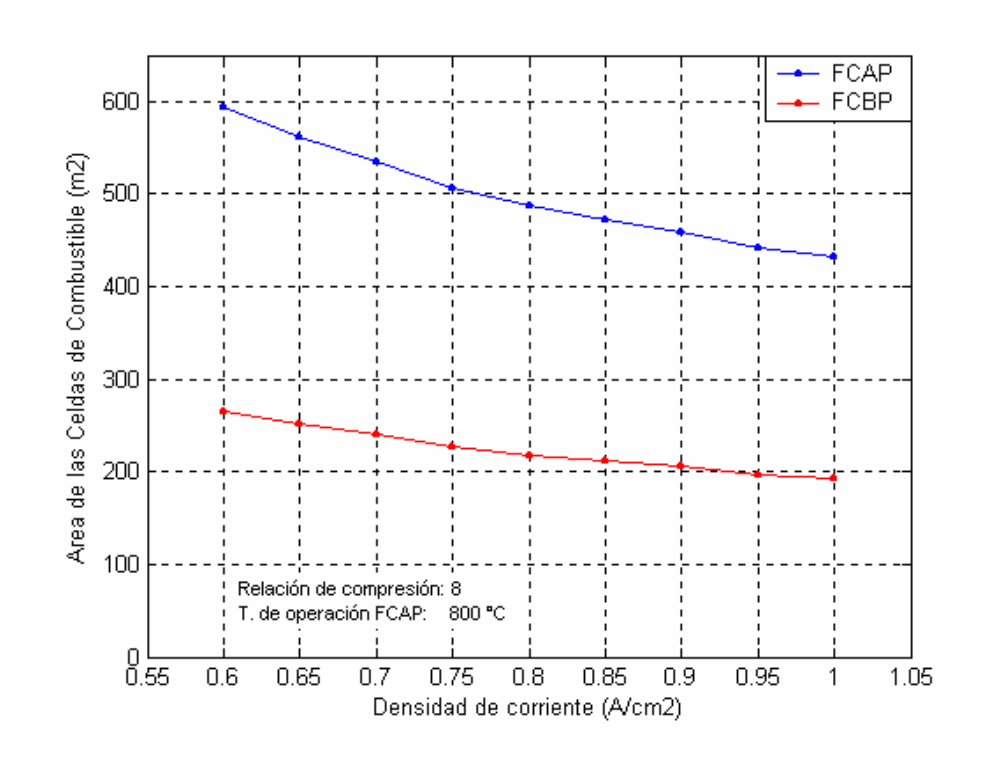

**Figura 42 – Variación del área requerida de las celdas con la densidad de corriente de la FC** 

La Figura 37 muestra que el voltaje de operación disminuye con el aumento de la densidad de corriente; esto se debe a que las pérdidas ohmicas y de polarización aumentan al pasar una mayor cantidad de corriente por la celda, este fenómeno se puede compara con el efecto Joule.

La Figura 38 muestra que la eficiencia total del sistema disminuye con el aumento de la densidad de corriente. Este fenómeno sucede fundamentalmente por dos razones. La primera es debida a que la eficiencia de la celda de combustible disminuye con el aumento de la densidad de corriente y por tanto esto influye en la eficiencia total del sistema. La segunda es debida a que la producción de energía con las celdas disminuye (ver Figura 41) y por tanto la producción de energía con la turbina aumenta, al ser la turbina un medio de generación menos eficiente que las celdas esta genera un efecto en la disminución de la eficiencia total del sistema.

La Figura 39 y 40 muestra que los consumos específicos de combustible y aire aumentan con la densidad de corriente. La disminución en la eficiencia del sistema hace que se consuma más combustible para generar la misma potencia. Además, el aumento en la generación de potencia con la turbina hace que el consumo de aire aumente.

# **CAPÍTULO 7 ANÁLISIS ECONÓMICO**

El capítulo anterior mostró que el sistema de generación con celdas de combustible en estudio alcanza eficiencias de hasta 62.5 %. Desde el punto de vista estrictamente termodinámico, las ventajas de este tipo de sistemas son evidentes cuando son comparadas con sistemas convencioales de producción de energía. Sin embargo, ¿porque no son sistemas más difundidos?, la respuesta para esta pregunta se encuentran en razones de caracter económico.

Los sistemas de generación basados en celdas de combustible estan aún en etapa de estudio, por lo tanto su costos son elevados al no existir una producción en serie. En la biblografia consultada no existe homogenización en los costos de las celdas de combustible, se ha encontrado autores que reportan valores de celda de 3000 - 1000 US\$/kW. Sin embargo, se estima que en un futuro cuando las celdas pasen a una mayor producción sus costos bajaran y se haran competitivos. Williams (1999) estima que para el año 2015 las celdas de combustible del tipo SOFC llegaran a valores de 400 – 600 US\$/kW.

Otras de las incertidumbres en las celdas de combustible son el tiempo de vida útil de ellas. En las celdas de combustible del tipo SOFC las altas temperaturas de

operación ocasionan un desgaste mayor de los materiales y por tanto esto repercute en las las horas de funcionamiento de la celda. El esfuerzo en las investigaciones por esta razon estan también direccionadas a la experimentación de nuevos materiales y fusiones de materiales para aumentar el tiempo de vida de las celdas.

Dos de las variantes más importantes para la evaluación de la viabilidad economica de sistemas de generación de energía es el costo unitario de la tecnologia y el tiempo de vida útil. Como fue discutido anteriormente estas dos variables son las mayores incertidumbres en la celda de combustible, por esta razon en este trabajo no se optará por calcular el costo de la energia produzida para una determinda condición de estas dos variable, sino se hará un análisis de sensibilidad para la estimativa del costo de la electricidad producida.

Las condiciones de operacón a las cuales se hará la estimativa de los costos de producción de energia eléctrica son mostradas en la Tabla 10. Se optó por este punto de operación, porque, según el análisis hecho en el capítulo anterior, muestra buenas condiciones de funcionamiento y alta eficiencia.

Para nuestro análisis se adoptará costos unitarios de las celdas de combustible de 400 – 3000 US\$/kW, de la turbina a gas de 450 US\$/kW y de los demás componentes del sistema en un 10 % del costo total de la turbina. Para el cálculo de la inversión total se llevará en cuenta los costos agregados como el de instalación, tubulaciones, instrumentación y control, instalaciones eléctricas y construcción civil. Bejan et al. (1996) muestra los valores de estos costos agregados como un porcentaje del costo total de los equipamientos de los diferentes sistemas de producción, la Tabla 11 muestra esos valores. Los costos totales de los equipamientos, así también como la inversión total del sistema son mostrados en la Figura 43.

| Generación<br>de potencia                             | Potencia generada por la FCAP     | 2670 kW           |                         |
|-------------------------------------------------------|-----------------------------------|-------------------|-------------------------|
|                                                       | Potencia generada por la FCBP     | 1230 kW           |                         |
|                                                       | Potencia generada por la TAP      | 900 kW            |                         |
|                                                       | Potencia total                    | 4800 kW           |                         |
| Características<br>del sistema de<br>generación       | Eficiencia del sistema            | 62.5 %            |                         |
|                                                       | Consumo especifico de combustible |                   | 114.5 kg/MWh            |
|                                                       | Consumo especifico de aire        |                   | 2350 kg/MWh             |
| Características<br>de las celdas<br>de<br>combustible | Temperatura de operación          | 900 °C            |                         |
|                                                       | Densidad de corriente             |                   | $0.8$ A/cm <sup>2</sup> |
|                                                       | Voltaje de operación              | $0.79$ V.         |                         |
|                                                       | Coef. utilización de combustible  | 85                | $\%$                    |
|                                                       | Coef. utilización de aire         | 50                | $\%$                    |
|                                                       | Area requerida para la FCAP       | 425 $m^2$         |                         |
|                                                       | Area requerida para la FCBP       | $200 \text{ m}^2$ |                         |
| Características<br>de la turbina a<br>Gas             | Relación de compresión            | 8                 |                         |
|                                                       | Eficiencia politropica            | 85                | $\%$                    |
|                                                       | Temperatura de entrada en la TAP  | 1110              | $\rm ^{\circ}C$         |
|                                                       | Temperatura de entrada en la TBP  | 990 °C            |                         |
| Composición<br>de los gases de<br>escape              | Monóxido de carbono (CO)          | 1.4080            | $\%$                    |
|                                                       | Dióxido de carbono $(CO2)$        | 6.6884            | $\frac{0}{0}$           |
|                                                       | Vapor de agua (H2O)               | 16.1928           | $\%$                    |
|                                                       | Oxígeno $(O_2)$                   | 3.6631            | $\%$                    |
|                                                       | Nitrógeno                         | 72.0477           | $\%$                    |

**Tabla 10 – Parametros de operación del sistema de generación** 

| Costos agregados          | Porcentaje del<br>costo de los equipamentos |  |
|---------------------------|---------------------------------------------|--|
| Instalación               | 20.00%                                      |  |
| <b>Tubulaciones</b>       | 15.00%                                      |  |
| Instrumentación y control | $6.00\%$                                    |  |
| Instalaciones eléctricas  | 10.00%                                      |  |
| Construcción civil        | 15.00%                                      |  |

**Tabla 11 – Costos agregados (Fuente: Bejan et al., 1996)** 

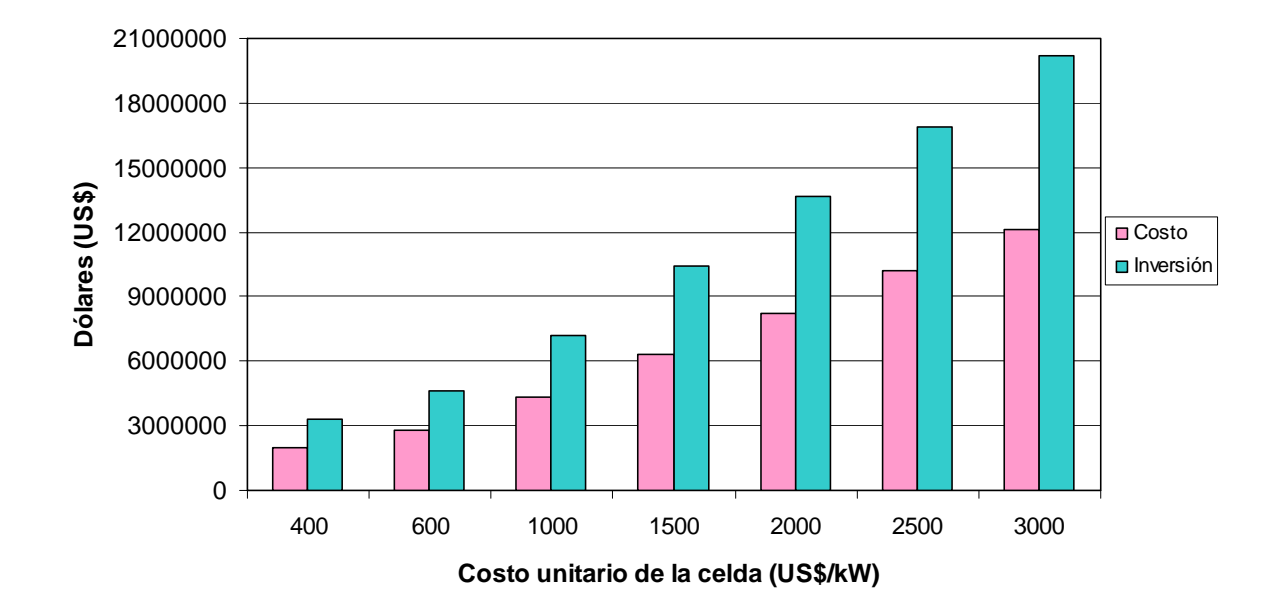

**Figura 43 – Costo de los equipamiento e inversión total del sistema** 

El tiempo de vida útil a utilizarse en la estimativa del costo de la electricidad se de entre 3 y 8 años. Los costos de operación son estimados en 3,5 US\$/MWh, el costo del combustible es estimado en 0,1124, US\$/kg. Para el análisis de adoptara una taxa de descuento de 18% al año y un factor de capacidade medio anual de 85%. Los resultados de los costos de electricida son mostrados en la Figura 44.
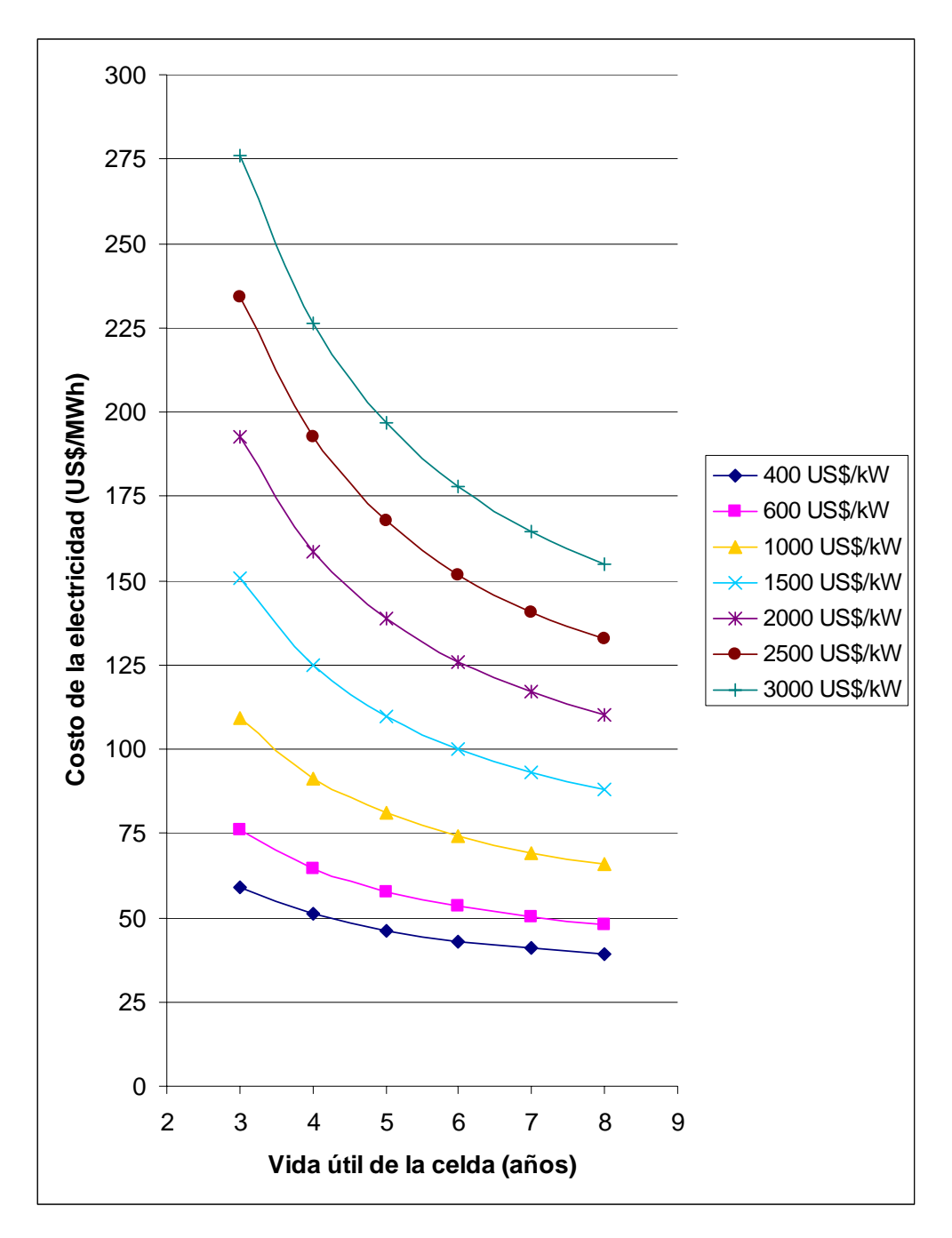

**Figura 44 – Estimación del costo de la electricidad producida** 

La Figura 44 muestra que a mayor tiempo de vida útil de las celdas el costo por la energía eléctrica generada disminuye, esto se debe a que existe un mayor periodo de tiempo para amortizar la inversión. También muestra, de forma obvia, que a menor costo unitario de la celda el costo de la energía generada disminuye.

El costo más bajo de generación de energía eléctrica es de 39.21 US\$/MWh y se la obtiene cuando la celda tenga un costo de 400 US\$/kW y una vida útil de 8 años. El costo más alto de generación de energía eléctrica es de 275.81 US\$/MWh y se la obtiene cuando la celda tenga un costo de 3000 US\$/kW y una vida útil de 3 años.

Como el sistema analizado puede ser canalizado como un proyecto de generación distribuida, el costo de producción de la energía no debe ser comparado o por lo menos no sería justo - con el costo de generación de energía en el sistema interconectado. Lo adecuado sería comparar estos costos con los precios de energía en media tensión, con esto indirectamente se estaría llevando en cuenta los costos evitados de transmisión y transformación, así como también las pérdidas de energía al transportar la energía.

Según OSINERG-GART (2005) las tarifas de energía eléctrica en media tensión (MT2) es en media 41.78 US\$/MWh, si se mantienen las tendencias de los costos de energía, y si además se cumple lo pronosticado por Williams (1999) con respecto a los costos de las celdas, para el 2015 se podrá viabilizar este tipo de inversiones. Sin embargo, cabe mencionar que este tipo de sistemas podrían ser encaminados como proyectos de Mecanismos de Desarrollo Limpio (Art. 12 del Protocolo de Kyoto) con los cuales se comercializarían los créditos de carbono. Los ingresos recibidos por el comercio de los créditos de carbonos servirían para amortizar la inversión, con lo cual se podría reducir el tiempo en el cual el sistema se viabilizaría.

## **CONCLUSIONES**

En este trabajo se plantearon ecuaciones termodinamicas y electroquimicas que gobiernan el funcionamiento de las celdas de combustible, y también de los componentes de un sistema de generación combinada. Se ha tenido especial cuídado en el modelaje de la celda de tal manera que cuando se necesite modelar otro tipo de celda sólo con simples cambios en la reacción se pueden encontrar otras ecuaciones, siguiendo el procedimiento establecido en la sección respectiva.

La ventaja de un proceso electroquímico en una celda de combustible, comparado con un ciclo normal de máquina térmica de combustión, se aprecia en el máximo rendimiento que puede ser obtenido en las dos alternativas. El máximo trabajo (o, en el caso de un proceso electroquímico, la máxima energía eléctrica) que puede obtenerse de cualquier proceso es la disminución isotérmica de la energía libre de Gibbs. Por otra parte, si la reacción se usa para suministrar calor a una máquina térmica, el máximo trabajo esta limitado por el ciclo de Carnot. A bajas temperaturas una oxidación electroquímica tiene un rendimiento de casi 100% y es más eficiente que la máquina térmica de Carnot

Los resultados del modelamiento muestran que la eficiencia total del sistema de generación combinada aumenta con la temperatura de la celda, disminuye con el aumento de la relación de compresión de la turbina y disminuye con el aumento de la densidad de corriente de la celda.

El análisis económico muestra que los factores determinantes para la viabilidad económica de este tipo de proyectos son el costo unitario de la celda y su tiempo de vida útil. El análisis de sensibilidad muestra que en las mejores condiciones de estos dos factores se obtiene un costo de energía eléctrica de 39.21 US\$/MWh y en las peores condiciones el costo llega a 275.81 US\$/MWh.

Para viabilizar este tipo de proyectos en el largo plazo se podría obtener recursos a través de los incentivos económicos para nuevas tecnologías o tecnologías "limpias" dados por los organismo "verdes" de Europa. La preocupación del calentamiento global ha llevado a esfuerzos para reducir la emisión de gases que colaboran con el efecto invernadero, tal como lo demuestra el artículo 12 del Protocolo de Kyoto, entonces se puede conseguir recursos económicos para amortizar el capital de estos sistemas a través de la venta de los certificados de carbono.

Las celdas de combustible se muestran como una de las tecnologías más prometedoras para un futuro próximo. Las celdas de combustible pueden tener diferentes usos, principalmente su aplicación esta siendo direccionada a la generación distribuida y al uso automotriz. Las celdas de combustible funcionando

con hidrogéno puro puede ayudar a mitigar la contaminación ambiental de ciudades con alta densidad poblacional como New York, Sao Paulo, Ciudad de México, etc. Sí no se adopta medidas que restrinjan las emisiones de gases contaminantes en Lima, en el futuro esta ciudad peruana tendrá los mismos problemas que las metropolis anteriormente mencionadas, y por ende una solución probable sería la mencionada anteriormente.

 En el Perú se necesita de políticas de fomento que incentiven la puesta en valor de tecnologías eficientes. Así, es necesario una política agresiva que incentive la cogeneración<sup>[1](#page-184-0)</sup>, para así aprovechar de la mejor manera el gas natural de Camisea y hacer nuestra industria más competitiva. En el mediano plazo se necesitará políticas que incentiven la introducción de nuevas tecnologías como la celda de combustible para generación distribuida y para el sector transporte. Estas dos políticas harán que seamos menos dependientes de las importaciones de hidrocarburos, estos efectos se verán en el mediano plazo en nuestra balanza comercial. Por otro lado, es sabido que el hidrógeno –principal combustible de la celda- es el combustible del futuro, entonces se debería hacer los esfuerzos necesarios para desarrollar las tecnologías de su producción en nuestro país, que podrían ser a través del proceso de reforma del gas natural o de la biomasa. Esto último nos haría menos dependiente de tecnología cuando se masifique el uso de las celdas de combustible en el futuro.

l

<span id="page-184-0"></span><sup>&</sup>lt;sup>1</sup> la cogeneración es la producción secuencial de energía eléctrica y calor para proceso a través de una misma fuente de energía primaria, la cogeneración puede ser realizada a través de turbinas a vapor, turbinas a gas, motores de combustión interna y celdas de combustible

## **BIBLIOGRAFÍA**

Appleby, A. J. Fuel Cell Technology: Status and Future Prospects. Energy. V. 21, n. 7/8, p. 521-653, 1996.

Balzhiser, R. E., Samuels, M. R., Eliassen, J. D., Termodinámica Química para Ingenieros. Prentice-Hall Internacional, New Jersey, 733 p., 1974.

Barendrecht, E. Electrochemistry of Fuel Cells. Fuel Cell System. 1 ed., New York: Plenum Press, 1993. cap. 3, p. 73-119.

Bejan, A., Tsatsaronis, G. e Moran, M., Thermal design & optimization, John Wiley & Sons, 542 p., 1996.

Bosio, B., Costamagna, P., Parodi, F., Passalacqua, B. Industrial experience on the development of the molten carbonate fuel cell technology. Journal of Power Sources. V. 74, p. 175-187, 1998.

Cacciola, G., Antonucci, V., Freni, S. Technology up date and new strategies on fuel cells. Journal of Power Sources. V. 100, p. 67-79, 2001.

Cohen, H., Rogers, G. F. C., Saravanamutto, H. I. H., Teoría de las Turbinas de Gas. Marcombo, Barcelona, 432 p., 1983.

Creces. El hidrógeno para reemplazar la energía fósil. Revista Creces., 2001. Disponible: [http://www.creces.cl/new/index.asp?tc=1&nc=5&tit=&art=1082&pr=](http://www.creces.cl/new/index.asp?tc=1&nc=5&tit=&art=1082&pr). Acceso en: 03 de enero del 2005.

Chu, D., Jiang, R. Performance of polymer electrolyte membrane fuel cell PEMFC stacks - Part I. Evaluation and simulation of an air-breathing PEMFC stack. Journal of Power Sources. V. 83, p. 128-133, 1999.

De Simon, G., Parodi, F., Fermeglia, M., Taccani, R. Simulation of process for electrical energy production based on molten carbonate fuel cells. Journal of Power Sources. V. 115, p. 210-218, 2003.

Dhathathreyan, K. S. Sridhar, P., Sasikumar, G., Ghosh, K. K., Velayutham, G., Rajalakshmi, N., Subramaniam, C. K., Raja, M., Ramya, K. Development of polymer electrolyte membrane fuel cell stack. International Journal of Hydrogen Energy. V. 24, p. 1107-1115, 1999.

Dos Santos, E. M., Gás Natural: estratégias para uma energia nova no Brasil, São Paulo: ANNABLUME, 352 p. , 2002.

EG&G Technical Services. Fuel Cell Handbook, U. S. Departament of Energy, Morgantown, West Virginia, 451 p., 2002.

Ghosh, D., Wang, G., Brule, R., Tang, E., Huang, P. Performance of Anode Supported Planar SOFC Cells. Solid Oxide Fuel Cells (SOFC VI) International Symposium, Honolulu, Hawaii, october 17-22, 1999.

Hards, G. A. Fourth grove fuel cell symposium: from the technical success to the challenges facing commercialisation. International Journal of Hydrogen Energy. V. 21, Nº 9, p. 777-780, 1996.

Hishinuma, Y., Kunikata, M. Molten carbonate fuel cell power generation systems. Energy Conversion and Management. V. 38, p. 1237-1247, 1997.

Incropera, F. P. Fundamentos de Transferencia de Calor. Prentice-Hall Hispanoamericana, México, 886 p., 1999.

Jones, J.B., Dugan, R.E., Ingeniería Termodinámica. Prentice-Hall Hispanoamericana, México, 1000 p., 1997.

Kays, W. M., London, A. L., Compact Heat Exchangers. McGraw-Hill, New York, 335 p., 1984.

Kehlhofer, R. H., Warner, J., Nielsen, H. e Bachmann, R., Combined-Cycle Gas Steam Turbine Power Plant. PennWell, Oklahoma, 298 p., 1999.

Kordesch, K., Simader, G. Fuel Cells and Their Applications, Wiley-VCH, 1996, ISBN 3-527-28579-2.

Lee, J. H., Lalk, T. R., Appleby, A. J. Modeling electrochemical performance in large scale proton exchange membrane fuell cell stacks. Journal of Power Sources. V. 70, p. 258-268, 1998.

McLean, G. F., Niet, T., Prince-Richard, S., Djilali, N. An assessment of alkaline fuel cell technology. International Journal of Hydrogen Energy. V. 27, p. 507-526, 2002.

McNicol, B. D. The oil industry response to the challenge of fuel cells. Fuel Cells Bulletin. V. 2, p. 6-11, 1999.

McNicol, B. D., Rand, D. A. J., Williams, K. R. Direct methanol–air fuel cells for road transportation. Journal of Power Sources. V. 83, p. 15-31, 1999.

Mills, A. Transferencia de Calor. Adison Whiley, 932 p., 1997.

Mugerwa, M. N., Blomen, L. J. M. J. System Design and Optimization. Fuel Cell System. 1 ed., New York: Plenum Press, 1993. cap. 6, p. 201-244.

OSINERG-GART. Pliegos Tarifarios, 2005. Disponible: [http://www.cte.org.pe](http://www.cte.org.pe/). Acceso: 22 de marzo del 2005.

Penner, S. S., Appleby, A. J., Baker, B.S., Bates, J. L., Buss, L.B., Dollard, W.J., Fan, P.J., Gillis, E.A., Gunsher, J.A., Khandkar, A., Krumpelt, M., O'Sullivan, J.B., Runte, G., Savinell, R.F., Selman, J.R., Shores, D.A., Tamlan P. Commercialization of Fuel Cells. Energy. V. 20, n. 5, p. 331-470, 1995.

Sala, J. Cogeneración: Aspectos termodinámicos, tecnológicos y económicos. Servicio Editorial de la Universidad del País Vasco, Bilbao, 1994, 565 p.

Smith, J. M., Van Ness, H. C. Introducción a la Termodinámica en Ingeniería Química. McGraw-Hill, 668 p., 1980.

Smithsonian Institution. Fuel cells. 2001. Disponible en: <http://fuelcells.si.edu/>. Acceso en: abril del 2002.

Srinivasan, S., Davé, B. B., Murugesamoorthi, L. A., Parthasarathy, A., Appleby, A. J. Overview of Fuel Cell Technology. Fuel Cell System. 1 ed., New York: Plenum Press, 1993. cap. 2, p. 37-72.

Stambouli, B., Traversa, E. Solid oxide fuel cells (SOFCs): a review of an environmentally clean and efficient source of energy. V. 6, p. 433-455, 2002.

Stoker, H. S., Seager, S. L., Capener, R. L. Energy: from source to use. Illinois: Scott, Foreman and Company, 303p., 1975.

Thorogood, K. S. V. Fuel for Though. Power Engineering Journal. V. 9, n. 3, p. 125- 132, 1995.

Williams M. C. Status of Solid Oxide Fuel Cell development and commercialization in the U.S. Solid Oxide Fuel Cells (SOFC VI) International Symposium, Honolulu, Hawaii, october 17-22, 1999.

Yasue, H., Kato, H., Takasu, K. Development of a 1000 kW – class MCFC pilot plant in Japan. Journal of Power Sources. V. 71, p. 89-94, 1998.